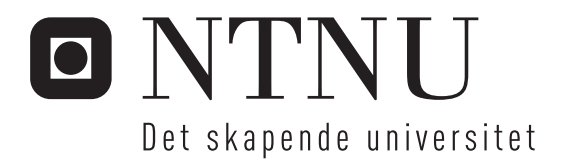

# Valg, modellering og utprøving av treghetssensorer for bruk sammen med GPS i vanskelige omgivelser

Tor Ivar Hystad Tore Johan Høilund

Master i elektronikk Oppgaven levert: Juni 2006 Hovedveileder: Børje Forssell, IET Medveileder(e): Leif Hanssen, Forsvarets forskningsinstitutt

Norges teknisk-naturvitenskapelige universitet Institutt for elektronikk og telekommunikasjon

# Oppgavetekst

GPS-mottakere sammenbygget med annen elektronisk utrustning blir alt vanligere. I den forbindelse er det ønskelig at posisjonsbestemmelsen skal kunne utføres også når det er begrenset sikt til satellittene, f.eks. innendørs eller i skyggen av hus m.m. Forskjellige teknikker muliggjør utnyttelse av GPS også ved kraftig dempning av satellittsignalene, men for å øke sannsynligheten for en akseptabel posisjonsbestemmelse i slike situasjoner kan GPS-løsningen støttes av f.eks.treghetsutstyr.

Oppgaven går ut på å utvelge, modellere og utprøve treghetssensorer som skal kunne benyttes for å assistere GPS-mottakeren i vanskelige omgivelser. Det skal brukes kommersielt tilgjengelige komponenter.

Viktige deloppgaver er:

Valg av komponenter, design av maskinvare og programvare, kalibrering og karakterisering av sensorer, beregning av posisjon og attityde.

Denne masteroppgaven er en fortsettelse av prosjektoppgaven som var konsentrert om GPSmottakeren.

Oppgaven utføres i samarbeid med FFI.

Oppgaven gitt: 16. januar 2006 Hovedveileder: Børje Forssell, IET

# **Forord**

Denne rapporten er dokumentasjonen til masteroppgaven som avslutter masterstudiet. Masteroppgaven, som er en fortsettelse av prosjektoppgaven, er utført av to studenter som begge studerer elektronikk med fordypning innen navigasjon og fjernmåling. Rapporten tar for seg tankegangen bak, utvikling og resultater relatert til masteroppgaven. Masteroppgaven har vært utført ved NTNU i samarbeid med Forsvarets forskningsinstitutt (FFI).

Vi vil takke våre veiledere Leif Hanssen ved FFI, og Börje Forssell ved NTNU. Vil også rette en stor takk til Kongsberg Seatex ved Andrew Robertsen og Finn Otto Sanne for hjelp og utlån av utstyr til bruk under kalibrering. I tillegg vil vi nevne institutt for elektronikk og telekommunikasjon for utlån av utstyr, samt teleteknisk verksted for produksjon av braketten som ble brukt under kalibreringen.

Tor Ivar Hystad Tore Johan Høilund

Trondheim, juni 2006

 $\mathcal{L}_\text{max}$  and the contract of the contract of the contract of the contract of the contract of the contract of the contract of the contract of the contract of the contract of the contract of the contract of the contrac

# **Sammendrag**

Denne rapporten dokumenterer utviklingen av en lavkost treghetsnavigasjonsmodul. Rapporten tar for seg prosessen fra valg av komponenter til ferdig prototyp. Treghetsnavigasjonsmodulen er designet for å kunne integreres med en GPS-mottaker.

Det som i hovedsak har blitt behandlet i denne rapporten er design av treghetsmodul, kalibrasjon, utvikling av navigasjonsalgoritme ved hjelp av skrogfaste navigasjonsligninger og test av ferdig system med tilhørende analyse av system som helhet og de enkelte komponenter.

Utviklingen av programvare i prosjektet har bestått av to deler. Det er utviklet et Cprogram for en mikrokontroller, som styrer systemet med blant annet punktprøving av data fra alle sensorer og et USB-grensesnitt for kommunikasjon med PC. Det er i tillegg utviklet flere Matlab-program for blant annet innhenting av sensordata, analyse av sensordata, samt et program for utregning av posisjons- og attitydeforandring i sanntid eller som etterprosessering.

Resultatet av oppgaven er en håndholdt prototyp navigasjonsenhet bestående av GPS og treghetsnavigasjon. Treghetsnavigasjonsenheten måler vinkelrate og akselerasjon langs tre akser ved hjelp av gyroer og akselerometere. Treghetsmodulens ytelse slik den fremstår i dag er imidlertid så dårlig at det ikke er sett som hensiktsmessig å lage funksjoner for integrasjon med GPS-data. For å øke ytelsen til treghetsmodulen må komponentene analyseres nærmere (spesielt gyroene), bedre kalibrasjons- og kompenseringsrutiner må implementeres.

Til slutt i rapporten er det nevnt noen forslag til hva som bør gjøres videre.

# Innholdsfortegnelse

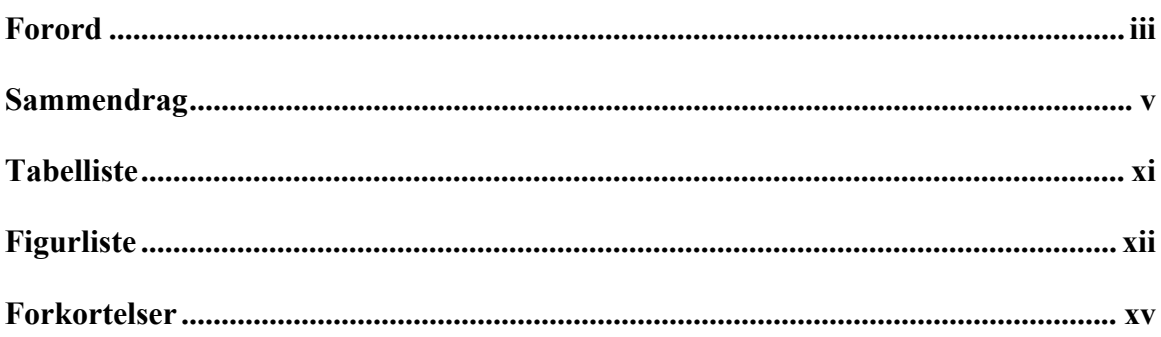

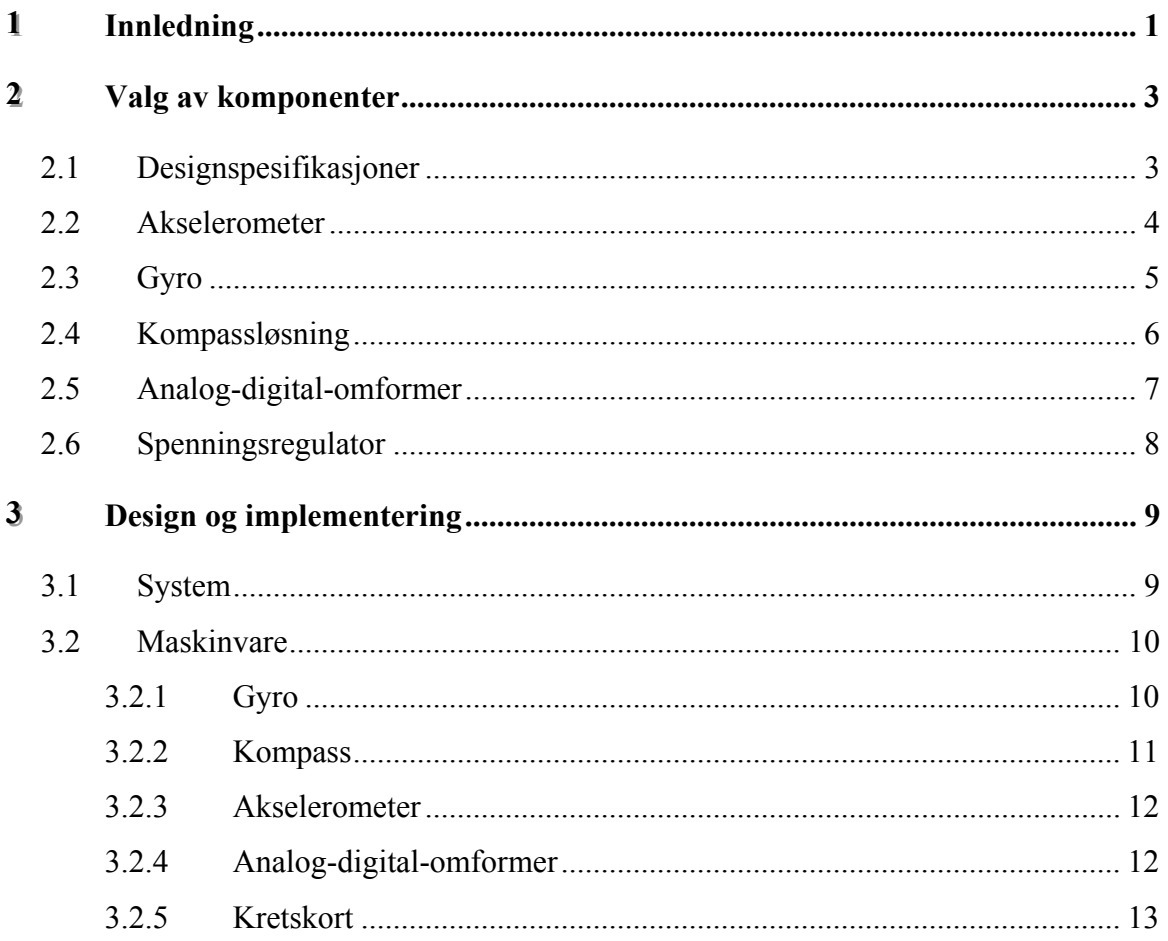

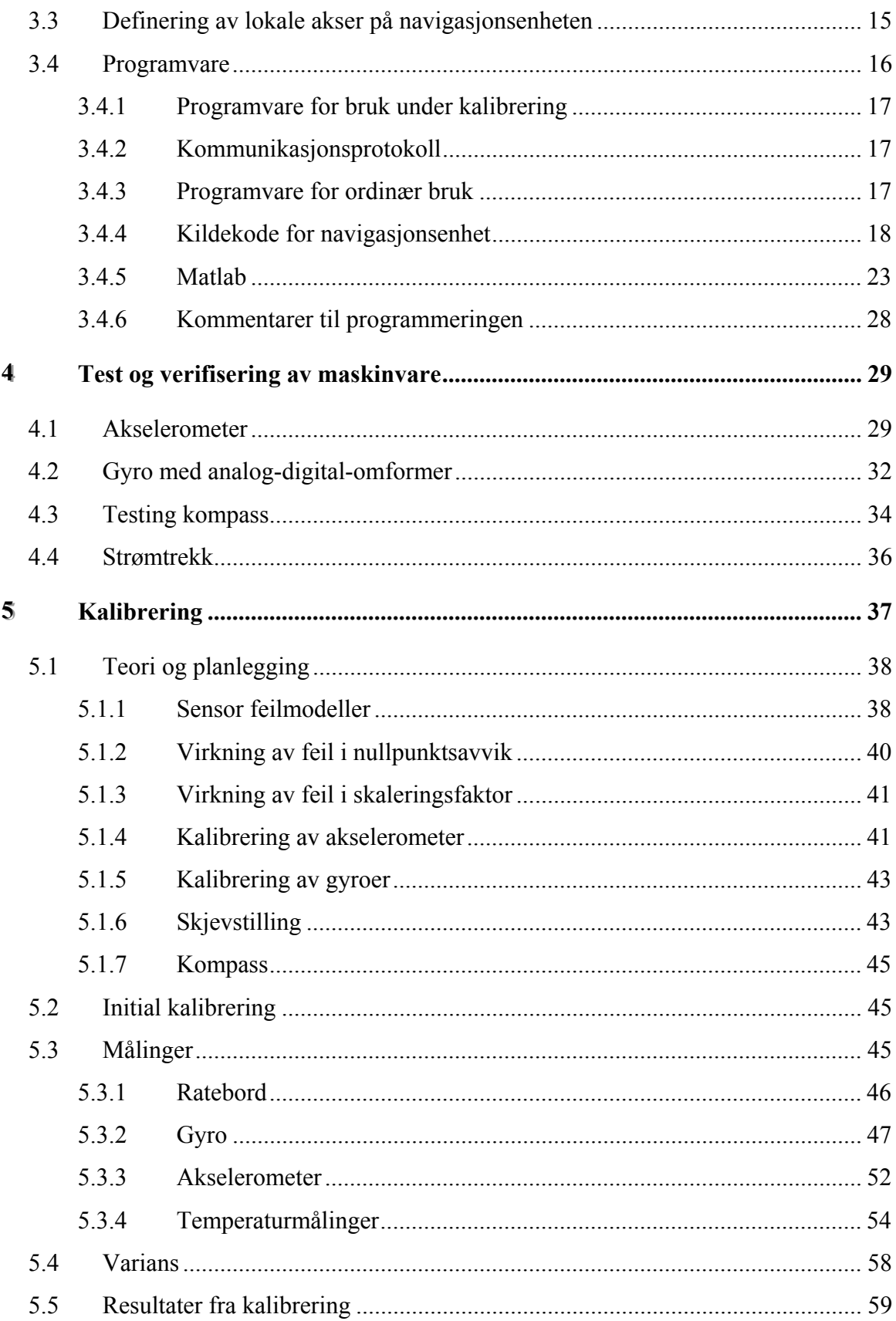

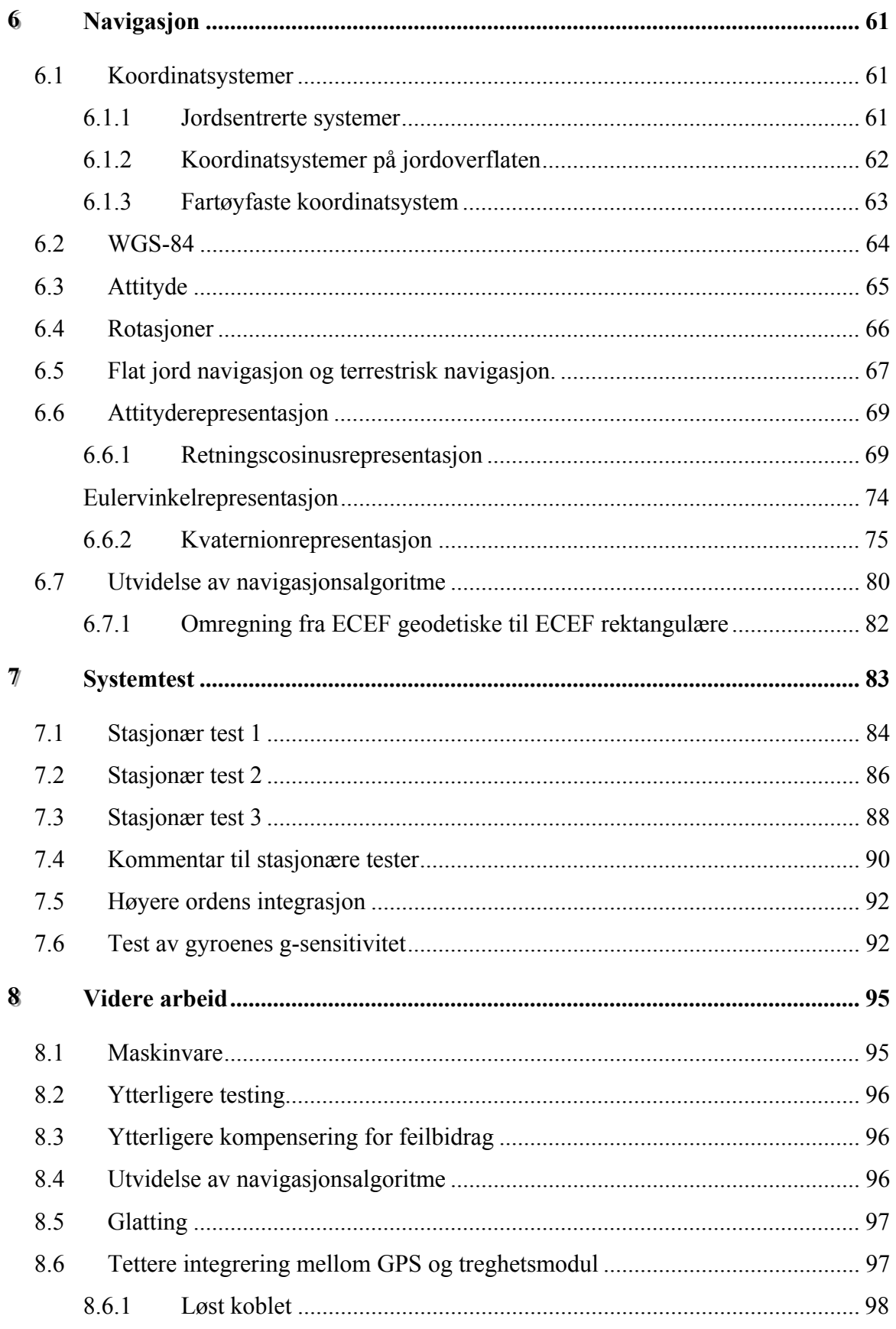

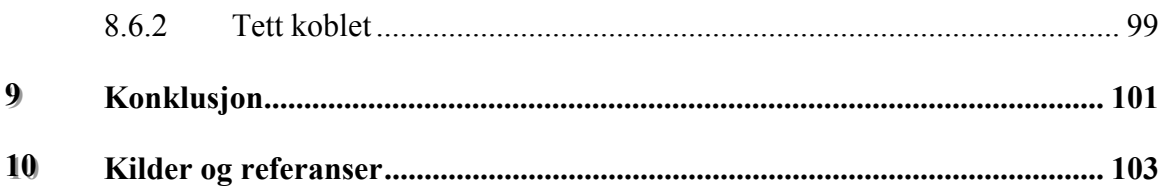

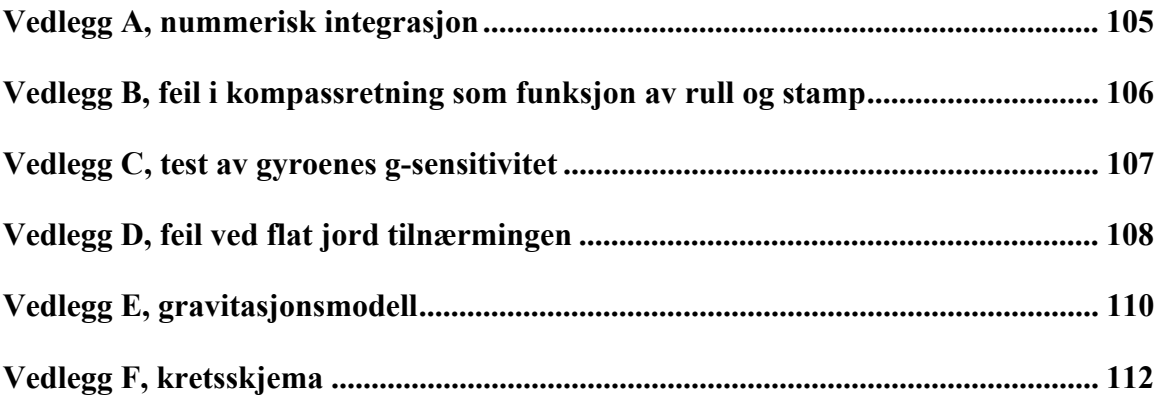

# **Tabelliste**

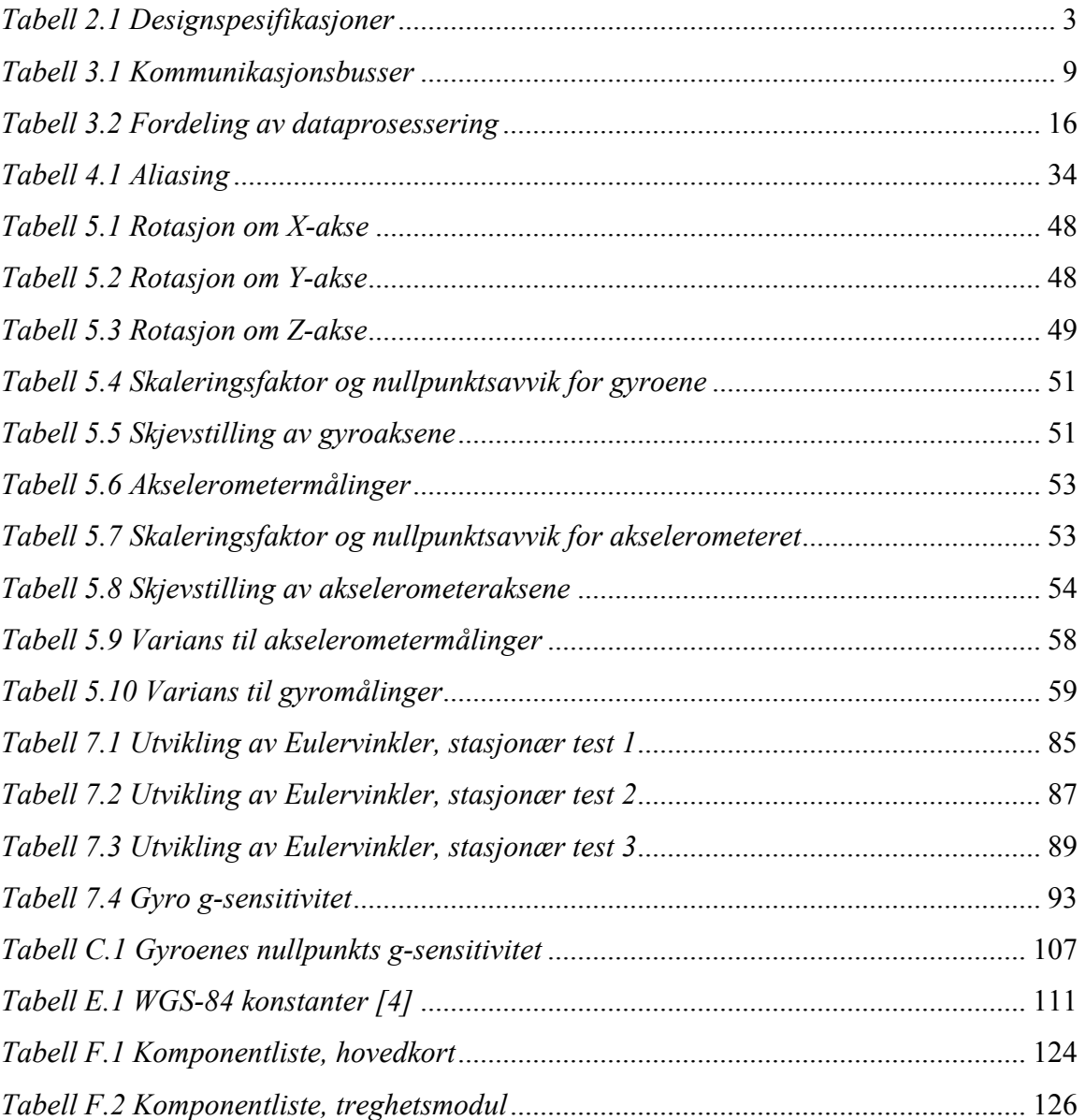

# **Figurliste**

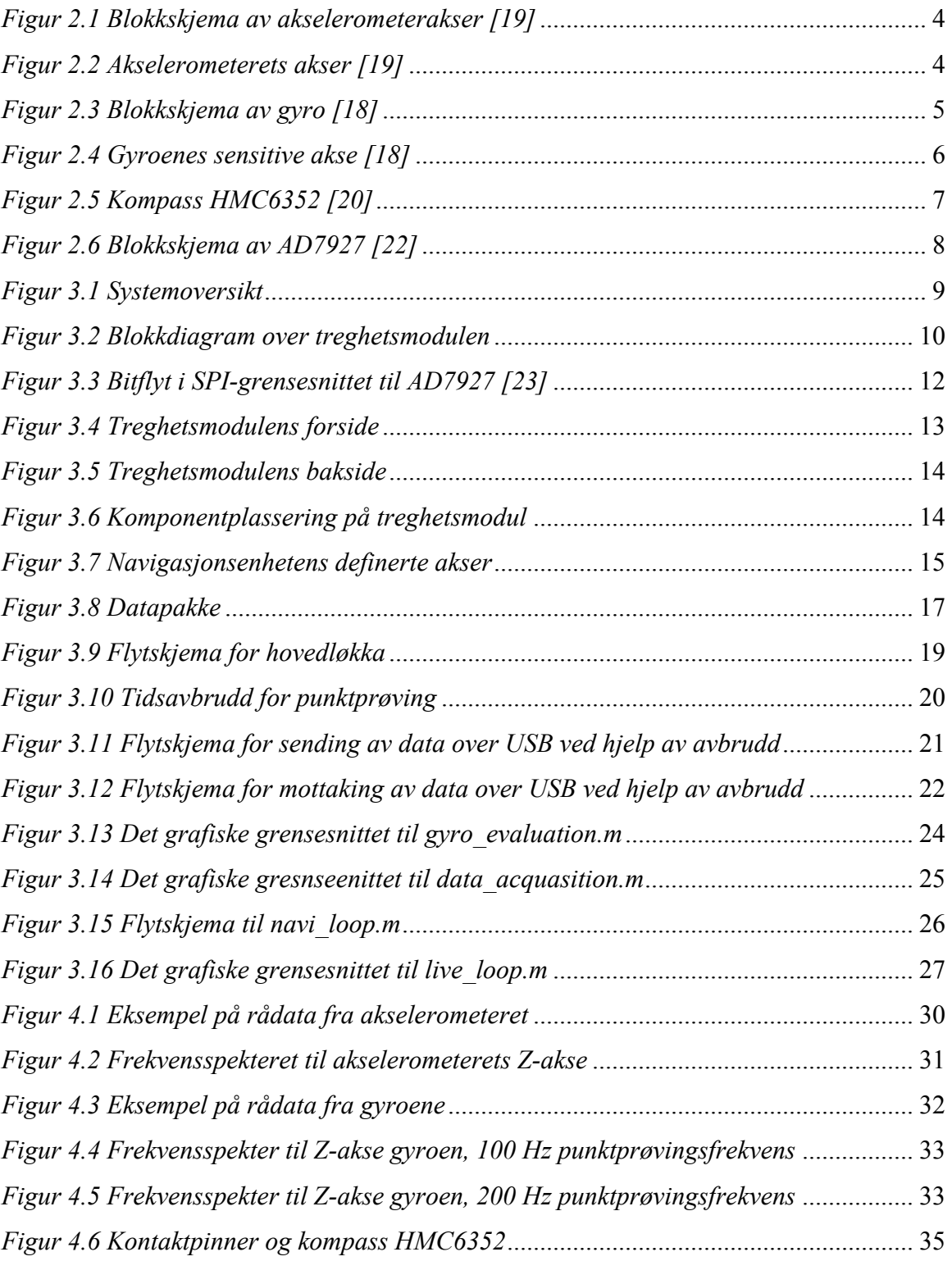

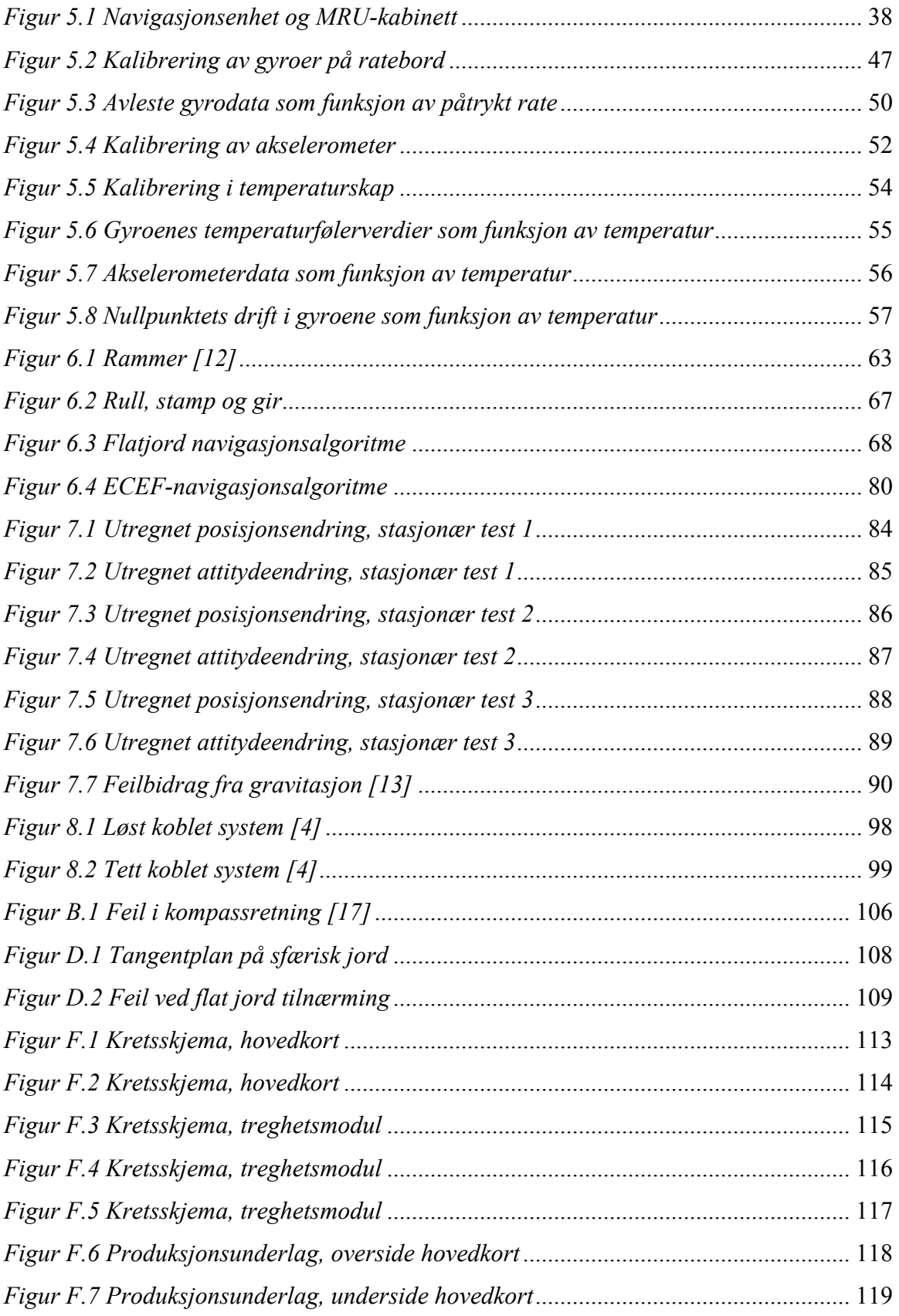

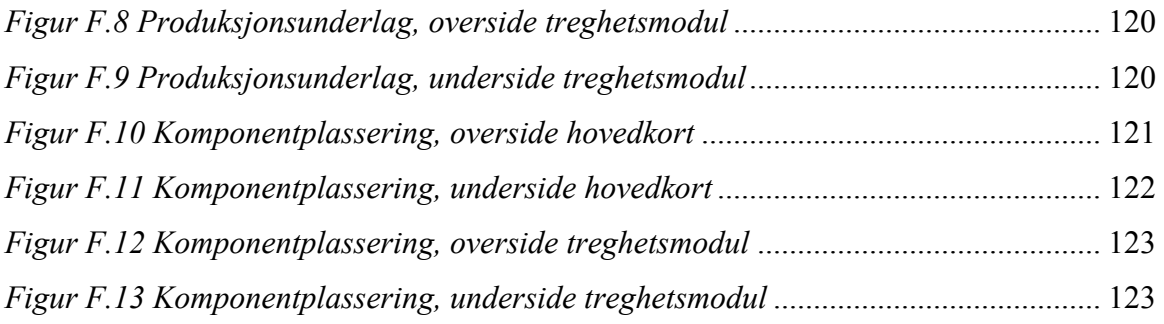

# **Forkortelser**

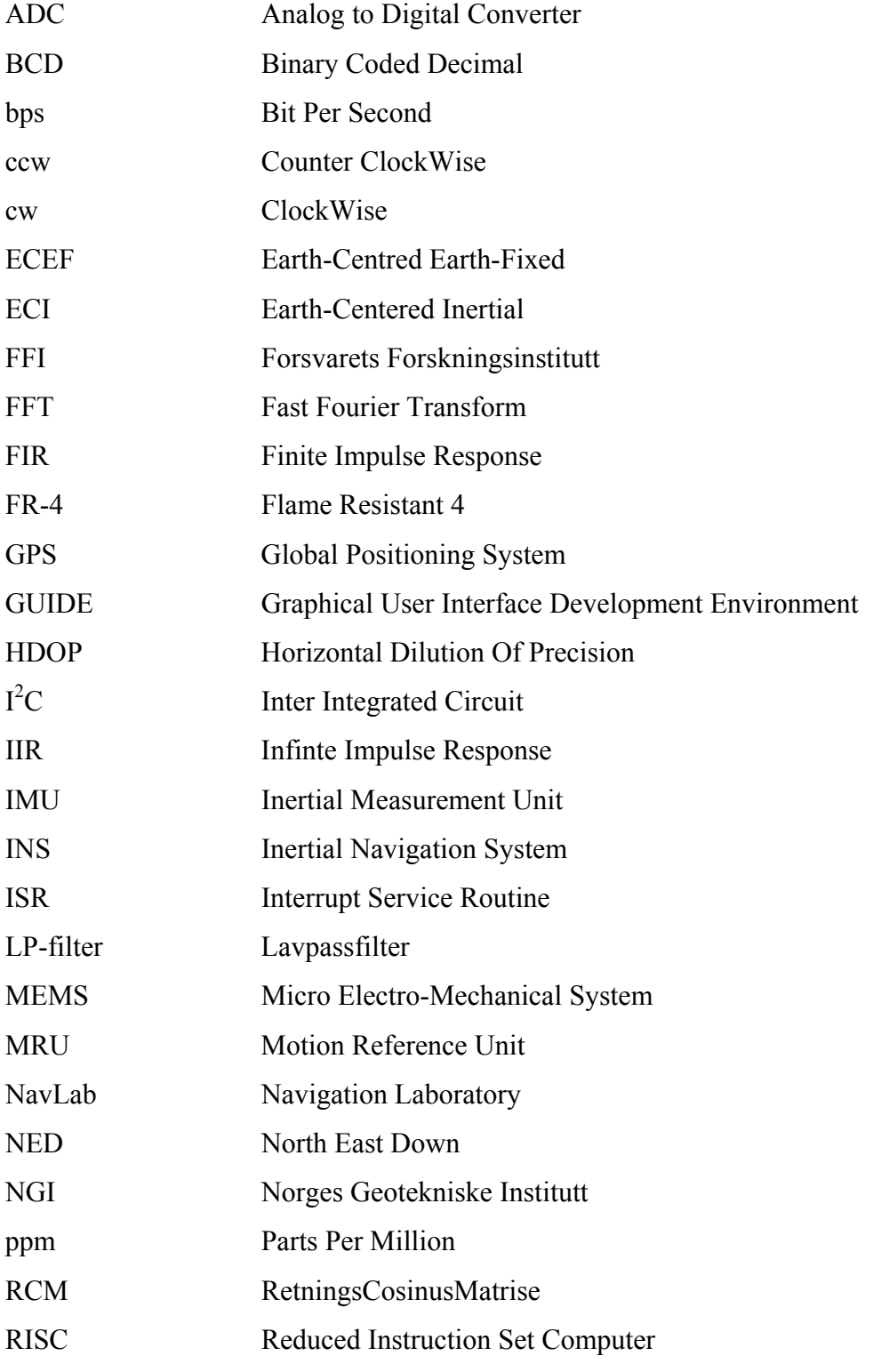

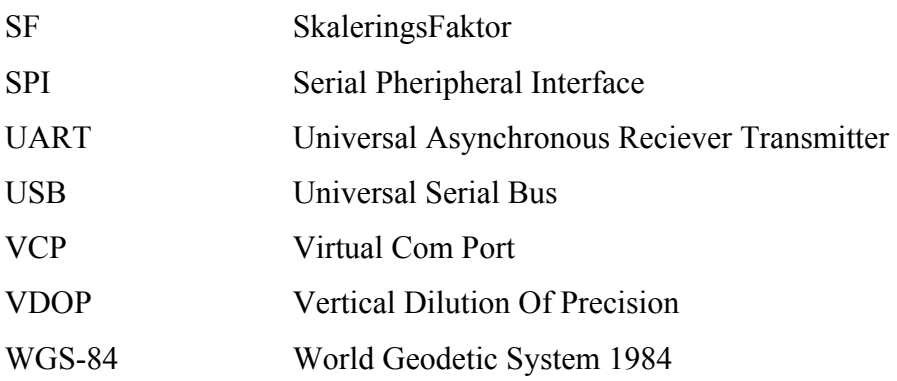

# 1 **Innledning**

Det er ofte ønskelig å kunne navigere selv med begrenset sikt til satellittene, for eksempel innendørs eller i byer. GPS-mottakere som er hjulpet av annet elektronisk utstyr blir alt vanligere. For å øke muligheten for en akseptabel posisjonsbestemmelse, skal det i denne forbindelse undersøkes muligheten for å benytte treghetsbasert utstyr for å støtte en GPSmottaker. Dette gir muligheter for at det fortsatt kan oppnås gyldige posisjonsangivelser selv når en GPS-mottaker har begrenset tilgang til satellittene for en kort periode.

Komponenter i treghetsbaserte navigasjonssystemer har tradisjonelt vært svært kostbare, i de siste årene har det imidlertid skjedd en stor utvikling og komponentene har blitt mer kompakte og billigere. Det vil alltid være kompromiss mellom kostnad og ytelse. Imidlertidig vil det ikke alltid være like høye krav til nøyaktighet.

I denne oppgaven utvikles en komplett treghetsnavigasjonsmodul, som skal kunne støtte en GPS-mottaker ved tap av GPS-signal. Det skal benyttes billige kommersielt tilgjengelig komponenter, med liten fysisk størrelse. I tillegg til maskinvare skal det også utvikles nødvendig programvare for blant annet utregning av posisjon.

Masteroppgaven er en fortsettelse av en prosjektoppgave utført høsten 2005 av samme prosjektgruppe. Resultatet av prosjektoppgaven var en GPS-mottaker med mikrokontroller som var tilrettlagt for utvidelse med treghetsnavigasjon.

# 2 **Valg av komponenter**

På grunn av noen feil på enheten som ble bygget under prosjektoppgaven *[1]* ble det vurdert å konstruere et helt nytt kretskort, men det ble vedtatt å bygge et tilleggskort som først planlagt, da dette ble ansett som raskeste vei til målet. Feilene på kortet fra prosjektet ses på som så små at det ikke gir noen større hindringer for prosjektets videre gang. Det skal derfor konstrueres et kretskort som skal monteres på enheten fra prosjektoppgaven, heretter kalt *treghetsmodul*. Enheten fra prosjektoppgaven betraktes som et hovedkort, og skal kommunisere med treghetsmodulen. Komponenter (sensorer spesielt) velges på bakgrunn av designspesifikasjonene i kapittel 2.1. Under valg av komponenter rådførte prosjektgruppen seg med Bjørnar Vik (ved institutt for teknisk kybernetikk, NTNU).

## **2.1 Designspesifikasjoner**

Det tas utgangspunkt i at modulen skal benyttes som en håndholdt enhet, og måleområdene for sensorene ble bestemt som følger:

|            | Akselerasjon | Rotasjonshastighet     | <b>Magnetfelt</b> |
|------------|--------------|------------------------|-------------------|
| Måleområde | $+/- 2 g$    | $+/- 100$ $\degree$ /s | $0,5 - 0,6$ Gauss |
| Båndbredde | 40 Hz        | $40$ Hz                | Liten             |

*Tabell 2.1 Designspesifikasjoner*

Designspesifikasjonene er ment som retningslinjer for resten av prosjektets gang. Under konstruksjon av treghetsmodulen legges det vekt på å ha mulighet for å tilpasse treghetsmodulen til eventuelle endringer av designspesifikasjonene.

### **2.2 Akselerometer**

Det finnes flere MEMS-type akselerometere med innebygd analog-digital-omformer og et digitalt grensesnitt, de fleste benytter SPI-bussen. LIS3LV02DQ fra ST ble valgt, den har et programmerbart måleområde (+/- 2g og +/- 6g) og programmerbar oppløsning (12 eller 16 bit). Den har også et lavpassfilter som kan konfigureres. En "ren" analog drivspenning anbefales for LIS3LV02DQ, samt en spenning for å drive SPI-bussen (den har for øvrig også mulighet for å kommunisere over  $I^2C$ -buss). Den innebygde analogdigital-omformeren er av ΣΔ-typen. Drivspenningen må ligge mellom 2,16 V og 3,6 V.

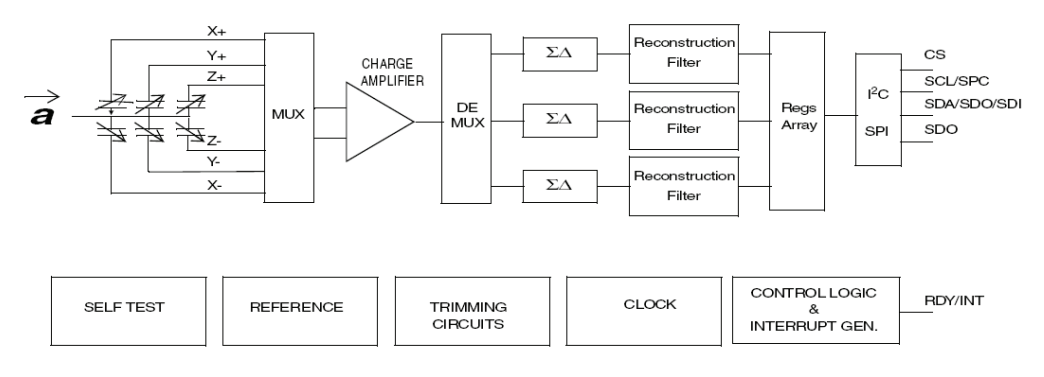

*Figur 2.1 Blokkskjema av akselerometerakser [19]* 

Akselerometeret er basert på en referansemasse som forflytter seg under akselerasjon, denne forflyttningen måles som en kapasitans. Denne kapasitansen måles av en lavstøy kapasitiv forsterker som gjør om kapasitansen til en analog spenning som går inn i analog-digital-omformeren *[19]*. Akselerometeret har en selvtest funksjon som kan benyttes for å verifisere at enheten fungerer som den skal.

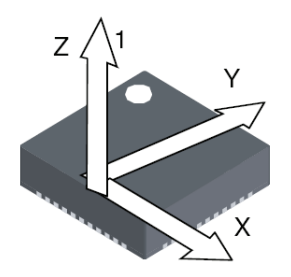

*Figur 2.2 Akselerometerets akser [19]* 

Signalet fra ΣΔ-omformeren i LIS3LV02DQ er punktprøvet med en høy frekvens (interpolert), denne punktprøvingen blir desimert for å passe til en valgfri utgangsdatarate. Utgangssignalet filtreres i et IIR-filter (tredje ordens lavpass, sinc) for å unngå aliasing *[Anders Petterson, ST Nordic]*, *[19]* og *[29]*.

## **2.3 Gyro**

ADXRS150 fra Analog Devices blir benyttet i dette prosjektet. Gyroen er basert på MEMS-teknologi. Den har et gunstig måleområde for den aktuelle applikasjon (+/- 150 °/s). Utgangssignalet fra ADXRS150 kan svinge mellom 0,138 V og 4,863 V (ekstremalverdier, utregnet fra oppgitte data i *[18]*). Nullpunkt er oppgitt til 2,5 V og sensitiviteten er 12,5 mV/°/s. Den har en intern temperatursensor med utgangsspenning proporsjonal med den indre temperaturen i gyroen. Dette kan utnyttes under kalibrering. ADXRS150 er basert på resonatorprinsippet. To elementer er satt i bevegelse ved hjelp av elektrostatiske krefter. Disse elementene har da en hastighet, og dette gir en Corioliskraft når den blir utsatt for en vinkelhastighet rundt den sensitive aksen. Det er Corioliskraften som måles *[18]*.

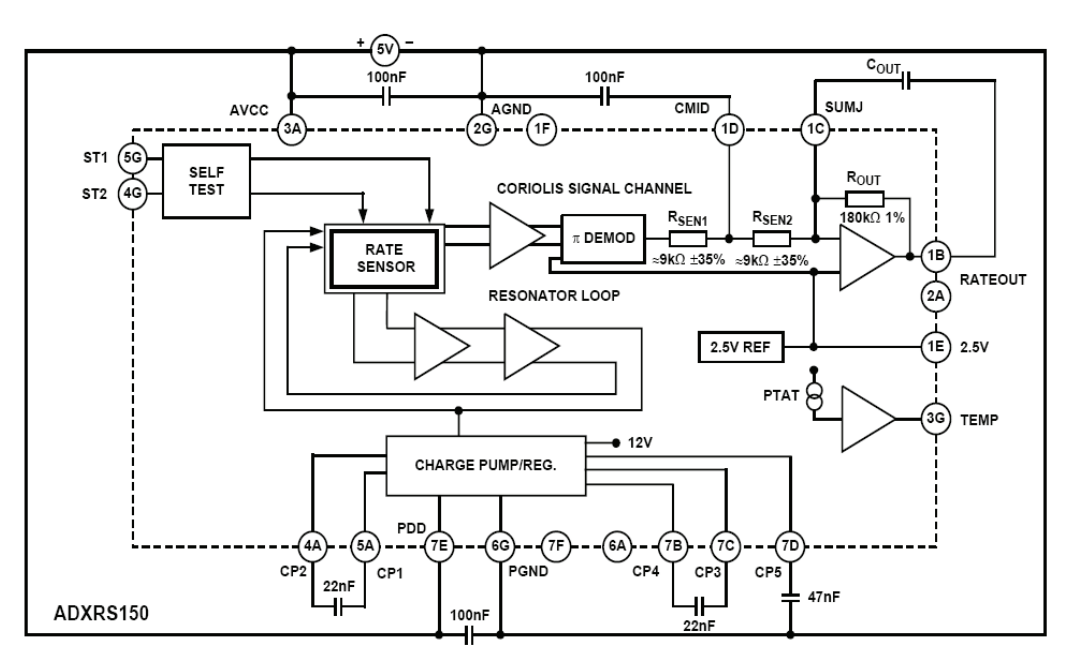

*Figur 2.3 Blokkskjema av gyro [18]* 

Gyroen har en innebygd ladningspumpe med en utspenning på 14 V til 16 V for å drive de vibrerende sensorelementene, det trengs eksterne kondensatorer til denne ladningspumpa. ADXRS150 har en selvtest mulighet som gjør det mulig å sjekke at sensoren fungerer, for eksempel ved oppstart. Drivspenningen er 5 V. *[18]*

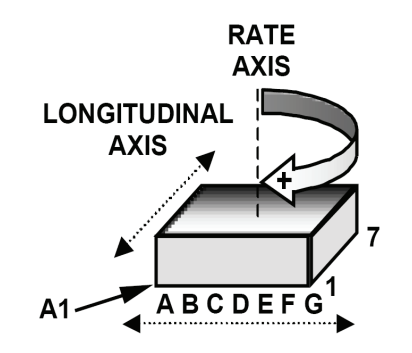

*Figur 2.4 Gyroenes sensitive akse [18]*

En annen interessant gyro er ADIS16100 fra Analog Devices. Den har et ferdig digitalt grensesnitt (SPI). Digitalt grensesnitt gjør en ekstern analog-digital-omformer unødvendig, og dette ville spart utviklingstid (med tanke på maskinvare) og plass på kretskortet. Et evalueringssett av ADIS16100 ble innhentet fra Analog Devices og testet. I midlertidig var ADIS16100 kun forhåndssluppet på det aktuelle tidspunkt, og det var derfor vanskelig å få tak i flere eksemplarer av kretsen.

## **2.4 Kompassløsning**

Et elektronisk kompass benyttes i dette prosjektet for å få kompassretning under initialisering av treghetsmodulen. Det velges en toakset versjon, og da bør treghetsmodulen plasseres rett horisontalt ved initialisering. HMC6352 fra Honeywell er en komplett kompassløsning som kommuniserer over  $I<sup>2</sup>C$ -buss. Den er basert på magnetresistive sensorelementer, og har innebygd elektronikk for å få ønsket funksjonalitet (det vil si analog-digital-omformer, to forsterkere, set/reset-krets for å avmagnetisere de magnet-resistive sensorelementene og en mikrokontroller).

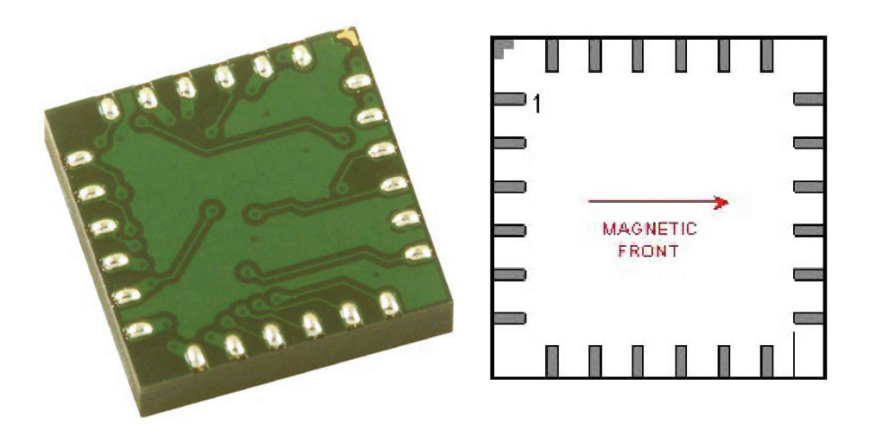

*Figur 2.5 Kompass HMC6352 [20]* 

HMC6352 tolerer en drivspenning fra 2,7 V til 5,2 V. Kompasset kan gi ut rå magnetometerdata, kompenserte magnetometerdata eller ferdig kalkulert kompassretning.

## **2.5 Analog-digital-omformer**

Hovedkortets mikrokontroller, ATmega128, har en intern analog-digital-omformer, men den har kun en oppløsning på 10 bit, noe som anses som ikke tilstrekklig. En ekstern 12 bits analog-digital-omformer benyttes derfor. AD7927 har 12 bit oppløsning og et SPIgrensesnitt. Måleområdet er  $0 - V_{ref}$  eller  $0 - 2 \times V_{ref}$ , hvor  $V_{ref}$  er en ekstern spenningsreferanse på 2,5 V. I tillegg til spenningsreferansen trengs det en "ren" analog drivspenning på 5 V, samt en spenning for å drive det digitale SPI-grensesnittet. AD7927 har åtte kanaler, og er av typen suksessiv approksimasjon. Den bruker SPI-klokkesignalet for å kontrollere omformingen. Maksimal konverteringshastighet er 200000 ganger per sekund.

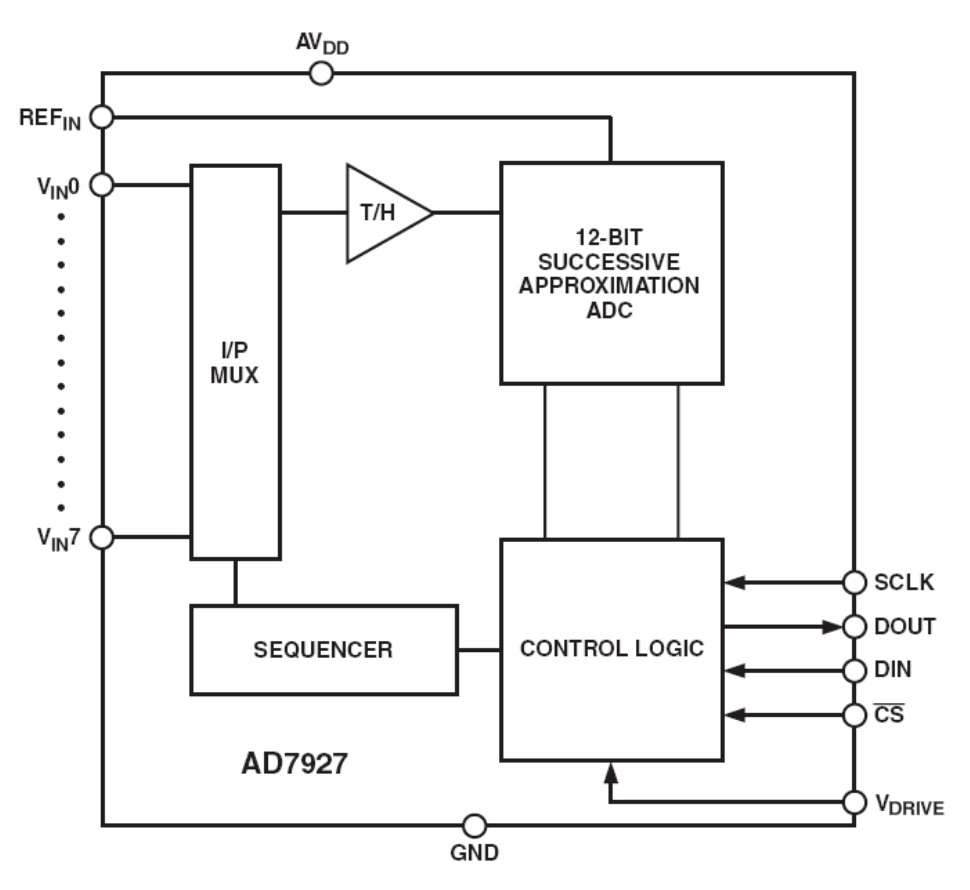

*Figur 2.6 Blokkskjema av AD7927 [22]*

## **2.6 Spenningsregulator**

Gyro, analog-digital-omformer og akselerometer trenger analog drivspenning, separert fra digital drivspenning. For analog drivspenning, ble det valgte en ladningspumpe versjon (XC9802B503KR *[27]*, i samråd med Leif Hanssen) for å kunne benytte samme 3,7 V batteri som i prosjektoppgaven. Denne benyttes som 5 V analog drivspenning til gyroer og analog-digital-omformer. Akselerometeret trenger 3.3 V analog drivspenning, til dette benyttes LP3985 *[26]*.

# 3 **Design og implementering**

## **3.1 System**

*Figur 3.1* er en oversikt over hele systemet, og illustrerer informasjonsflyten på et overordnet maskinvarenivå. Hovedkort, treghetsmodul og brukergrensesnitt kalles heretter *navigasjonsenhet*. Hovedkortet, brukergrensesnitt og kommunikasjon mellom PC og hovedkort er beskrevet i *[1]*.

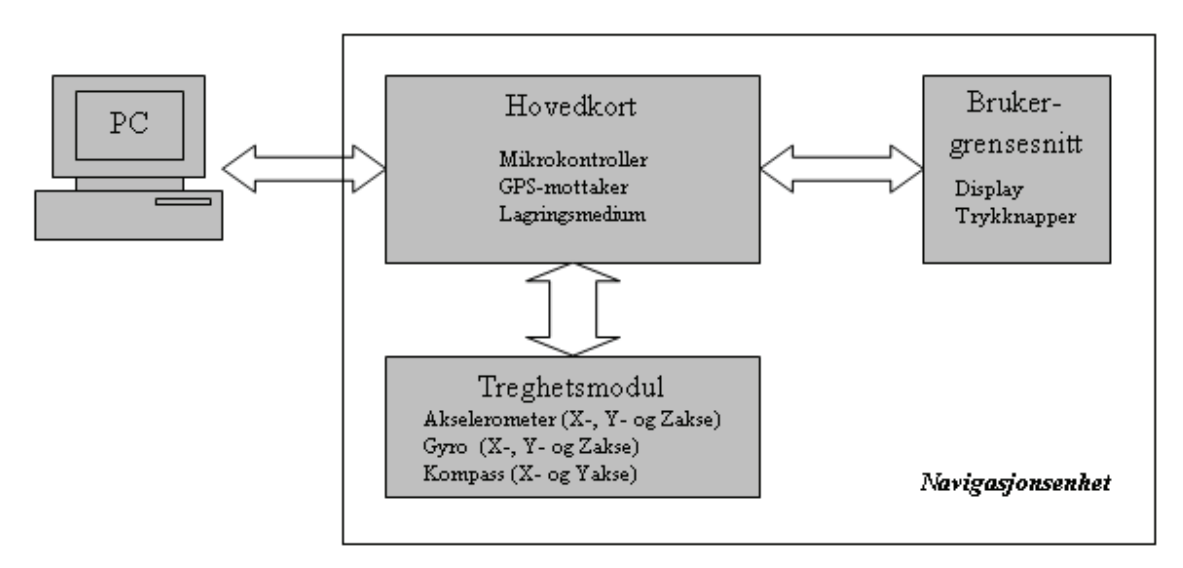

*Figur 3.1 Systemoversikt*

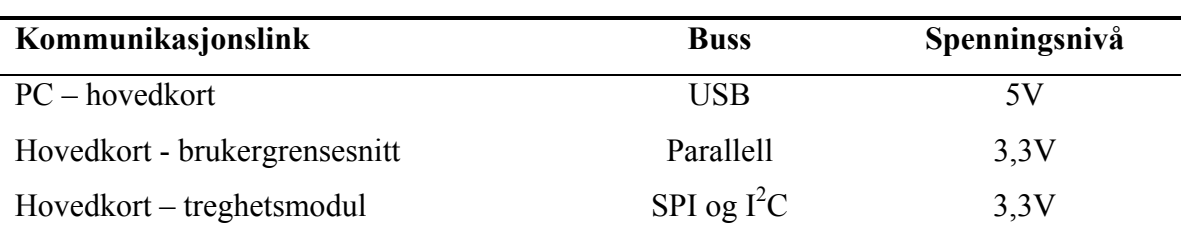

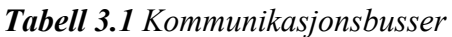

Kommunikasjonen mellom de aktuelle enhetene i *figur 3.1* er listet opp i *tabell 3.1*. Treghetsmodulen er illustrert mer detaljert i *figur 3.2*.

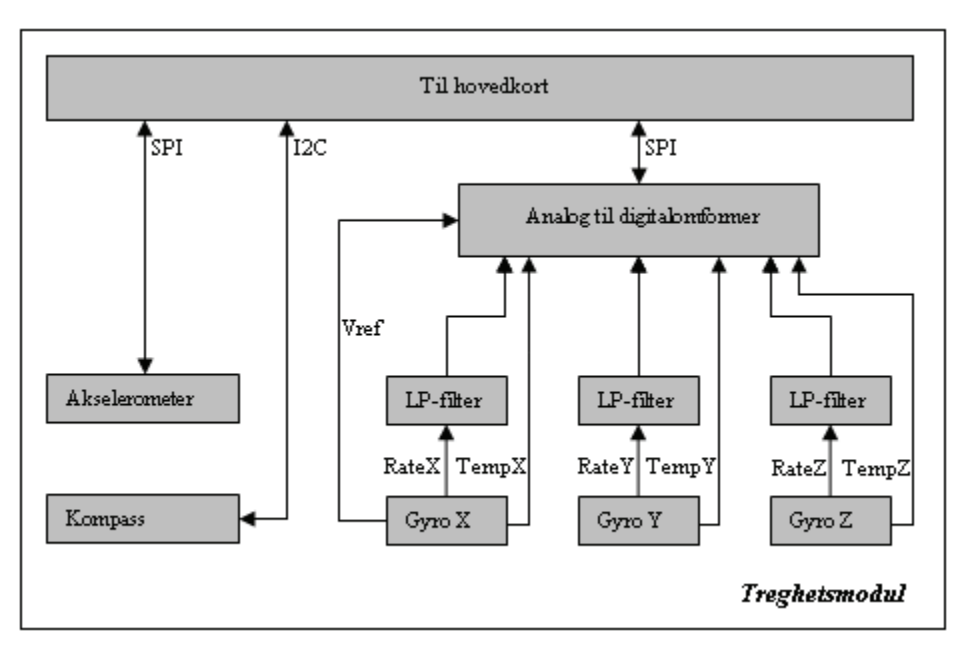

*Figur 3.2 Blokkdiagram over treghetsmodulen* 

# **3.2 Maskinvare**

## **3.2.1 Gyro**

3 gyroer må monteres i ortogonale retninger siden det kun er en måleakse i hver gyro. Gyroaksen peker normalt opp av pakken. Derfor er det laget små kretskort for gyroaksene X og Y, som monteres normalt på selve kretskortet mens gyroen med akse Z monteres rett på kortet, se *figur 3.6*.

Gyroen har et eksternt 1.ordens lavpass filter for å begrense båndbredden, dette er realisert i henhold til *[18]*.

$$
f_{out} = \frac{1}{2\pi R_{out} C_{out}} \tag{3.1}
$$

*Rout* er 180 kΩ og *Cout* er 22 nF, dette gir en -3dB-båndbredde på 40,2 Hz. Gyroene har en intern temperatursensor som kobles direkte til analog-digitalomformeren. Hver temperatursensor i den enkelte gyro benyttes. Gyroens 2,5 V spenningsreferanse benyttes som referansespenning inn på analog-digitalomformeren. Gyroenes selvtest innganger (ST1 og ST2) kobles til ledige I/O-porter på mikrokontrolleren på hovedkortet.

#### **3.2.2 Kompass**

Kompasset HMC6352 har alle måleakser innebygd i pakken, og ble loddet rett på kortet, se *figur 3.6*. Ved plassering av kompasset på kretskortet er det i midlertidig noen hensyn som bør tas. Kompasset måler jordens magnetfelt og det er derfor viktig at denne målingen i minst mulig grad blir påvirket av andre magnetfelt som kan oppstå lokalt på kretskortet, dette gjelder mest forsyningsstrømbaner på kretskortet. Plasseringen av HMC6352 i forhold til baner som fører strøm er derfor viktig. Kompasset kommunisere med mikrokontrolleren over I<sup>2</sup>C-bussen. Kompasset kobles opp i henhold til datablad med 10 kΩ "pull-up" motstander på I<sup>2</sup>C-bussen *[20]* og *[16]*. Kompasset har mulighet for å regulere målebåndbredden og måleområdet, dette gjøres ved hjelp av eksterne komponenter. På kretskortet er det tilrettelagt for å ettermontere kondensatorer, dette gir en mulighet til å endre målebåndbredden i etterkant. Måleområde for oppkoblingen er 0,10 til 0,75 Gauss. Mikrokontrolleren har et eget maskinvare TWI-grensesnitt (Two Wire Interface – tilsvarende  $I^2C$ ), pinnene til dette grensesnittet er opptatt, derfor implementeres et I<sup>2</sup>C-grensesnitt i programvare på mikrokontrolleren. Implementering av I<sup>2</sup>C-buss i programvare opptar mer prosessorkraft enn busser realisert i maskinvare, dette er i midlertidig ikke kritisk i forbindelse med kompasset, da kompasset kun skal brukes til å initialisere treghetsmodulen (kompasset skal ikke leses av jevnlig).

Kompasset konfigureres på følgende måte:

- "Standby mode" (HMC6352 sender ikke ut data kontinuerlig, kun på forespørsel).
- Det benyttes periodisk set/reset av de magnet-resistive sensorene.
- Sende ut ferdig kalkulert kompassretning.

### **3.2.3 Akselerometer**

Akselerometeret har alle måleakser innebygd i pakken og ble montert rett på kortet, se *figur 3.6*. Kommunikasjon med LIS3LV02DQ gjøres over SPI-bussen. Akselerometeret er konfigurerert på følgende måte:

- Oppløsning: 12 bit.
- Lavpassfilterets øvre grensefrekvens (-3 dB): 42 Hz.
- Akselerometerets oppdateringsrate: 160 Hz.
- Måleområde: +/- 2 g.

### **3.2.4 Analog-digital-omformer**

Gyroens rate- og temperaturutganger kobles til analog-digital-omformeren, de resterende analoge inngangene kobles til jord. AD7927 har et tolv bits kontrollregister, data lastes inn i dette registeret på den synkende flanke av klokkesignalet og mest signifikante bit først. *Figur 3.3* viser dette.

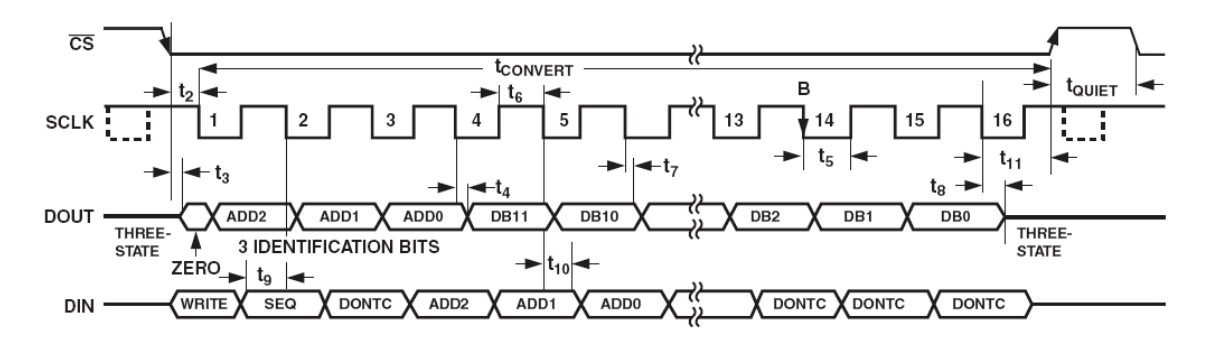

*Figur 3.3 Bitflyt i SPI-grensesnittet til AD7927 [23]* 

# **3.2.5 Kretskort**

Akselerometeret og kompasset monteres på kretskortet slik at akselerometerets X-akse (*figur 2.2*) og kompassets magnetiske front (*figur 2.5)* sammenfaller. Databladene til akselerometeret, gyroene, kompasset og analog-digital-omformeren innholder flere tips angående utlegg, disse er fulgt så langt som det var mulig under utvikling av kretskortet.

Under konstruksjon av kortet er det lagt vekt på tiltak for å redusere støynivået. Dette er løst ved avkoblingskondensatorer, og hensiktsmessig plassering av komponenter og baner på kretskortet. Det er også viktig at sensorene monteres mekanisk stabilt, og i størst mulig grad i riktig retning for å unngå store aksemistilpassninger. Tegning og utlegg av kretskort er det FFI (ved Thorkild Kåsa) som står for, etter prosjektgruppens ønsker og spesifikasjoner. Selve kretskortet er produsert av Elprint. Kretskortet er et tolags kort av typen FR-4. Kretsskjema, utlegg og komponentliste er gjengitt i vedlegg F.

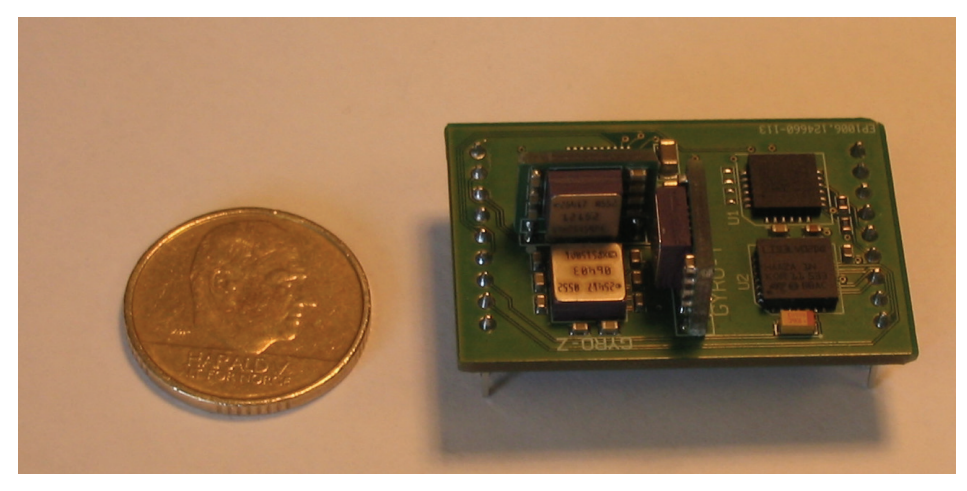

*Figur 3.4 Treghetsmodulens forside*

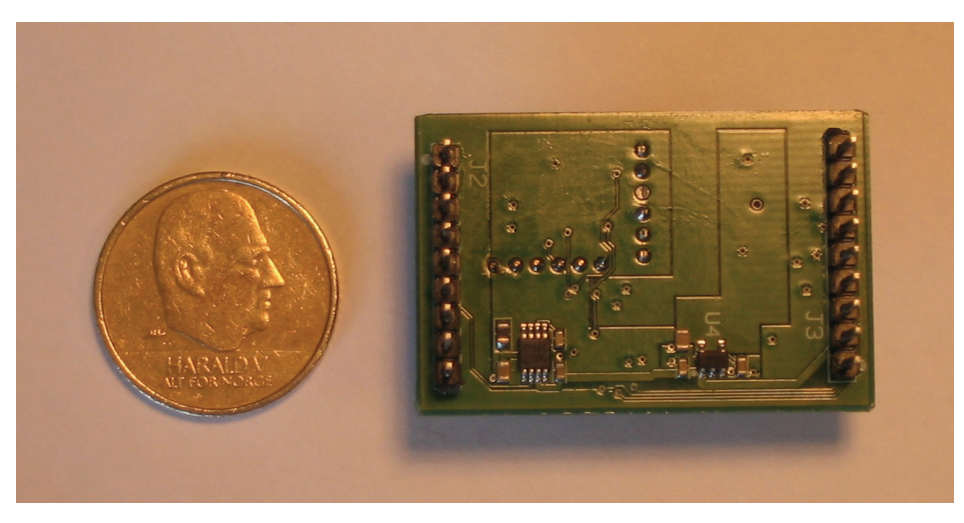

*Figur 3.5 Treghetsmodulens bakside*

*Figur 3.4* og *3.5* viser treghetsmodulen sammen med en 10-kronemynt for å illustrere størrelsen. *Figur 3.6* viser plasseringen til hovedkomponentene.

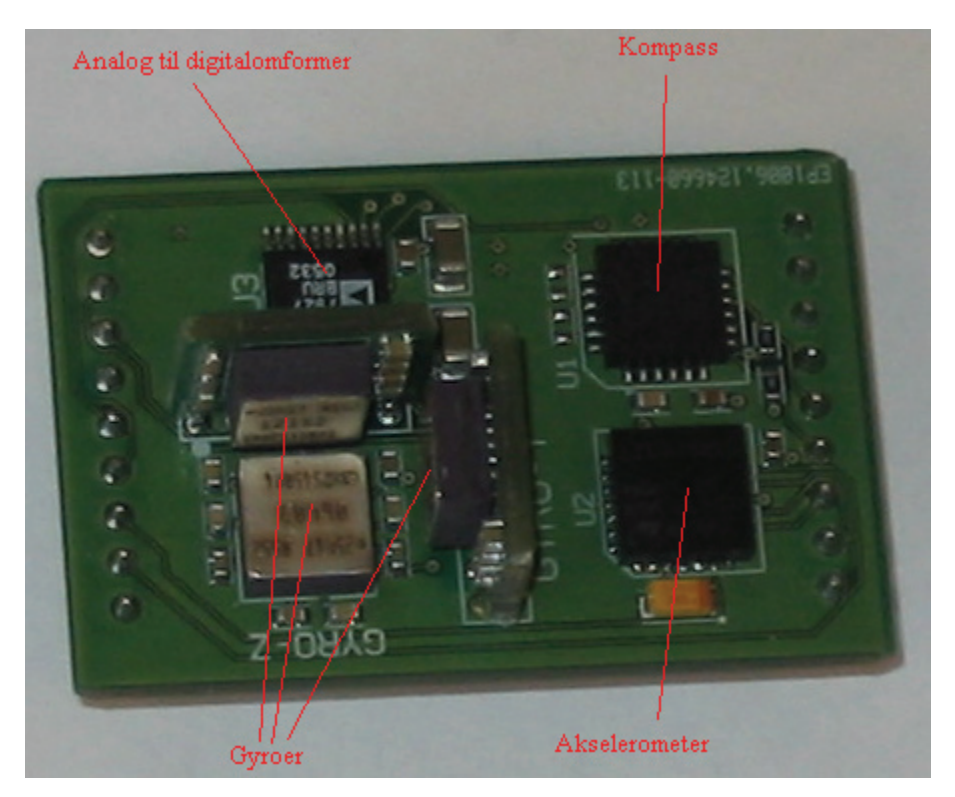

*Figur 3.6 Komponentplassering på treghetsmodul* 

# **3.3 Definering av lokale akser på navigasjonsenheten**

*Figur 3.7* viser treghetsmodulen montert på hovedkortet (uten display) til en komplett navigasjonsenhet. Navigasjonsenhetens definerte akser vises også. Det er akselerometerets akser som er grunnlaget for denne defineringen. Positiv rotasjon følger høyrehåndsregelen.

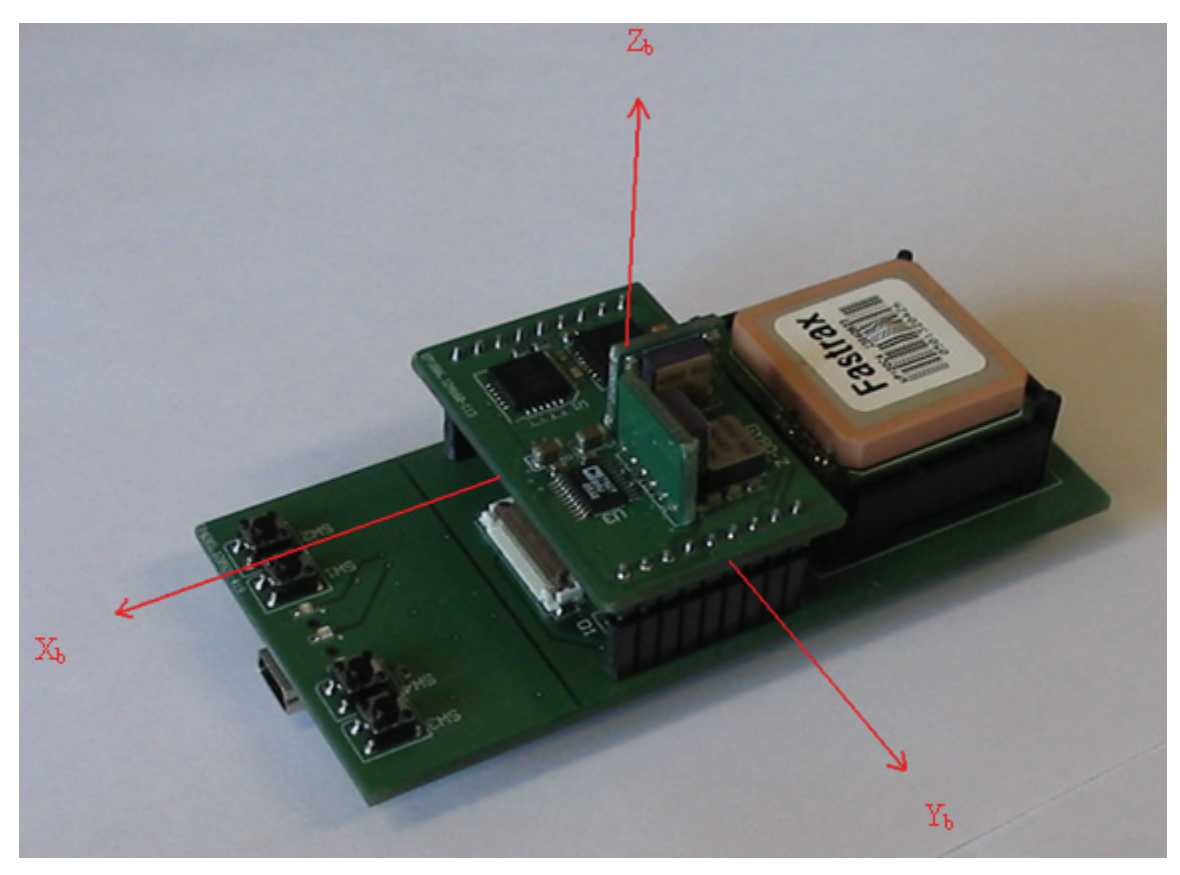

*Figur 3.7 Navigasjonsenhetens definerte akser* 

Aksene på *figur 3.7* sammenfaller ikke med NED-rammen (beskrevet i kapittel 6.1.2). For å få til dette må det foretas en rotasjon  $\pi$  om treghetsmodulens X-akse. Dette er ekvivalent med at Y-aksen og Z-aksen endrer fortegn, som blir en slik rotasjonsmatrise:

$$
R_{\text{xrot},\pi} = \begin{bmatrix} 1 & 0 & 0 \\ 0 & -1 & 0 \\ 0 & 0 & -1 \end{bmatrix}
$$
 (3.2)

Denne rotasjonsmatrisen inngår som en del av navigasjonsalgoritmen i *figur 6.3* og inngår i blokkene "innlesing og korrigering av akselerometerdata" og "innlesing og korrigering av gyrodata".

## **3.4 Programvare**

En del av oppgaven er å konstruere programvare for å gi modulen ønsket funksjonalitet. Punktprøvingsfrekvensen er 100 Hz (som er over Nyquistkravet på to ganger båndbredden). Dette setter andre krav til programvaren på mikrokontrolleren i forhold til programvaren i prosjektoppgaven (da ble data fra GPS-mottakeren behandlet på 1 Hz). Siden dette er en "tracker" (lagre data for senere å overføre til en PC), kan deler av databehandlingen flyttes over til PC for etterprosessering. Dette er en stor fordel siden mikrokontrolleren på navigasjonsenheten har begrenset regnekapasitet.

| Navigasjonsenhet                        | <b>PC</b> med Matlab                    |  |
|-----------------------------------------|-----------------------------------------|--|
| Innsamling, lagring og sending av data. | Innlesing av data, prosessering av data |  |
| Brukergrensesnittet.                    | (navigasjonsalgoritme) og eventuell     |  |
|                                         | visualisering av data.                  |  |

*Tabell 3.2 Fordeling av dataprosessering*

### **3.4.1 Programvare for bruk under kalibrering**

Under kalibrering av treghetsmodulen skal de enkelte sensorene leses av under kjente pådrag. Hovedproblemstilling under utvikling av denne programvaren er nøyaktig (tidsmessig) avlesing av data, og sikker sending av data til en PC. For å oppnå en nøyaktig tidsreferanse er et 8 MHz krystall (OS3 på vedlegg F) benyttet for styring av punktprøvingsfrekvensen (alternativet hadde vært å benytte OS2 eller mikrokontrollerens interne RC-oscillator, som begge er mindre nøyaktig *[31]*). Overføring av data fra mikrokontroller skjer binært via USB. På PC-en benyttes det en VCP-driver ("Virtual Com Port"), slik at USB-kommunikasjonen kan håndteres som en serieport. Sensordata overføres i sanntid fra navigasjonsenheten til PC (med Matlab-program).

#### **3.4.2 Kommunikasjonsprotokoll**

Det har blitt utviklet en enkel kommunikasjonsprotokoll mellom PC (med Matlab) og navigasjonsenhet for bruk under kalibrering. Kommunikasjonsprotokollen går i hovedsak utpå at PC-en sender en startkommando (55, binært) til navigasjonsenheten, og navigasjonsenheten sender ut data helt til PC-en sender en stoppkommando (56, binært). Data overføres fra navigasjonsenheten til PC direkte etter hver punktprøving som en datapakke. Hver datapakke innholder 18 byte som *figur 3.8* viser:

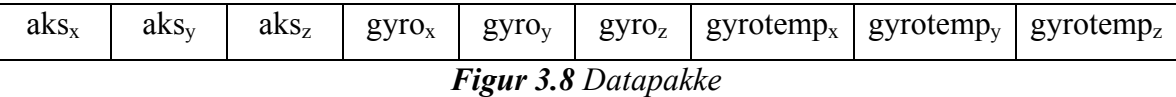

### **3.4.3 Programvare for ordinær bruk**

Det har ikke blitt utviklet en programvareversjon som er tiltenkt en ferdig navigasjonsenhet. Det er programvaren som er utviklet for kalibreringsbruk som benyttes for uttesting av navigasjonsalgoritmen (kapittel 6) i Matlab.

### **3.4.4 Kildekode for navigasjonsenhet**

Programmeringen av mikrokontrolleren på navigasjonsenheten foregår på samme måte som i prosjektoppgaven, det vil si programmeringsspråket C benyttes sammen med kompilatoren CodeVisionAVR fra HPinfotech (versjon 1.23.7 Standard). Programmet overføres til mikrokontrolleren ved hjelp av AVR Studio (versjon 4.11.410, service pack 3) over ISP-grensesnittet (In System Programming).

Programmet er delt opp i separate filer for å gi en god oversikt:

- *main.c*; Innholder hovedløkken i programmet (*figur 3.9*) og funksjon for overvåking av batteri. I tillegg ligger initialiseringen av mikrokontrolleren her.
- *display.c* og *display.h*; Innholder driver for display, det vil si initialisering av display, skriving av ASCII tegn til displayet, og sletting av tegn på displayet.
- *imu.c og imu.h*; Inneholder funksjoner for initialisering og lesing av akselerometeret, analog-digital-omformeren (for gyroene) og kompasset.
- *isr*.c og *isr.h*; Innholder samtlige avbruddsrutiner (tidsavbrudd, sende og motta over USB samt trykknapper).

I tillegg er følgende filer brukt under utvikling:

- *flash.c* og *flash.h*; Funksjoner relatert til flash-minnet.
- *filter.c og filter.h*; Inneholder rutiner for filtrering i programvare på mikrokontrolleren.

*Figur 3.9*, *3.10*, *3.11* og *3.12* illustrerer i hovedtrekk de viktigste funksjonene i kildekoden til mikrokontrolleren på navigasjonsenheten. En gjennomgående tankegang i programmeringen av mikrokontrolleren er å benytte avbruddsrutiner mest mulig. Dette frigjør ressurser slik at programvaren blir mer effektiv.
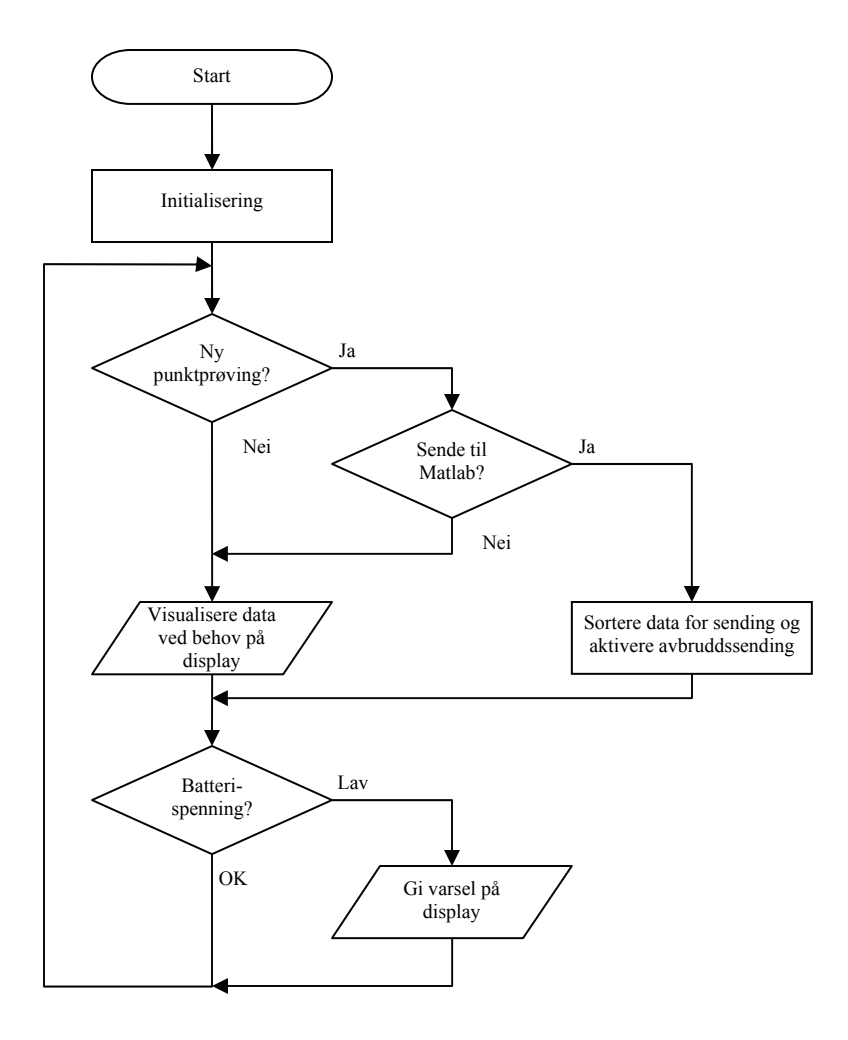

*Figur 3.9 Flytskjema for hovedløkken* 

Legg merke til at visualisering av data på display ikke skjer samtidig med sending av data til Matlab, dette for at mikrokontrolleren kun skal bruke ressurser på å foreta punktprøver og sende dette til Matlab på punktprøvingsfrekvensen. En punktprøving (lese av samtlige akselerometer- og gyroakser) tar cirka 4 millisekunder når mikrokontrolleren opererer med en klokkehastighet på 8 MHz og SPI-bussen har maksimal hastighet (som er mikrokontrollerens halve klokkehastighet). Ved å legge inn en sikkerhetsmargin antas det at hver punktprøving tar 5 millisekunder, da blir maksimal punktprøvingsfrekvens (ved 8 MHz klokkefrekvens) som utregnet i *ligning (3.3)*.

$$
\frac{1}{5ms} = 200 \, Hz \tag{3.3}
$$

I den endelige applikasjonen skal også navigasjonsenheten lagre punktprøvingsdata i flash-minnet. Lagring av hver punktprøving i flash-minnet tar i tillegg 4 millisekunder, og ved å bruke samme fremgangsmåte som over gir dette en maksimal punktprøvingsfrekvens på 100 Hz (med sikkerhetsmargin) i den endelige programvaren. Tidsforbruket til de enkelte funksjoner er målt ved hjelp av mikrokontrollerens egne tellere. Selve punktprøvingen og sending/mottaking av data foregår i avbruddsrutiner.

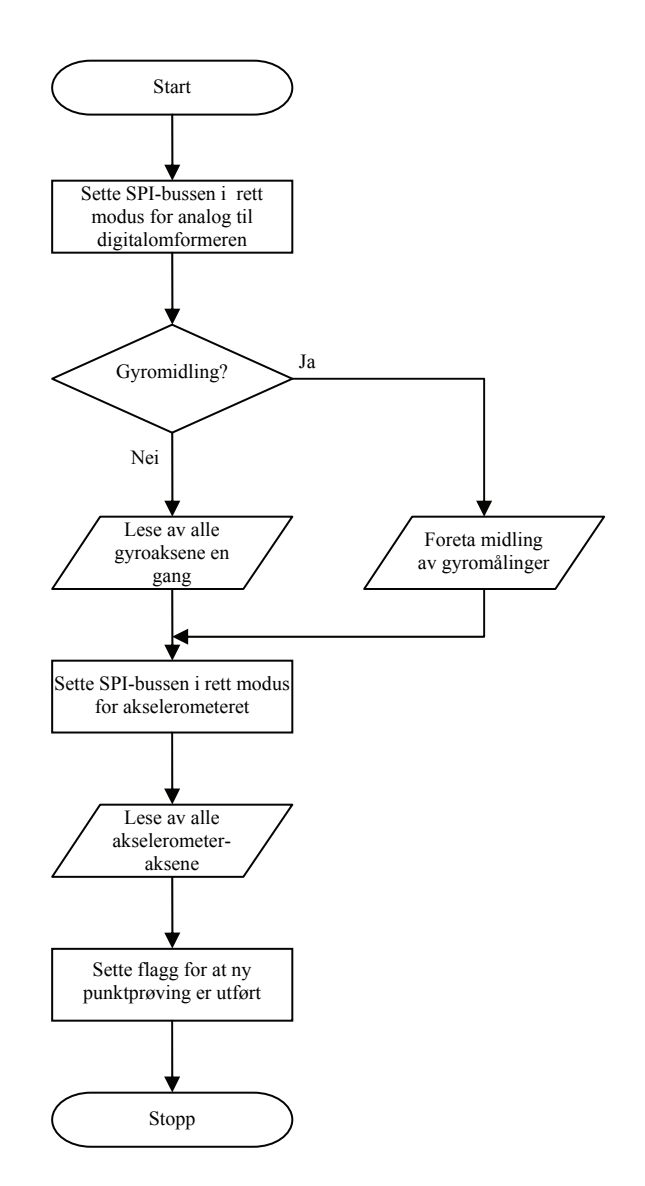

*Figur 3.10 Tidsavbrudd for punktprøving*

*Figur 3.10* viser punktprøvingsavbruddet som inntreffer hvert 10. millisekund. Punktprøvingsintervallet, det vil si når punktprøvingsavbruddet skal inntreffe, kan enkelt endres i kildekoden. Midling av gyrodata foregår ved å avlese gyroene hurtig et forhåndsbestemt antall ganger ved punktprøvingstidspunktet. Dette går så hurtig at det ikke påvirker punktprøvingshastigheten. Tidsavbrudd for punktprøvingen styres av TIMER1 (som er en 16 bits teller). TIMER1 teller med en hastighet på 125 kHz.

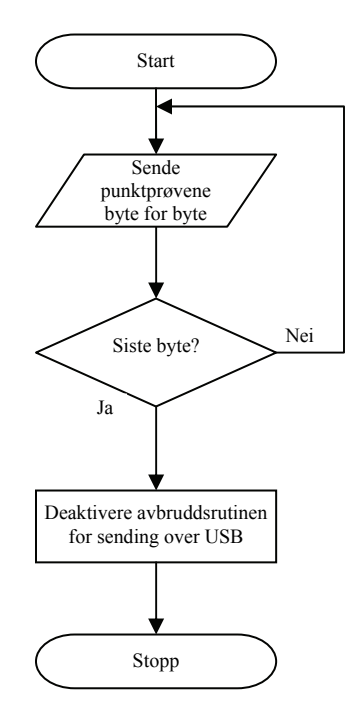

*Figur 3.11 Flytskjema for sending av data over USB ved hjelp av avbrudd* 

*Figur 3.11* viser hvordan mikrokontrolleren håndterer sending av data til Matlab over USB. Dette avbruddet inntreffer etter hver punktprøving hvis Matlab har sendt en kommando for å utføre dette.

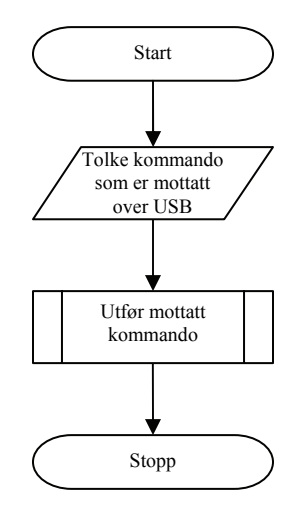

*Figur 3.12 Flytskjema for mottaking av data over USB ved hjelp av avbrudd*

*Figur 3.12* viser hva som skjer når Matlab sender en kommando til mikrokontrolleren på navigasjonsenheten. Dette avbruddet inntreffer hver gang navigasjonsenheten mottar en kommando fra Matlab. Avbruddene i *figur 3.11* og *3.12* er relatert til UART1 som er koblet til USB-grensesnittet *[1]*. UART1 kommuniserer med en hastighet på 38400 bps.

# **3.4.5 Matlab**

Det er benyttet Matlab-versjon 7.0.4 (R14) Service Pack 2. Her er en kort beskrivelse av de viktigste Matlab-programmene utviklet i løpet av oppgaven. Det har blitt utviklet et grafisk brukergrensesnitt til noen av programmene for å øke brukervennligheten. Ved utvikling av grafisk skjermbilder er det benyttet GUIDE (Graphical User Interface Development Environment) som er et Matlab-verktøy.

# **gyro\_evaluation.m**

I forbindelse med bestilling av komponenter, ble det mottatt et evalueringssett fra produsent (Analog Devices), bestående av et lite kretskort med en gyro montert (ADIS16100). Til dette evalueringskortet ble Matlab-programmet gyro\_evaluation.m utviklet, se *figur 3.13*. Kunnskap og erfaringer fra utviklingen av gyro\_evaluation.m ble senere overført til utviklingen av programvare til navigasjonsenheten når denne var ferdig produsert. Eksempler på funksjoner i gyro\_evaluation.m er innlesing av datastrøm, lagre denne i fil, visning av data i sanntid (ved lav punktprøvingsfrekvens) og visning av data i frekvensdomene. I tillegg finnes det en "kalibrasjonsfunksjon" for å bli kjent med virkningen av skaleringsfaktor og nullpunktsavvik.

| gyro_evaluation                                                                         |                                                       | $\square$ $\times$<br>$\Box$                                                                                                    |
|-----------------------------------------------------------------------------------------|-------------------------------------------------------|----------------------------------------------------------------------------------------------------|
| - collect data-<br>Start sampling<br>Sample interval<br>Find bias<br>Take FFT of sample | - show data-<br>Real time view<br>Show plot           | Calibration-<br>Scale factor<br>$\mathbf{1}$<br>$\blacktriangleright$<br>Bias<br>$\mathbf{F}$<br>1984                                                                                                    |
| Gyro data raw<br>Gyro raw<br>Gyro data<br>Gyro                                          | Temp data raw<br>Temp raw<br>Temperatur<br>Temperatur | Angle<br>Angle<br>$\,$ 0<br>$[Hz] \centering% \includegraphics[width=1.0\textwidth]{Figures/PQ1-Architecture.png} \caption{The 3D (blue) and 4D (blue) are 1.64\,mJ (blue) and 4.64\,mJ (blue) are 1.64\,mJ (blue) and 4.64\,mJ (blue) are 1.64\,mJ (blue) and 4.64\,mJ (blue) are 1.64\,mJ (blue) and 4.64\,mJ (blue) are 1.64\,mJ (blue) and 4.64\,mJ (blue) are 1.64\,mJ (blue) and 4.64\,mJ (blue) are 1.64\,mJ (blue) and 4.$<br>Sampling frequency |
| $\mathbf{1}$<br>$0.9 -$<br>$0.8 -$                                                      |                                                       | $\mathbf{1}$<br>$0.9+$<br>$0.8 -$                                                                                                    |
| $0.7+$<br>$0.6+$                                                                        |                                                       | $0.7+$<br>$0.6 -$                                                                                                    |
| $0.5 -$<br>$0.4+$<br>$0.3+$                                                             |                                                       | $0.5 -$<br>0.4<br>$0.3 +$                                                                                                    |
| 0.2<br>$0.1+$<br>$\mathbf{0}$<br>0.1<br>0.2<br>0.3<br>ÕΟ<br>0.4                         | 0.5<br>0.6<br>0.7<br>0.8<br>0.9<br>$\overline{1}$     | 0.2<br>0.1<br>$0_0^{\rm L}$<br>0.1<br>0.2<br>0.3<br>0.4<br>0.5<br>0.6<br>0.7<br>0.8<br>0.9<br>$\overline{1}$                                                                                                    |

*Figur 3.13 Det grafiske grensesnittet til gyro\_evaluation.m* 

#### **data\_acquisition.m**

Matlab-programmet data\_acquisition.m er utviklet for å lese inn og lagre data fra navigasjonsenheten. Dette programmet ble blant annet benyttet under kalibreringen og ellers under testingen av navigasjonsenheten. Ved dataoverføring fra navigasjonsenheten til PC sendes start og stopp kommando av data\_acquisition.m (som beskrevet i kapittel 3.4.2). Antall punktprøver bestemmes altså på PC-en, mens punktprøvingshastigheten bestemmes av mikrokontrolleren på navigasjonsenheten. Etter endt overføring, vises varians og gjennomsnitt til hver dataserie og en grafisk illustrasjon (se eksempel *figur 4.1* og *4.3*) som viser utviklingen til hver dataserie, i tillegg blir punktprøvingshastigheten kontrollert. Dette gjør det lett å umiddelbart kunne se om dette er en gyldig dataserie.

| Read                       |        |                    |                | Sampling frequency | [Hz]<br>Hz |
|----------------------------|--------|--------------------|----------------|--------------------|------------|
| - Accelerometer            | -Gyro- |                    | - Temperature- |                    |            |
| Acc X<br>Variance<br>Acc X | Gyro X | Variance<br>Gyro X | Gyro X         | Variance           | Gyro X     |
| Mean<br>Acc X              |        | Mean<br>Gyro X     |                | Mean               | Gyro X     |
| Acc Y<br>Variance<br>Acc Y | Gyro Y | Variance<br>Gyro Y | Gyro Y         | Variance           | Gyro Y     |
| Mean<br>Acc Y              |        | Mean<br>Gyro Y     |                | Mean               | Gyro Y     |
| Acc Z<br>Variance<br>Acc Z | Gyro Z | Variance<br>Gyro Z | Gyro Z         | Variance           | Gyro Z     |
| Mean<br>Acc Z              |        | Mean<br>Gyro Z     |                | Mean               | Gyro Z     |
|                            |        |                    |                |                    |            |

*Figur 3.14 Det grafiske gresnseenittet til data\_acquasition.m*

#### **navi** loop.m

navi loop.m er programmet som innholder navigasjonsalgoritmen. Formlene benyttet i navi loop.m er de som er presentert i kapittel 6. Dette programmet laster opp datafilen som er innlest av data\_acquisition.m og regner blant annet ut posisjons- og attitydeforandringen. Eksempel på resultat fra navi\_loop.m er vist i *figur 7.1* og *7.2*. *Figur 3.15* viser dataflyten til programmet.

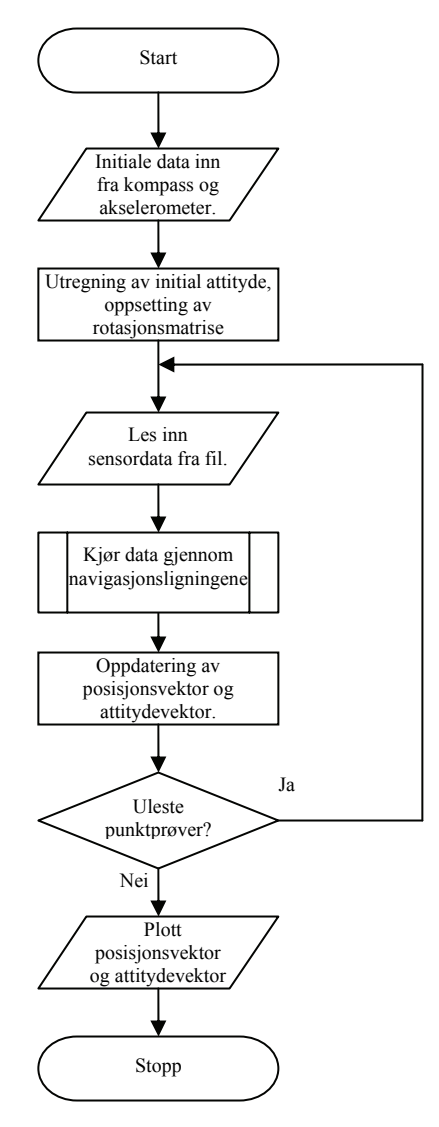

*Figur 3.15 Flytskjema til navi\_loop.m*

navi\_loop.m har ikke et grafisk brukergrensesnitt.

## **live** loop.m

Matlab-programmet live loop.m viser data i sanntid. *Figur 3.16* viser hvordan det grafiske grensesnittet ser ut. Dette programmet har blant annet blitt benyttet for å observere virkningen av kalibreringskonstanter, integrasjons- og kompenseringsrutiner. Observering av dataforandring samtidig som navigasjonsenheten utsettes for rotasjon og akselerasjon var nyttig under utviklingsarbeidet.

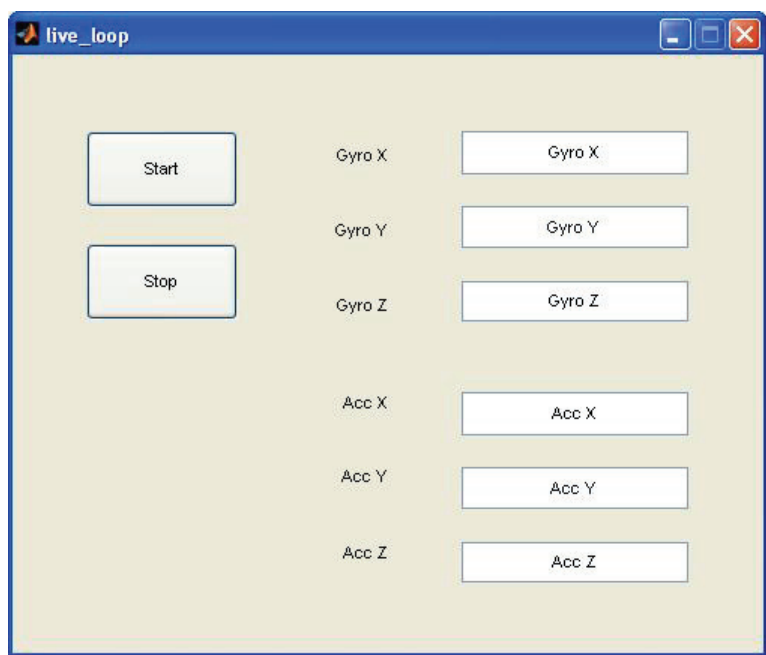

*Figur 3.16 Det grafiske grensesnittet til live\_loop.m*

# **binstr2dec.m**

binstr2dec.m er en funksjon som gjør om en binærstreng til et desimaltall ved hjelp av toerkomplement notasjon. Akselerasjonsinformasjon for hver akse består av to byte som settes sammen til et desimaltall med fortegn. Denne funksjonen benyttes i samtlige programmer som behandler rådata fra akselerometeret.

# **3.4.6 Kommentarer til programmeringen**

En stor del av tiden under masteroppgaven gikk med på å opprette kommunikasjonen mellom mikrokontroller, sensorer (akselerometer, gyroer og kompass) og Matlab. Spesielt overføring i sanntid mellom navigasjonsenheten og Matlab-programmene var en utfordring.

I forbindelse med problemene med overføring av data i sanntid ble det sett på alternative metoder for overføring av data.

- 1. Overføring til PC ved terminalprogram, som lagrer data i en fil for så å importere denne i Matlab.
- 2. Lagre data i flash-minnet for så å overføre til PC i etterkant.

Metode 1 og 2 har blitt undersøkt og testet, men ved løsning av problemet med direkteoverføring til Matlab ble denne benyttet.

Under utvikling av programvaren til mikrokontrolleren ble de respektive datablader benyttet, samt *[30]*. Programvaren til mikrokontrolleren og Matlab-programmene finnes som elektronisk vedlegg.

# 4 **Test og verifisering av maskinvare**

All maskinvare på treghetsmodulen har blitt funksjonstestet. Funksjonstesten bestod i hovedsak av verifisering av kommunikasjon mellom sensorer og mikrokontroller, samt en kontroll på at data fra sensorene ser fornuftige ut. Som et ledd i undersøkelsen av sensordata ble det utført en FFT-analyse (Fast Fourier Transform) av dataseriene for blant annet å verifisere filtreringens funksjonalitet. Felles for sensorene er at dataene blir punktprøvet av mikrokontrolleren og overført dirkete til en PC som kjører forskjellige Matlab-program for lagring og analyse.

# **4.1 Akselerometer**

*Figur 4.1* viser et 30 sekunders utsnitt av mottatte data fra akselerometeret. Dataene presentert her er med navigasjonsenheten stående i ro. Akselerometeret har positiv Z-akse pekende oppover. Akselerometeret gir, i motsetning til de andre komponentene, ut data med toerkomplement notasjon. Dette gir positive og negative rådata som *figur 4.1* viser.

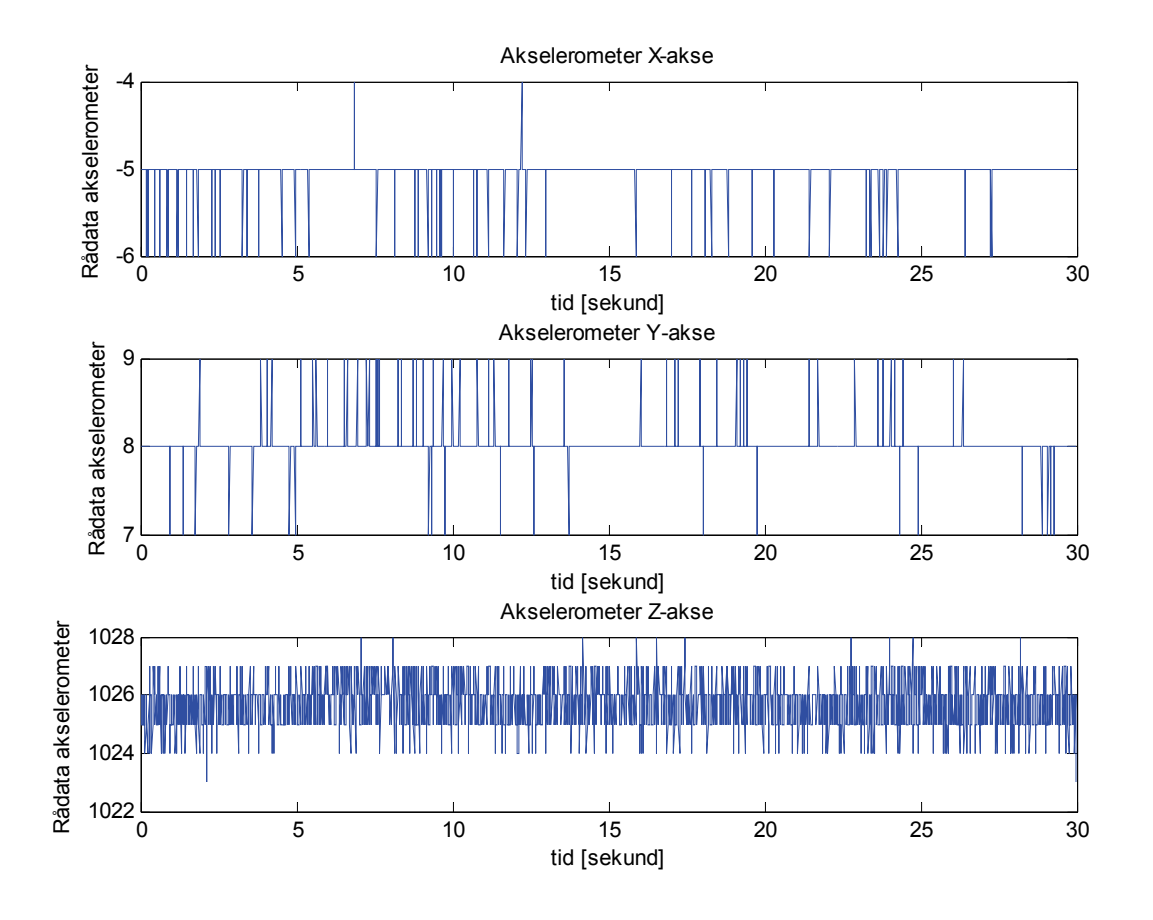

*Figur 4.1 Eksempel på rådata fra akselerometeret*

Ifølge *[19]* skal Z-aksen ha større varians enn X- og Y-aksen, dette ser ut til å stemme med prosjektgruppens erfaringer, viser til kapittel 5.4. *Figur 4.1* er et eksempel på rådata ut fra akselerometeret (det vil si ukompenserte), figuren viser forøvrig at nesten all gravitasjon ligger på Z-aksen. Attityden til akselerometeret er da positiv Z-akse pekende oppover og X- og Y-aksen er nesten normalt på gravitasjonsvektoren.

Akselerometeret er utstyrt med et lavpassfilter med øvre grensefrekvens på 42 Hz (kapittel 3.2.3). Det er foretatt en innlesing fra akselerometeret med en punktprøvingshastighet på 160 Hz (samme som oppdateringsraten på akselerometeret), dette for å kunne se på filterets virkning opp til 80 Hz i frekvensdomenet. *Figur 4.2* viser et slikt eksempel, her ser man en tydelig filtervirkning med grensefrekvens som forespeilet.

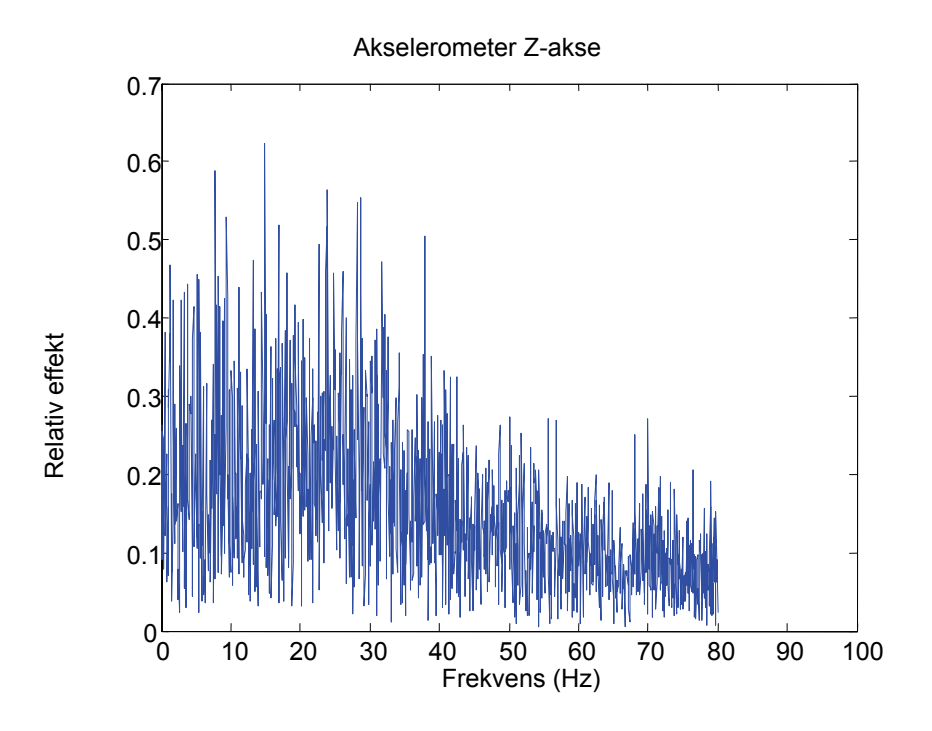

*Figur 4.2 Frekvensspekteret til akselerometerets Z-akse*

Etter å ha løst problemene i forbindelse med kommunikasjon med akselerometeret (som nevnt i kapittel 3.4.6), virket akselerometeret som forventet.

# **4.2 Gyro med analog-digital-omformer**

*Figur 4.3* viser et 30 sekunders utsnitt av data fra de tre gyroene. Data er avlest med treghetsmodulen stående i ro. Utgangen fra hver av gyroene er koblet til et passivt analogt 1.ordens lavpassfilter med øvre grensefrekvens på 40 Hz som beskrevet i kapittel 3.2.1.

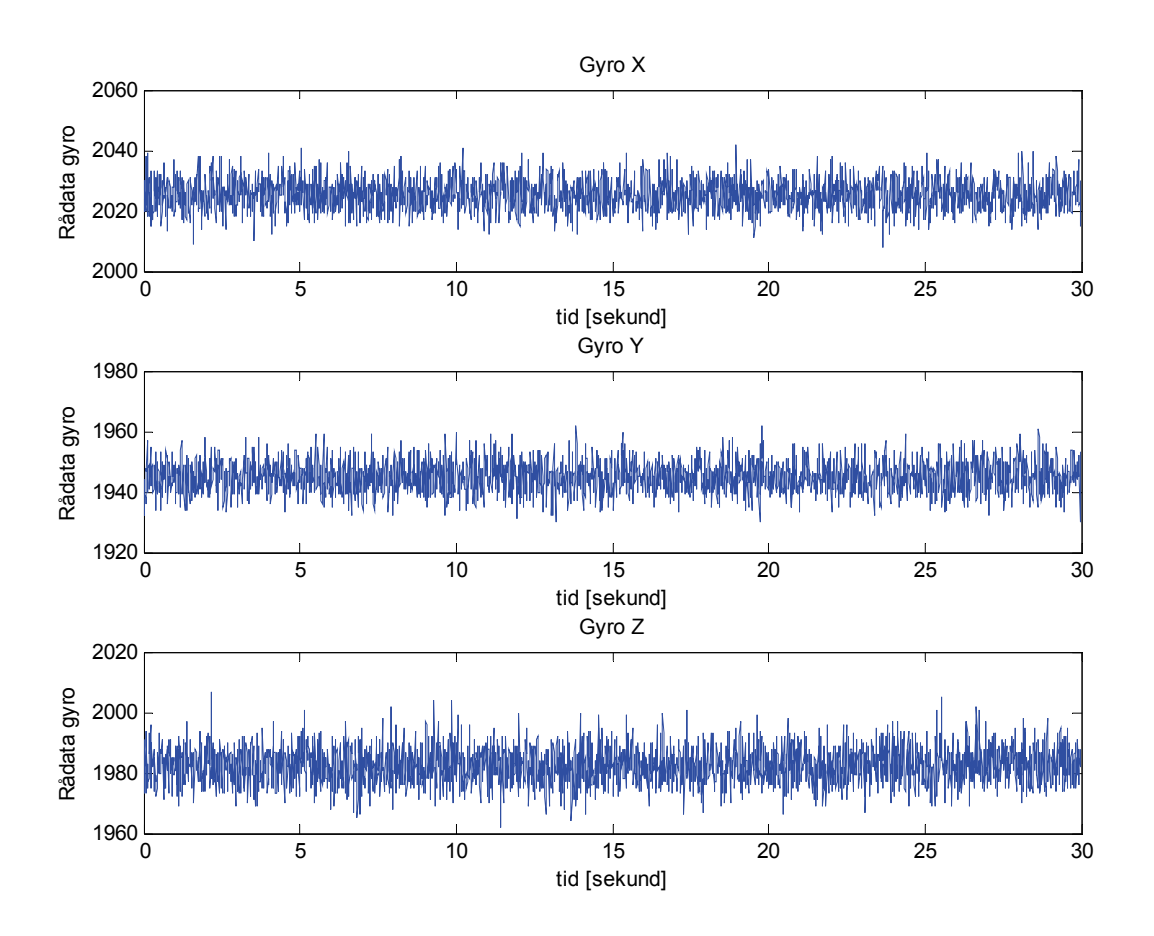

*Figur 4.3 Eksempel på rådata fra gyroene*

*Figur 4.3* gir en indikasjon på det er mer støy i dataene fra gyroene enn fra akselerometeret. Legg merke til at de forskjellige gyroene har forskjellige middelverdi. Ellers virker kommunikasjonen mellom gyro, analog-digital-omformer og mikrokontroller som forventet. Ved å se på frekvensspektret til gyroene ble det registrert en frekvenskomponent på 30 Hz på gyro Z, se *figur 4.4*. Som et ledd i feilsøkingen ble det utført punktprøvinger med forskjellige punktprøvingsfrekvenser, se *tabell 4.1*.

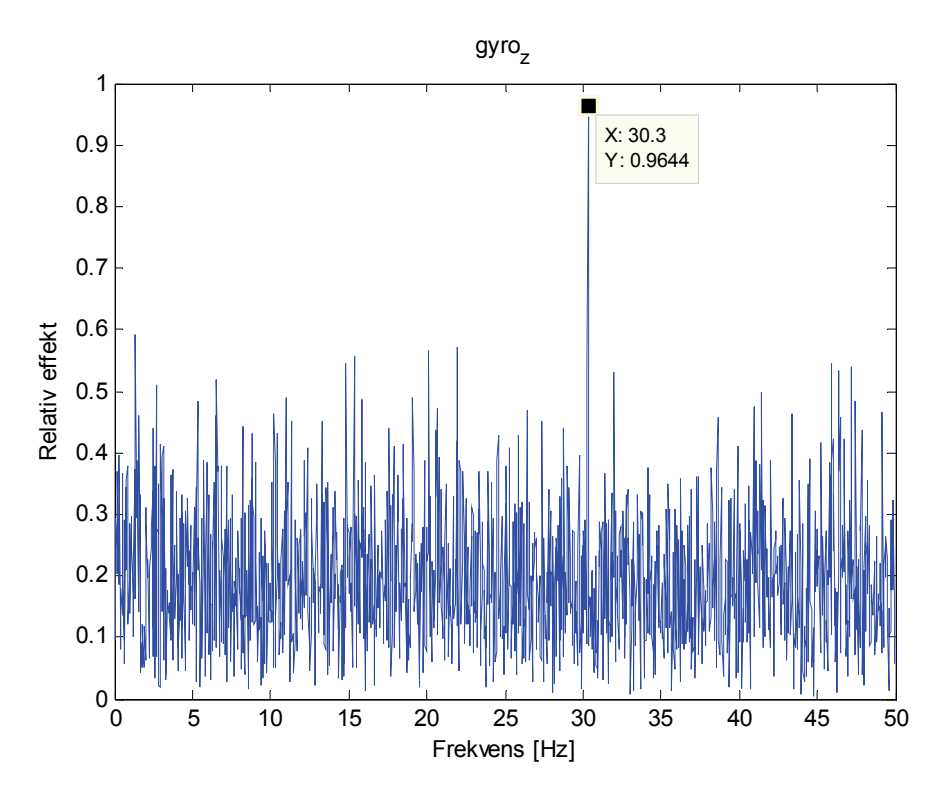

*Figur 4.4 Frekvensspekter til Z-akse gyroen, 100 Hz punktprøvingsfrekvens*

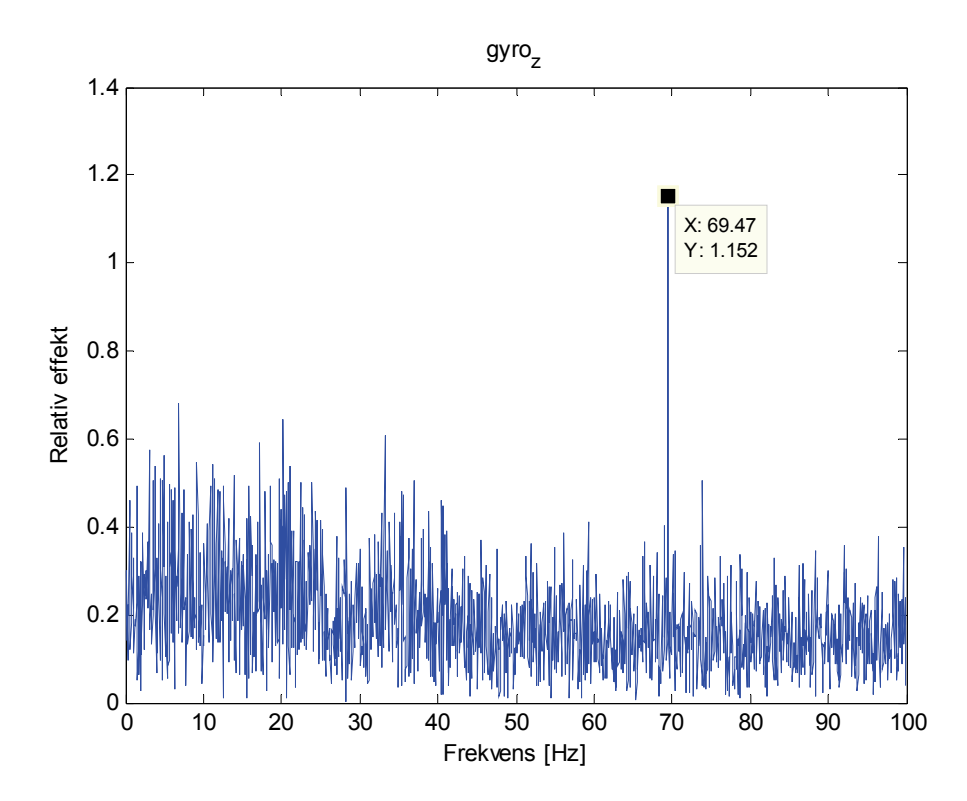

*Figur 4.5 Frekvensspekter til Z-akse gyroen, 200 Hz punktprøvingsfrekvens*

| Punktprøvingsfrekvens [Hz] F <sub>s</sub> | Frekvenskomponent [Hz] F |
|-------------------------------------------|--------------------------|
| 200                                       | 70                       |
| 175                                       | 70                       |
| 150                                       | 70                       |
| 140                                       | 70                       |
| 125                                       | 55                       |
| 110                                       | 40                       |
| 100                                       | 30                       |
| 80                                        | 10                       |
| 75                                        | 5                        |

*Tabell 4.1 Aliasing* 

$$
X\left(\frac{F}{F_s}\right) = F_s \sum_{k=-\infty}^{\infty} X_a (F - kF_s) , |F| > F_s / 2
$$
\n
$$
(4.1)
$$

Det er tydelig at 30 Hz komponenten er en aliasfrekvens av en 70 Hz komponent. Det er imidlertid ikke stadfestet hvor denne 70 Hz komponenten har sitt opphav, se *figur 4.5*. Det som imidlertid er kjent er at det er uavhengig av attityde, og ikke tilstede på de andre gyroene, slik at kommunikasjonsgrensesnittet er utelukket. Det er imidlertid en mistanke om at det er en frekvens som stammer fra den vibrerende gyroens egenfrekvens. Hver av gyroene er tilkoblet kondensatorer for ladningspumpene, disse blir svitsjet med en frekvens lik gyroenes egenfrekvens. Gyroenes egenfrekvens er oppgitt til å være cirka 14 kHz *[18]*.

## **4.3 Testing kompass**

Ved kommunikasjon mellom mikrokontrolleren og kompasset er det visse krav med hensyn på tid ved kommunikasjon over  $I^2C$ -bussen. Under utvikling viste det seg at det var helt andre tider enn de som er oppgitt i *[20] s*om var nødvendig.

Ladekretsen og kommunikasjon med kompasset fungerer ikke samtidig da I<sup>2</sup>C-linjene er de samme som STAT1 og STAT2 på ladekretsen *[1] [25]*. Ladekretsen må derfor deaktiveres ved kommunikasjon med kompasset.

Data som kompasset ga ut varierte ofte og ga ingen mening. Verdiene varierte både ved testing innendørs og utendørs. Dette betyr at det sannsynligvis ikke er metallstrukturer i bygningen som påvirkerer resultatet. Det ble lagt vekt på å følge fabrikanten sine retningslinjer under utvikling av kretskortet, slik at påvirkningen fra kretskortet skulle være minimal. Under kalibreringsseansen hos Kongsberg Seatex, nevnte Andrew Robertsen at data fra kompasset sannsynligvis ble påvirket av kontaktpinnene som forener treghetsmodulen med hovedkortet, se *figur 4.6*. Disse kan fungere som antenner og sende både konstante og tidsvarierende magnetfelt.

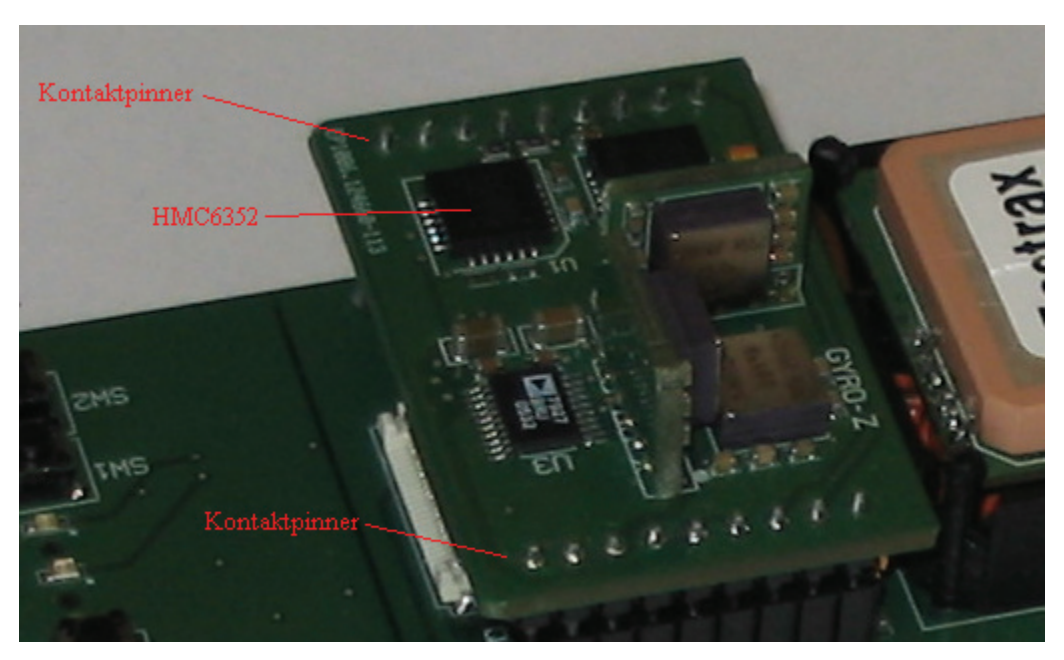

*Figur 4.6 Kontaktpinner og kompass HMC6352*

Det ble ikke utført mer testing av kompasset på grunn av tiden, det ble prioritert å konsentrere seg om gyroene og akselerometeret.

# **4.4 Strømtrekk**

Treghetsmodulen alene trekker 38 mA med alle kretser i drift. Strømtrekket til navigasjonsenheten er på gjennomsnittelige 100mA *[1]*. Totalt strømtrekk for navigasjonsenheten blir da 138 mA.

# 5 **Kalibrering**

Kalibrering er en prosess hvor man sammenligner kjent pådrag med verdiene på sensorutgangene for så å bestemme skaleringsfaktor og nullpunktsavvik som er nødvendig for at sensorinngang og utgang skal kunne relateres. Kalibrering av treghetsmodulen ses på som en helt nødvendig del av designprosessen, og ble gjennomført hos Kongsberg Seatex. Skaleringsfaktor og nullpunktsavvik kan kalibreres med hensyn på flere forskjellige parametere, men i dette prosjektet har treghetsmodulen kun blitt kalibrert for de parametere som har vært praktisk mulig å bestemme med det utstyr som har vært tilgjenglig. Under kalibrering blir navigasjonsenheten montert i et MRU-kabinett (Motion Reference Unit, et produkt fra Kongsberg Seatex). For å montere navigasjonsenheten i et MRU-kabinett, trengs det en brakett. Braketten ble bygget av teleteknisk verksted på NTNU. På grunn av at navigasjonsenheten monteres i et MRUkabinettet tilkommer en feil fordi aksene til navigasjonsenheten ikke helt sammenfaller med aksene til MRU-kabinettet. Kalibrering med hensyn på aksemistilpassning er ikke lenger gyldig når navigasjonsenheten tas ut av MRU-kabinettet. Men kompensasjonen for den innbyrdes (mellom sensoraksene) aksemistilpassningen er fortsatt gyldig.

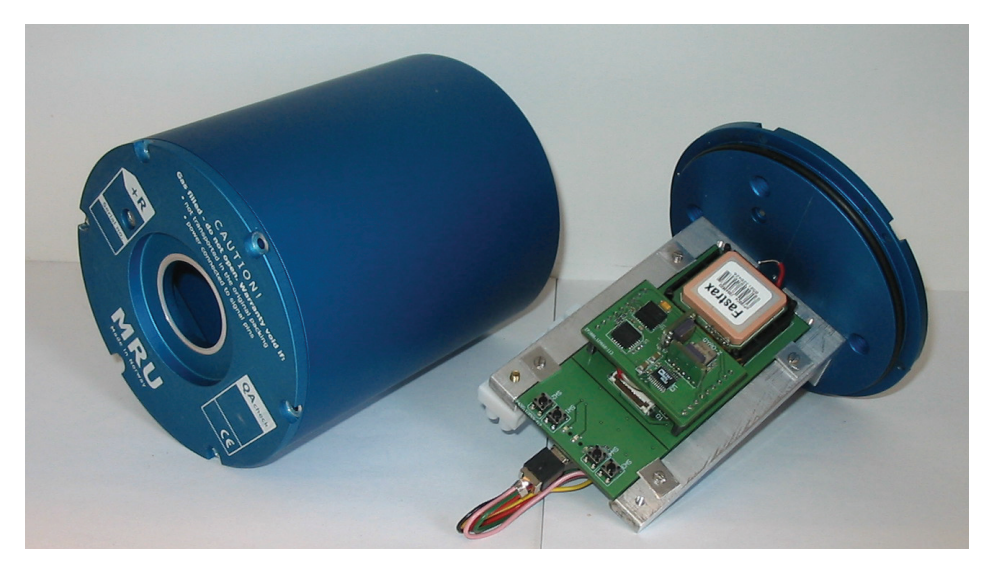

*Figur 5.1 Navigasjonsenhet og MRU-kabinett* 

# **5.1 Teori og planlegging**

I dette kapittelet beskrives en sensor feilmodell, samt virkningen av skaleringsfaktorfeil og nullpunktsavviksfeil. I tillegg forklares det kort hvordan kalibrering skal gjennomføres for akselerometer og gyroer.

# **5.1.1 Sensor feilmodeller**

Det finnes mange feil med tilhørende feilmodeller for gyroer og akselerometere, dette kapittelet tar for seg en feilmodell i henhold til *[5]*. Andre modeller kan for eksempel finnes i *[2]* eller *[4]*.

Sammenhengen mellom sensorinngang og utgang kan skrives slik for gyroens X-akse:

$$
\omega_{x,ut} = (1 + SF_x)\omega_x + M_y\omega_y + M_z\omega_z + b_{gx} + b_{gax}a_x + b_{gaz}a_z + n_x
$$
\n(5.1)

I *ligning (5.1)* er *ωx* påført rotasjonshastighet, *ax* og *ay* er akselerasjoner påtrykt de respektive akser, *bgx* er det gravitasjonsuavhengige nullpunktsavviket, *bgax* og *bgaz* er de gravitasjonsavhengige nullpunktsavvikskoeffisientene, *nx* er tilfeldig nullpunktstøy (med 0 som gjennomsnitt),  $M_v$  og  $M_z$  er krysskoplingskoeffisienter og  $SF_x$  er skaleringsfaktorfeilen (kan være et polynom for å uttrykke ulineariteter i gyroen). Den anisoelastiske nullpunktsavvikskoeffisienten er sett bort fra i forhold til *[5],* da denne er relatert til fysiske egenskaper til et "gimbal"-oppheng *[35]*.

For akselerometeret kan sammenhengen mellom X-aksens inngang og utgang skrives slik:

$$
a_{x,ut} = (1 + SF_x)a_x + M_ya_y + M_za_z + b_{ax} + b_ya_xa_y + n_x
$$
 (5.2)

I *ligning (5.2)* er *ax* påført akselerasjon langs den sensitive aksen, *ay* og *az* er akselerasjon påtrykt de aksene som står normalt på X-aksen. *SFx* er skaleringsfaktorfeilen (kan som for gyroen være et polynom hvis det er ulineariteter i akselerometeret), *My* og *Mz* er krysskoblingskoeffesienter,  $b_{ax}$  er det faste nullpunktsavviket,  $b_y$  er en feilkoeffisient relatert til vibrasjon i akselerometeret, og  $n<sub>x</sub>$  er tilfeldig nullpunktsstøy (med 0 som gjennomsnitt).

Koeffisientene i modellene over har både repeterbare og ikke-repeterbare bidrag, for nærmere forklaring vises det til *[5]*. I denne oppgaven kompenseres det bare for de bidragene som lar seg bestemme med det utstyr som er tilgjenglig under kalibrering, se *ligning (5.11)* for akselerometer og *ligning (5.14)* for gyro. Gravitasjons- og krysskoblingskoeffisientene kompenseres det ikke for i denne oppgaven, g-sensitiviteten til gyroene studeres i kapittel 7.6. Sensorenes skjevstilling og temperturavhengighet ses på i henholdsvis kapittel 5.1.6 og 5.3.4.

## **5.1.2 Virkning av feil i nullpunktsavvik**

Et ukompensert nullpunktsavvik i akselerometeret (*ba*) vil resultere i en feil i hastigheten som er proporsjonal med t (tiden), og en feil i posisjon som er proporsjonale med  $t^2$  (tiden kvadrert):

$$
v_{bias} = \int b_a dt = b_a t \tag{5.3}
$$

$$
p_{bias} = \int v_{bias} dt = \int b_a t dt = \frac{1}{2} b_a t^2
$$
\n(5.4)

Et ukompensert nullpunktsavvik i gyroen (*bg*) vil resultere i en vinkelfeil proporsjonal med tiden t:

$$
\omega_{bias} = \int b_g dt = b_g t \tag{5.5}
$$

Vinkelfeilen i *ligning (5.5)* vil resultere i en attitydefeil av treghetsmodulen, og derfor vil akselerasjonsvektoren bli feil (gravitasjonen blir plukket opp som den akselerasjonen som ønskes målt):

$$
a = g \sin \omega_{bias} \approx g \omega_{bias} = g b_g t \tag{5.6}
$$

I *ligning (5.6)* er småvinkelbetraktninger blitt brukt. Når gravitasjonen blir plukket opp som en akselerasjon, gir dette følgende feil i fart og posisjon:

$$
v_{\text{gypobias}} = \int b_g g t dt = \frac{1}{2} b_g g t^2 \tag{5.7}
$$

$$
p_{\text{gyrobias}} = \int v_{\text{gyrobias}} dt = \frac{1}{6} b_{g} gt^{3}
$$
\n(5.8)

Et ukompensert nullpunktsavvik i gyroen vil derfor gi en feil i hastighet som er proporsjonal med  $t^2$ , og en feil i posisjon som er proporsjonal med  $t^3$ . Dette viser at det er viktig å få kalibrert bort nullpunktsavvik.

#### **5.1.3 Virkning av feil i skaleringsfaktor**

Ser kun på skaleringsfaktorfeil:

$$
\omega_{\text{målt}} = SF\omega + SF_{\text{error}}\omega\tag{5.9}
$$

$$
a_{\textit{målt}} = SFa + SF_{\textit{error}}a \tag{5.10}
$$

I *ligning (5.9)* og *(5.10)* er *SF* skaleringsfaktor og *SFerror* er feil i skaleringsfaktoren. Skaleringsfaktorfeilen kan da ses på som et nullpunktsavvik, og skaleringsfaktorfeilen forplanter seg som i kapittel 5.1.2 *[15]*.

#### **5.1.4 Kalibrering av akselerometer**

Akselerometeret kalibreres for nullpunktsavvik, skaleringsfaktor og skjevakseinnstilling. Målingen foretas ved å legge til gravitasjon som pådrag på de enkelte aksene. Det er ønskelig å måle 1 g langs begge retninger for hver akse på modulen, dette gir målinger med kjent pådrag. Nullpunkt finnes da som midtpunktet mellom disse verdiene. Dette

gjøres ved å sette MRU-kabinettet (med navigasjonsenheten inni) inn i en aluminiumsblokk med rette sider, som så legges på et flatt bord, se *figur 5.4*. Deretter snus klossen i ønsket attityde for de enkelte aksene.

$$
a_{\text{inn}} = SF_a^{-1}a_{\text{ut}} + b_a \tag{5.11}
$$

I *ligning (5.11)* er *SFa* skaleringsfaktor, *ainn* er spesifikk kraft (som akselerometeret måler) og *ba* er nullpunktsavvik. Skaleringsfaktoren og nullpunktsavviket beregnes slik:

$$
SF_a = \frac{a_{+1g} - a_{-1g}}{2g} \tag{5.12}
$$

$$
b_a = \frac{a_{+1g} + a_{-1g}}{2} \tag{5.13}
$$

*a+1g* og *a-1g* er det den aktuelle akselerometeraksen måler når det påtrykkes henholdsvis positiv og negativ gravitasjon. Ved kalibrering av akselerometeret er det kun mulighet for et kjent pådrag (tyngdekraften) i denne kalibreringen, derfor blir skaleringsfaktoren en konstant. Gravitasjonen hos Kongsberg Seatex er 9,8218 [m/s<sup>2</sup>], målt av Norges Geotekniske Institutt (NGI).

#### **5.1.5 Kalibrering av gyroer**

For å måle nullpunktsavviket til gyroene er det bare å la navigasjonsenheten være i ro siden jordrotasjonen forsvinner i støyen. Skaleringsfaktoren finnes ved å benytte et ratebord, slik at et kjent pådrag brukes. Det kan settes opp en måleligning, tilsvarende som for akselerometeret, for hver gyroakse:

$$
\omega_{\scriptscriptstyle{inn}} = SF_{\scriptscriptstyle{g}}^{-1} \omega_{\scriptscriptstyle{ut}} + b_{\scriptscriptstyle{g}} \tag{5.14}
$$

Nullpunktsavvik og skaleringsfaktor kan beregnes på samme måte som for akselerometeret:

$$
SF_g = \frac{\omega_{\text{gyrorate}} - \omega_{\text{-gyrorate}}}{2\omega_{\text{ratebord}}}
$$
(5.15)

$$
b_g = \frac{\omega_{\text{gyrorate}} + \omega_{\text{-gyrorate}}}{2} \tag{5.16}
$$

 $\omega_{\text{average}}$  er raten som den aktuelle gyroen registrer, mens  $\omega_{\text{rebord}}$  er påtrykt rate på ratebordet. Ved kalibrering av skaleringsfaktor for gyroene har man mulighet til å påføre forskjellige rater, slik at man får undersøkt om gyroens skaleringsfaktor er en konstant (lineær) eller av høyere orden.

Et temperaturskap var tilgjenglig slik gyroens nullpunktsavvik kan temperaturkompenseres, se kapittel 5.3.4. (Det er ikke plass til ratebordet i skapet, slik at gyroenes skaleringsfaktor ikke kan temperaturkompenseres).

#### **5.1.6 Skjevstilling**

Etter at måleverdiene er kompensert for nullpunktsavvik, temperatur og skaleringsfaktor, må måleverdiene kompenseres for at aksene på sensorene ikke helt sammenfaller med

aksene til MRU-kabinettet. Det er vanskelig å montere sensorene slik at feilen blir så liten at den kan ses bort fra. Korrigering for skjevstilling skjer i en skjevstillingsmatrise *SMg* (for gyroene) og *SMa* (for akselerometeret), slik at korrigerte verdier for akselerometeret og gyroene med hensyn på skjevstilling blir:

$$
a_{\text{korrigert}} = \text{SM}_a^{-1}a \tag{5.17}
$$

$$
\omega_{\text{korrigert}} = \text{SM}_{g}^{-1} \omega \tag{5.18}
$$

Oppstilling av skjevstillingsmatrisene skjer slik *[5]*:

$$
SM_{a} = I_{3x3} - \begin{bmatrix} 0 & -\delta a_{xy} & \delta a_{xz} \\ \delta a_{yx} & 0 & -\delta a_{yz} \\ -\delta a_{zx} & \delta a_{zy} & 0 \end{bmatrix}
$$
(5.19)

$$
SM_g = I_{3x3} - \begin{bmatrix} 0 & -\delta g_{rs} & \delta g_{rg} \\ \delta g_{sr} & 0 & -\delta g_{sg} \\ -\delta g_{gr} & \delta g_{gs} & 0 \end{bmatrix}
$$
(5.20)

Elementene i *ligning (5.19)* og *(5.20)* kan bli approksimert til å være de fysiske Eulerfeilvinklene *[5]*. I *ligning (5.19)* er *δaji* vinkelfeilen mellom i-aksen og j-aksen [rad] for akselerometeret, i *ligning (5.20)* er *δgji* vinkelfeilen mellom i-aksen og j-aksen [rad] for gyroene *[5]*. Ved utregning av skjevsymmetrimatrisene benyttes småvinkelbetraktninger. For nærmere beskrivelse av utregning av disse matrisene vises det til Matlab-programmet navi\_loop.m. Antar at skjevstillingen er temperaturuavhengig.

#### **5.1.7 Kompass**

Kalibrering av kompasset foretas ikke i denne oppgaven. Det kan oppstå lokale magnetfelt rundt kompasset slik at kompasskursen påvirkes. Lokale magnetfelt på kretskortet kan reduseres/fjernes ved en innebygd kalibreringsrutine. Kort fortalt består dette i å sette HMC6352 i en kalibreringsmodus, dreie enheten rundt i en sirkulær bevegelse to ganger over 20 sekunder, for så å avslutte kalibreringsmodusen og lagre data. Dette er nærmere beskrevet i *[20]*. Denne rutinen fjerner/redusere kun magnetiske felt som er stasjonært i forhold til kompasset, det vil si kun konstante magnetiske felt på navigasjonsenheten. Det må kompenseres for at magnetisk nordpol ikke er lik den geografiske, nødvendige verdier kan finnes i for eksempel *[34]*.

## **5.2 Initial kalibrering**

Det er mulig å kalibrere navigasjonsenheten hver gang enheten skrus på. Dette med formål å fjerne nullpunktsustabiliteten i gyroene mellom hver gang enheten skrus på. Gyroene kan ikke registrere jordrotasjonen når navigasjonsenheten er i ro (forsvinner i støyen), så derfor skal gyroene ikke gi noen rotasjonshastighet ut. Det som da kommer ut fra gyroene er et nullpunktsavvik. Det vil si at det er mulig å fjerne nullpunktsustabilitet i gyroene ved å foreta en initial kalibrering.

#### **5.3 Målinger**

Ved planlegging av kalibrering er det noen innstillinger som må bestemmes. Som beskrevet i kapittel 3.4 punktprøves det med en frekvens på 100 Hz. Alle måleserier er på 30 sekunder, dette skal gi en god midling (godt signalstøyforhold), samtidig som det anses som kort nok til at eventuell drift av nullpunktsavviket ikke registreres. Disse måleseriene av 3000 punktprøver overføres til PC. For å kvalitetssikre gyldigheten til dataene, tas det alltid to måleserier av samme testoppsett. Som tidligere beskrevet foretas det akselerometermålinger på oppvatret bord, gyromålinger på ratebord og temperaturmålinger.

#### **5.3.1 Ratebord**

Det ble benyttet et ratebord, se *figur 5.2*, hvor raten var proporsjonal med påført spenning på motoren. Siden ratebordet ikke viste aktuelle rate på for eksempel et display, var det nødvendig å overvåke raten. Dette gjøres ved å telle antall pulser som enkoderen på ratebordet sender ut, 4096 pulser tilsvarer en omdreining. Utviklingssettet STK500 / STK501, med en ATmega128 mikroprosessor påmontert, benyttes for å telle pulser per tidsenhet. Ved å multiplisere de telte pulsene per tidsenhet med skaleringsfaktoren utregnet i *ligning (5.21)*, får man rotasjonshastigheten til ratebordet i [°/s], se *ligning (5.22)*.

$$
SF_{ratebord}[^{\circ}/\text{puls}] = \frac{360^{\circ}}{4096 \text{pulser}}\tag{5.21}
$$

$$
\omega_{ratebord} [^{\circ}/sek] = \frac{pulser}{sekund} SF_{ratebord}
$$
\n(5.22)

Utgangen fra ratebordets enkoder er Gray-kodet, i tillegg teller enkoderen til ratebordet både på stigende og synkende flanke, dette tas hensyn til i utregning av raten til ratebordet (betyr i praksis at *SFratebord* må ganges med en faktor 4). Under målingen av ratebordet er det vesentlig å ha en god klokkereferanse på mikrokontrolleren.

Gray-koding av mekaniske bevegelser er ofte benyttet siden det bare er ett bit som endrer verdi om gangen. Hadde det vært benyttet et vanlig binært tallsystem skulle da flere bitverdier endret verdi samtidig, for eksempel fra 111 til 000. I et mekanisk system er dette vanskelig å realisere fordi samtlige bitverdier må da endres eksakt på samme tid (i tillegg må man regne med kontaktprell). Hvis de ikke endrer verdi på samme tidspunkt, ville det for et kort tidsrom oppstå "ulovlige" tilstander (andre bitverdier), og systemet kan da ikke se forskjell på "lovlige" og "ulovlige" tilstander.

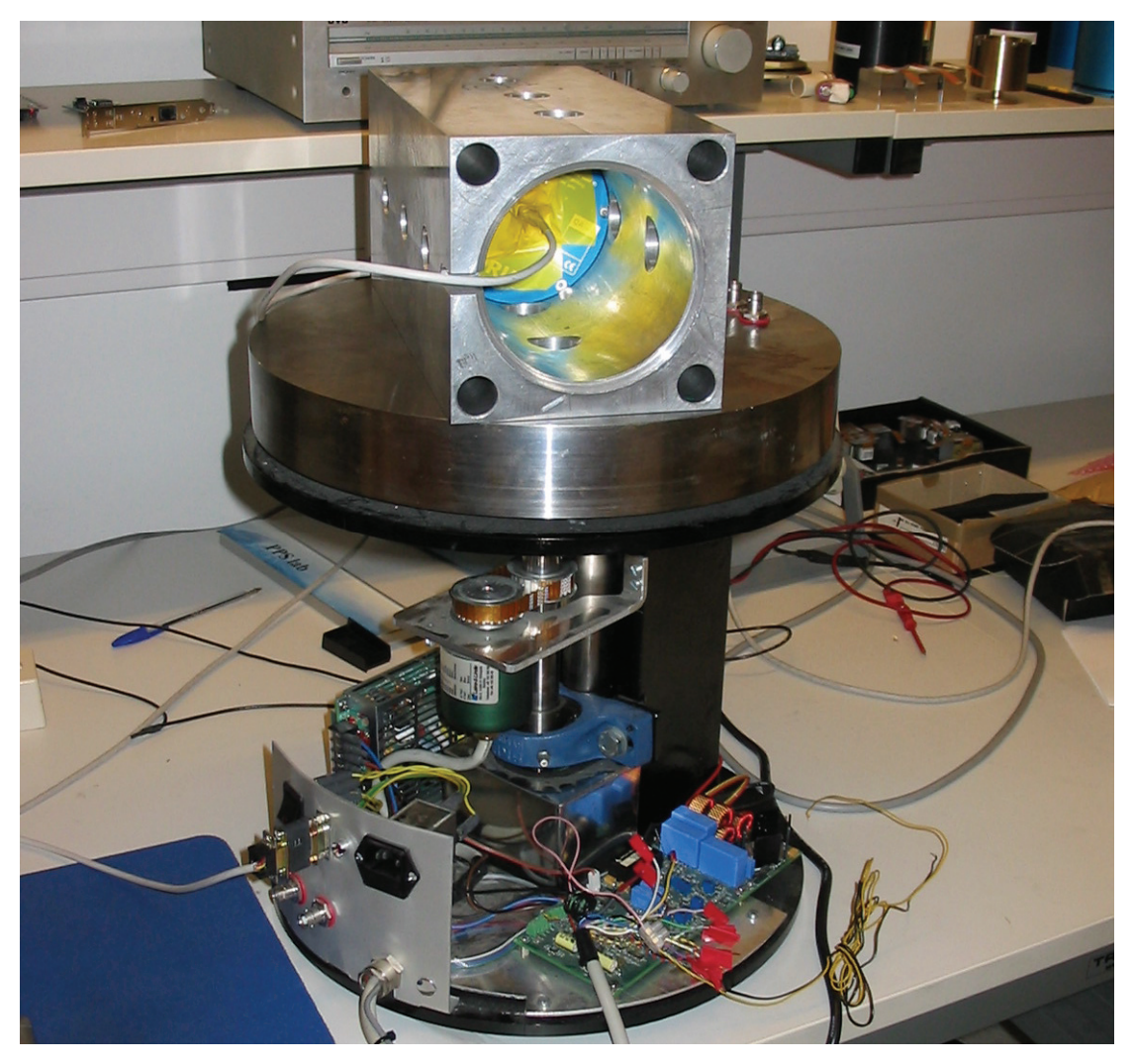

*Figur 5.2 Kalibrering av gyroer på ratebord* 

# **5.3.2 Gyro**

Det ble utført målinger med ratene +/- 20, +/- 50, +/- 90 og +/- 130 [°/s]. Resultatene av målingene presenteres i *tabell 5.1, 5.2* og *5.3*. Det mistenkes at ratebordets rotasjonshastighet ikke var helt konstant. Det antas imidlertid at middelrate er korrekt fra den improviserte ratemåleren og det er måleseriens gjennomsnitt som brukes i beregningene. Det ble foretatt en stillestående kontrollmåling (0 °/s) mellom motsatte rotasjoner, for å kunne overvåke eventuell endring av nullpunktsavviket.

| <b>Rotasjon om X-akse</b>  | Gyro X  | <b>Gyro Y</b> | Gyro $Z$ |
|----------------------------|---------|---------------|----------|
| $20\,[\textdegree/s]$ cw   | 1807,18 | 1945,67       | 1979,77  |
| $20$ [ $\degree$ /s] ccw   | 2250,41 | 1944,46       | 1990,10  |
| 50 $\binom{\circ}{s}$ cw   | 1481,42 | 1946,78       | 1971,93  |
| 50 $\binom{\circ}{s}$ ccw  | 2576,13 | 1943,35       | 1997,06  |
| 90 $\binom{\circ}{s}$ cw   | 1056,51 | 1948,00       | 1961,54  |
| 90 $\binom{\circ}{s}$ ccw  | 3000,33 | 1941,88       | 2007,11  |
| 130 $\binom{°}{s}$ cw      | 616,12  | 1948,97       | 1951,27  |
| 130 $\binom{\circ}{s}$ ccw | 3437,68 | 1940,32       | 2017,86  |

*Tabell 5.1 Rotasjon om X-akse*

*Tabell 5.2 Rotasjon om Y-akse* 

| <b>Rotasjon om Y-akse</b>              | Gyro X  | GyroY   | Gyro Z  |
|----------------------------------------|---------|---------|---------|
| $20$ [ $\degree$ /s] cw                | 2025,23 | 2014,77 | 1986,61 |
| $20\,[\textdegree/s]$ ccw              | 2026,75 | 1874,88 | 1985,48 |
| 50 $\binom{\circ}{s}$ cw               | 2024,88 | 2117,39 | 1988,13 |
| 50 $\lceil\frac{\circ}{s}\rceil$ ccw   | 2027,42 | 1773,36 | 1984,16 |
| 90 $\binom{\circ}{s}$ cw               | 2023,04 | 2251,38 | 1989,32 |
| 90 $\lceil \frac{\circ}{s} \rceil$ ccw | 2027,82 | 1639,09 | 1981,86 |
| 130 $\binom{°}{s}$ cw                  | 2023,08 | 2389,16 | 1990,19 |
| 130 $\binom{\circ}{s}$ ccw             | 2029,50 | 1501,65 | 1980,70 |

| <b>Rotasjon om Z-akse</b>              | Gyro X  | Gyro Y  | Gyro $Z$ |
|----------------------------------------|---------|---------|----------|
| $20\,[\textdegree/s]$ cw               | 2030,27 | 1944,52 | 2194,42  |
| $20$ [ $\degree$ /s] ccw               | 2022,35 | 1945,31 | 1769,75  |
| 50 $\binom{\circ}{s}$ cw               | 2035,51 | 1943,86 | 2509,60  |
| 50 $\lceil\frac{\circ}{s}\rceil$ ccw   | 2016,70 | 1946,67 | 1455,31  |
| 90 $\binom{\circ}{s}$ cw               | 2042,68 | 1942,44 | 2921,78  |
| 90 $\lceil \frac{\circ}{s} \rceil$ ccw | 2009,62 | 1947,87 | 1038,84  |
| 130 $\binom{°}{s}$ cw                  | 2050,11 | 1941,36 | 3344,67  |
| 130 $\binom{\circ}{s}$ ccw             | 2002,73 | 1948,93 | 617,29   |

*Tabell 5.3 Rotasjon om Z-akse*

Cw ("Clockwise") er rotasjon med klokka, negativ rotasjon i følge høyrehåndsregelen. Ccw ("Counter clockwise") er rotasjon mot klokka, positiv rotasjon i følge høyrehåndsregelen. *Figur 5.3* illustrerer *tabell 5.1, 5.2* og *5.3* grafisk.

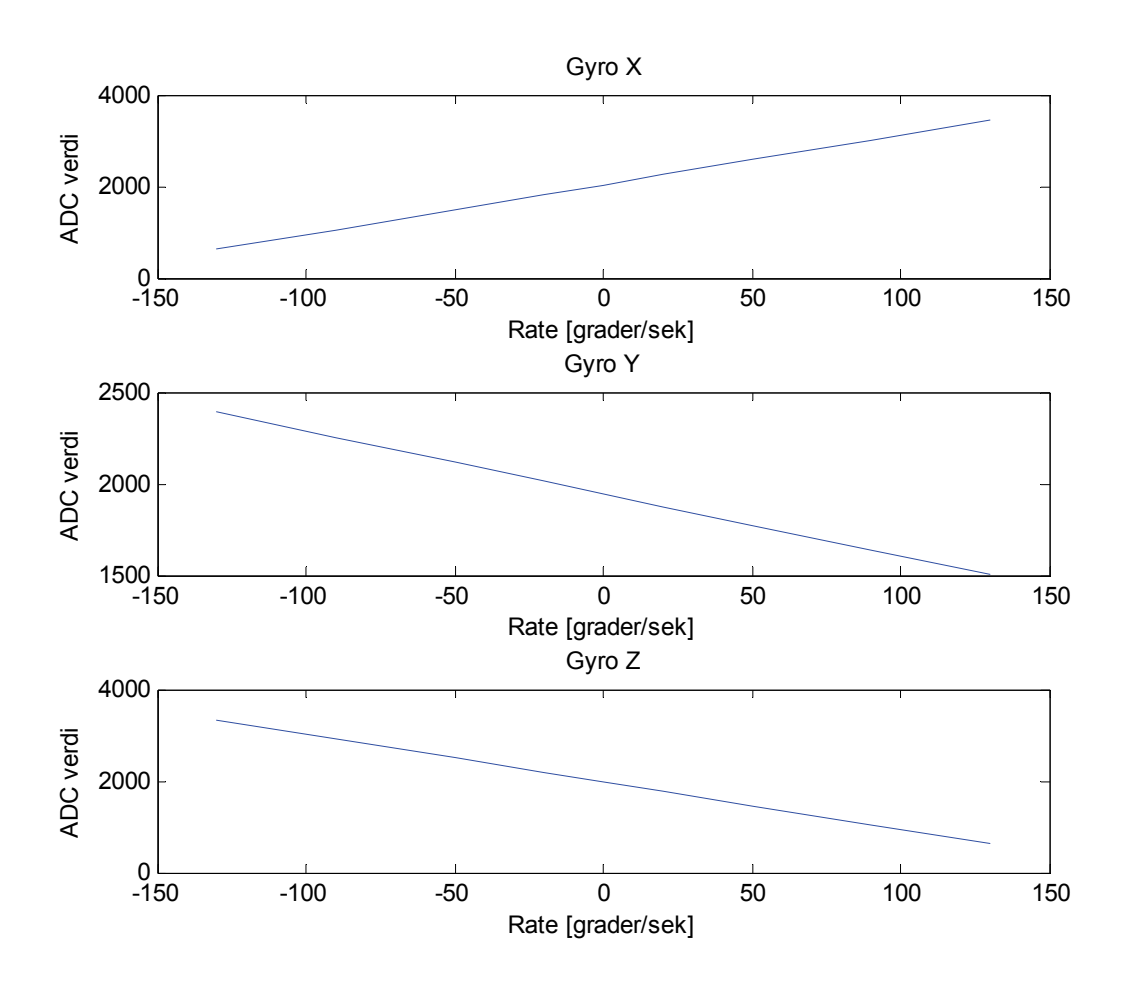

*Figur 5.3 Avleste gyrodata som funksjon av påtrykt rate*

Ut ifra *figur 5.3* (analog-digital-omformerverdier som funksjon av påtrykt rate) kan man se at lineariteten er bra for samtlige gyroer, skaleringsfaktoren for gyroene blir derfor en konstant. Gyroenes montering sammenfaller ikke med definisjon av navigasjonsenhetens akser, se *figur 3.7*. Skaleringsfaktor og nullpunktsavvik for gyroen regnes ut ved hjelp av *ligning (5.15)* og *(5.16)*. *Tabell 5.4* viser resultatene.

| Gyroakse | Skaleringsfaktor, $SF_g$                   | Nullpunktsavvik, $b_{g}$ | Avlest temperatur, $T_g$ |
|----------|--------------------------------------------|--------------------------|--------------------------|
|          | 618.74 $\lceil rad/s \rceil$ <sup>-1</sup> | 2028,42                  | 2090,4                   |
|          | $-194.90$ [rad/s] <sup>-1</sup>            | 1945,23                  | 2088,7                   |
|          | $-599.36$ [rad/s] <sup>-1</sup>            | 1980,31                  | 2073,4                   |

*Tabell 5.4 Skaleringsfaktor og nullpunktsavvik for gyroene* 

Under utregning av skaleringsfaktor og nullpunktsavvik ble rotasjonshastighetene +/- 90 °/s brukt. Dette for å oppnå et godt signalstøyforhold, og samtidig benytte målinger i henhold til kravspesifikasjon i *tabell 2.1*.

Det kommer tydelig fram av disse dataene at gyro X og Z har ganske like utslag på utgangen, mens gyro Y har mye mindre utslag på utgangen med samme pådrag. Dette samsvarer ikke med databladet til gyroen. I *[18]* er sensitiviteten oppgitt til typisk 12,5 mV/°/s, og minimum og maksimum på henholdsvis 11,25 mV/°/s og 13,75 mV/°/s. Dette gir et avvik på 10 % fra typisk verdi. Ved å inspisere skaleringsfaktorene, er det snakk om en faktor på tre, noe som er langt utenfor spesifikasjonene. På grunn av aksedefinisjonene blir skaleringsfaktoren negativ for gyro Y og Z.

$$
SM_g = \begin{bmatrix} 1 & -0.0006 & -0.0193 \\ 0.0109 & 1 & -0.0086 \\ -0.0285 & -0.0016 & 1 \end{bmatrix}
$$
 (5.23)

*Matrise (5.23)* viser skjevstillingsmatrisen til gyroene. I *tabell 5.5* er skjevstillingsvinklene gjengitt i grader.

| Gyroakse         | Rull, $\varphi$ om X | Stamp, $\theta$ om Y | Gir, $\psi$ om Z |  |
|------------------|----------------------|----------------------|------------------|--|
| $\boldsymbol{X}$ | -                    | $-0.04^{\circ}$      | $-1,11^{\circ}$  |  |
|                  | $0,63^\circ$         | ۰                    | $-0,50^{\circ}$  |  |
| Z                | $-1,63^{\circ}$      | $-0,09^{\circ}$      | -                |  |

*Tabell 5.5 Skjevstilling av gyroaksene*

# **5.3.3 Akselerometer**

Det oppvatrete bordet var skrudd fast i gulvet for god stabilitet. Hvert bordbein kunne justeres individuelt for å få bordet vannrett, for oppvatring av bordet ble det benyttet et maskinvater med en nøyaktighet på 0,04 mm per meter. Dette gir en nøyaktighet på 0,04 mg, som er godt under akselerometerets oppløsning på 1 mg *[19]*. Aluminiumsblokken med navigasjonsenheten inni lå i ro på bordet. Det ble gjennomført målinger i seks posisjoner, det vil si –1 g og +1 g på hver av modulens tre akser. Måleresultatene er presentert i *tabell 5.6*.

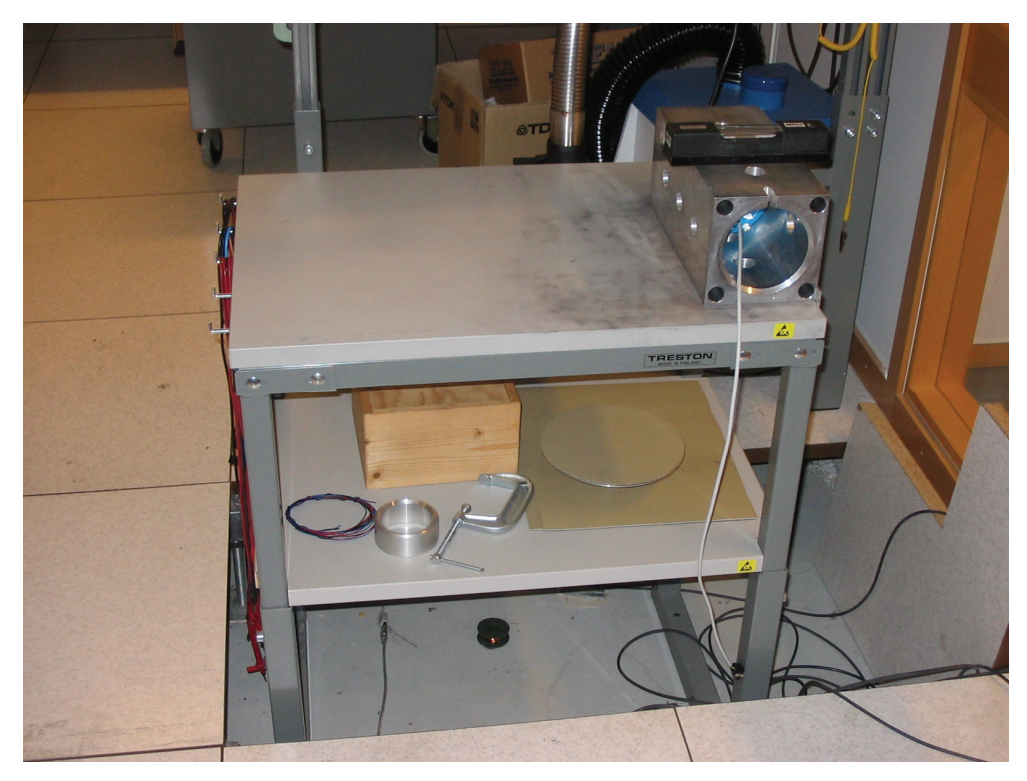

*Figur 5.4 Kalibrering av akselerometer* 

| Pådrag              | <b>Avlest verdi X-akse</b> | Avlest verdi Y-akse | Avlest verdi Z-akse |
|---------------------|----------------------------|---------------------|---------------------|
| $+1$ g langs X-akse | 1007,37                    | $-13,02$            | $-26.28$            |
| -1 g langs X-akse   | $-1090,27$                 | $-60,12$            | 17.18               |
| $+1$ g langs Y-akse | $-34,33$                   | 1003,80             | $-1,06$             |
| -1 g langs Y-akse   | $-46,79$                   | $-1093,88$          | $-8,30$             |
| $+1$ g langs Z-akse | $-16,64$                   | $-40,17$            | 1025,83             |
| -1 g langs Z-akse   | $-64,85$                   | $-32,19$            | $-1035,28$          |

*Tabell 5.6 Akselerometermålinger*

Av målingene ble det observert at verdiene for X- og Y-aksene var veldig stabile, og ofte kun med skift mellom tre bitverdier i løpet av en måleserie. På Z-aksen ble det observert noe større varians, men sjelden større enn 5 bitverdier, dette er i samsvar med databladet *[19]*. For utregning av skaleringsfaktor og nullpunktsavvik er henholdsvis *formlene (5.15)* og *(5.16)* benyttet.

*Tabell 5.7 Skaleringsfaktor og nullpunktsavvik for akselerometeret*

| Akselerometerakse | Skaleringsfaktor, $SF_a$                   | Nullpunktsavvik, $b_a$ |
|-------------------|--------------------------------------------|------------------------|
| X                 | $106,79 \,[\mathrm{m/s^2}]^{-1}$           | $-41,45$               |
|                   | $106.79 \,[\mathrm{m/s}^2]^{-1}$           | $-45,04$               |
|                   | $104,93$ [m/s <sup>2</sup> ] <sup>-1</sup> | $-4,73$                |
|                   |                                            |                        |

|                                                      | $1 \qquad 0,0068 \quad 0,0237$ |        |
|------------------------------------------------------|--------------------------------|--------|
| $SM_a =   0.0305   1 0.0046  $                       |                                | (5.24) |
| $\begin{vmatrix} -0.0209 & 0.0036 & 1 \end{vmatrix}$ |                                |        |

*Matrise (5.24)* er skjevstillingsmatrisen for akselerometeret. I *tabell 5.8* gjengis skjevstillingsvinklene i grader.

| Akselerometerakse | Rull, $\varphi$ om X | Stamp, $\theta$ om Y     | Gir, $\psi$ om Z         |
|-------------------|----------------------|--------------------------|--------------------------|
|                   | -                    | $0.39^\circ$             | $1,36^{\circ}$           |
|                   | $1,75^{\circ}$       | $\overline{\phantom{a}}$ | $0,27^{\circ}$           |
|                   | $-1,20^{\circ}$      | $0.20^\circ$             | $\overline{\phantom{0}}$ |

*Tabell 5.8 Skjevstilling av akselerometeraksene*

# **5.3.4 Temperaturmålinger**

Modulen ble plassert i ro inne i skapet, se *figur 5.5*. Det ble avlest data ved seks ulike temperaturer. Kompasset var den komponenten på modulen som tålte lav temperatur dårligst i følge de aktuelle databladene, med en nedre temperaturbegrensing på -20 °C. For å være på sikre siden ble følgende temperaturer testet, -15, -5, 0, 10, 20, 30 [°C]. For å unngå temperaturgradienter under avlesning av data, ble det ventet i 30 minutter fra skapet hadde oppnådd ønsket temperatur til data avlest. På grunn av at skapet vibrerte ble det slått av i de 30 sekundene data ble avlest.

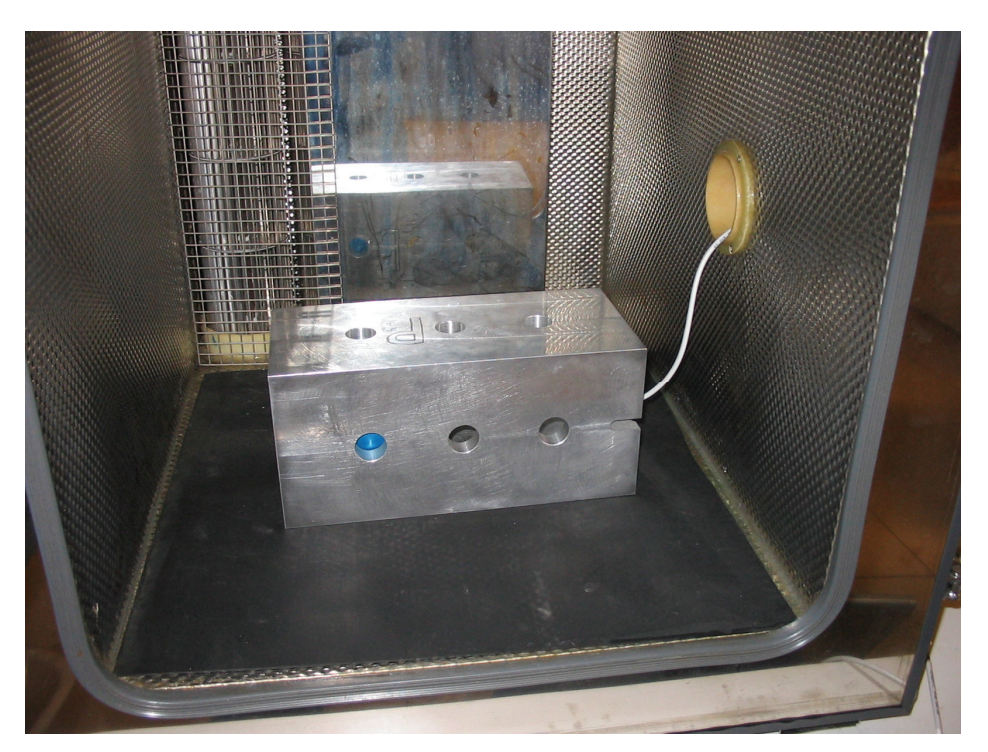

*Figur 5.5 Kalibrering i temperaturskap*
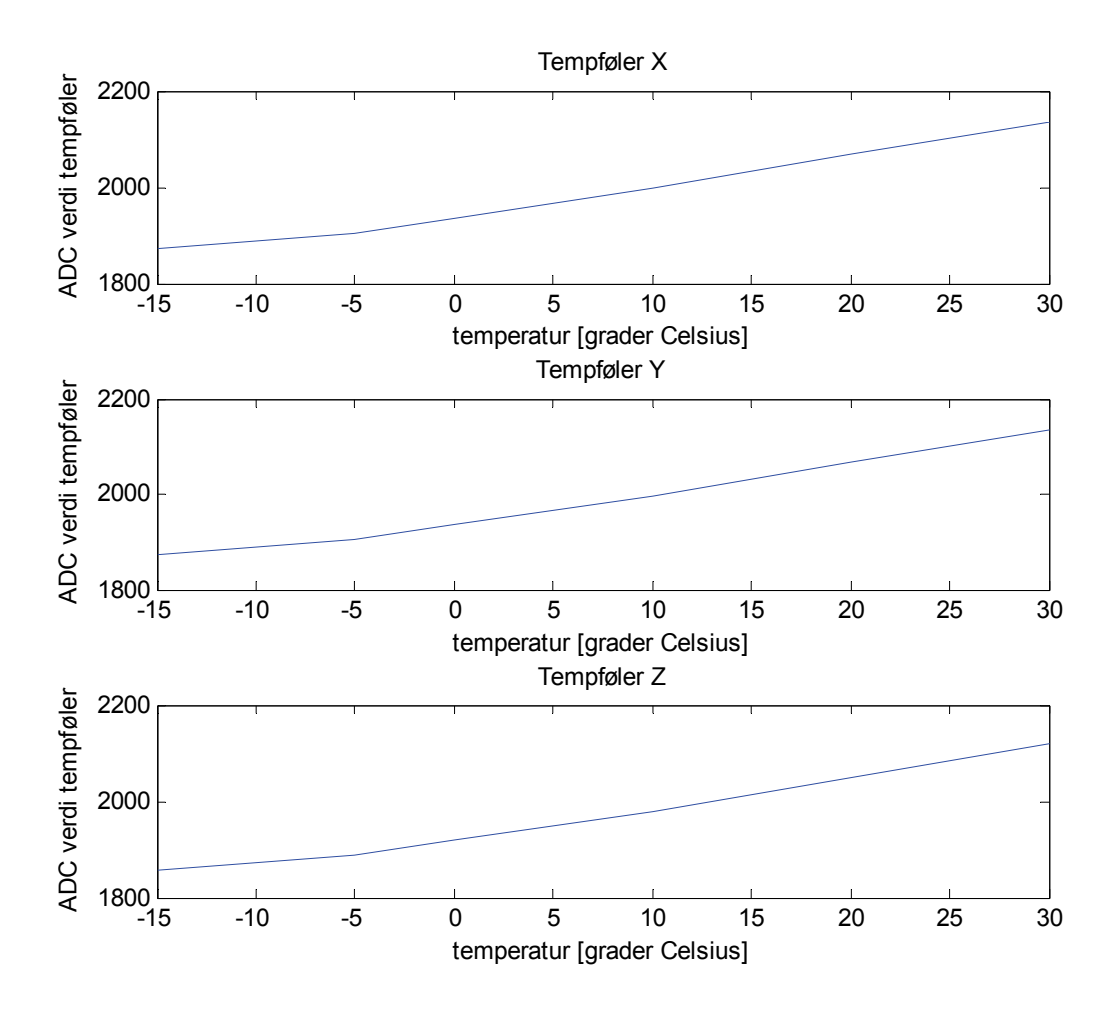

*Figur 5.6 Gyroenes temperaturfølerverdier som funksjon av temperatur*

Ser av *figur 5.6* at de tre temperatursensorene er veldig like. Kurvene har en knekk ved -5 °C, ut i fra *[18]* skal temperatursensoren være lineær over hele måleområdet. Dette kan bety at det ikke var lenge nok å vente 30 minutter for å oppnå en stabil temperatur i gyroene ved -15 °C. Ellers er temperatursensorene lineære.

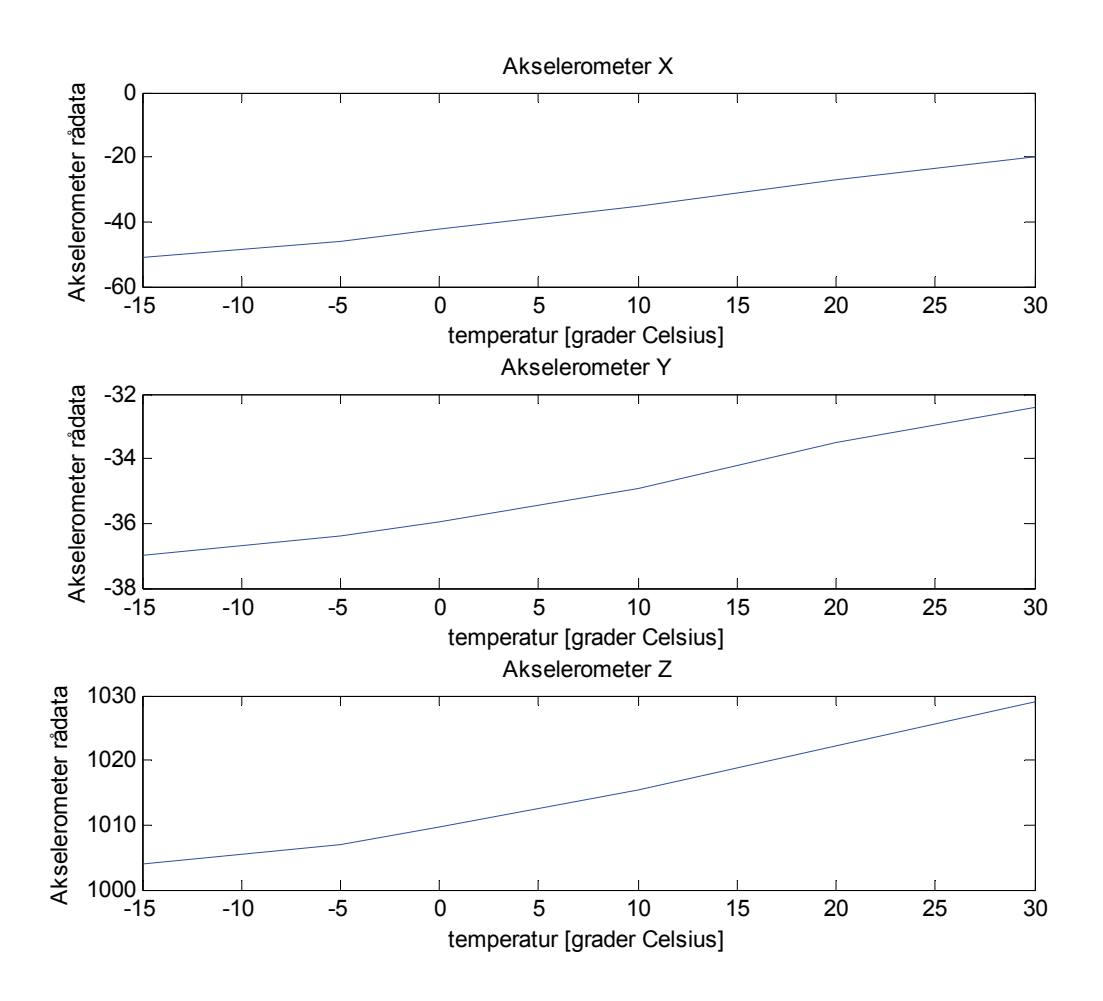

*Figur 5.7 Akselerometerdata som funksjon av temperatur*

*Figur 5.7* viser akselerometerdata som funksjon av temperatur, det er imidlertid ikke grunnlag for å lage kompenseringsrutiner for dette, da hver av aksene utsettes for ulikt pådrag. (Det var ikke mulig å vatre opp navigasjonsenheten inne i temperaturskapet.) Men det er tydelig at målingene avhenger av temperatur.

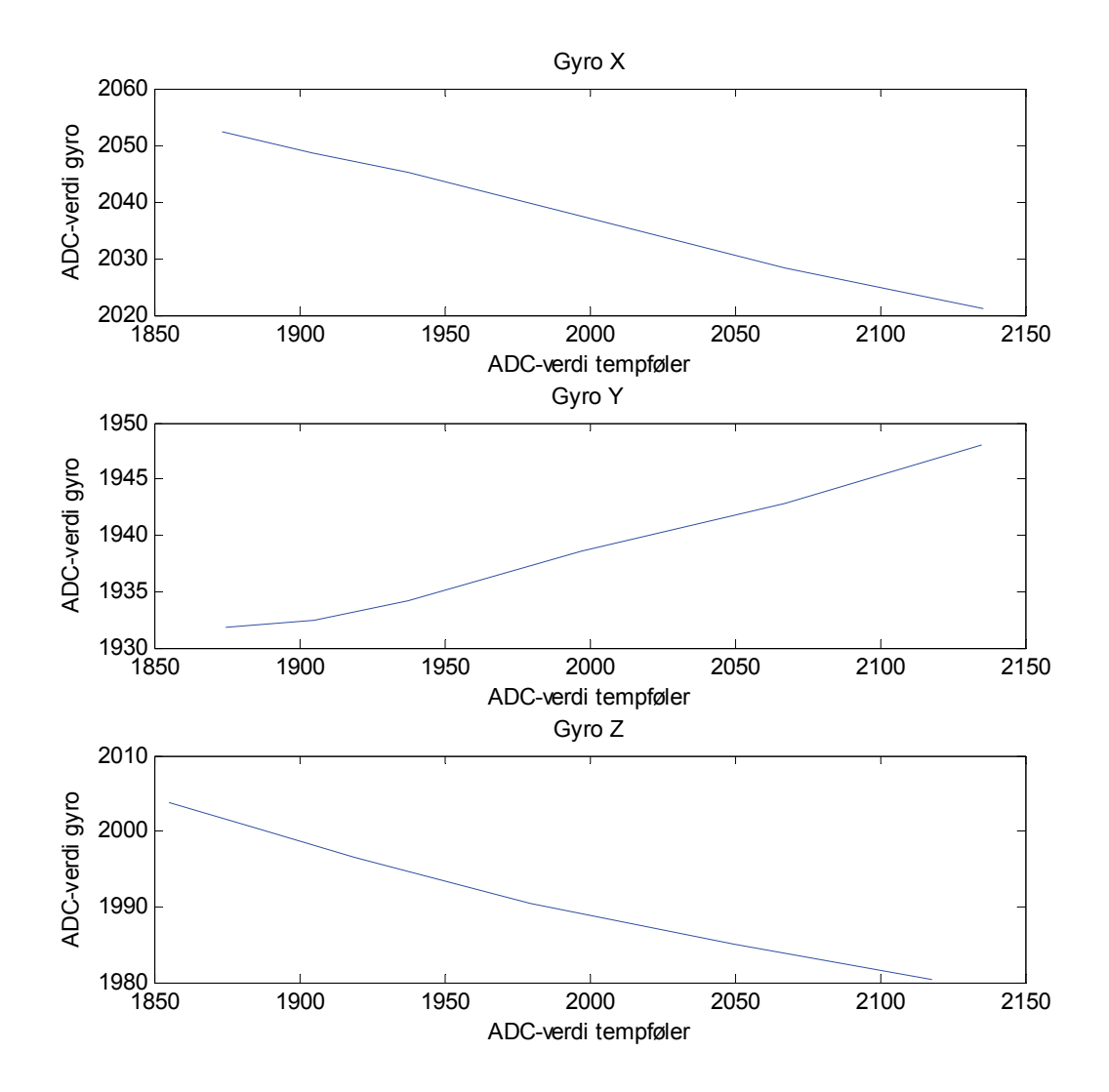

*Figur 5.8 Nullpunktets drift i gyroene som funksjon av temperatur*

Ved å se på *figur 5.8* kan man se på hvordan gyroenes nullpunktsavvik påvirkes av forandring i temperatur. Gyro Y oppfører seg forskjellig over temperatur i forhold til de andre gyroene. Gyro X og Z viser en tendens til at nullpunktet synker med økende temperatur, mens gyro Y viser en tendens til det motsatte. Også her viser gyro Y et mindre utslag enn de to andre gyroene. Nullpunktsavvikets drift over temperatur er ikke lineært, dette må derfor beskrives som en høyere ordens funksjon.

Ved utregning av disse funksjonene for temperaturkompensering er temperaturen -15 °C sett bort fra siden det er usikkert om det oppnådd stabil temperatur ved denne målingen. Det benyttes en andreordens funksjon ("fit") for å beskrive nullpunktets temperaturavhengighet for gyroene.

$$
b_{\rm gx} = 3,7666 \times 10^{-5} T_{\rm gx}^2 - 0,2733 T_{\rm gx} + 2432,8 \tag{5.25}
$$

$$
b_{gy} = 2,8054 \times 10^{-5} T_{gy}^2 - 0,0458 T_{gy} + 1917,8
$$
\n(5.26)

$$
b_{gz} = 1,2731 \times 10^{-4} T_{gz}^{2} - 0,5948 T_{gz} + 2669,2
$$
\n(5.27)

*Tgx*, *Tgy* og *Tgz* er verdien fra temperaturføleren til hver av gyroene (rett fra analog-digitalomformeren).

## **5.4 Varians**

Som et ledd i kalibreringen ble variansen til de forskjellige sensorene observert. Variansene er utregnet på bakgrunn av rådata fra kalibreringsseansen.

| Akselerometerakse | $\approx 0$ | +g     | -g     |
|-------------------|-------------|--------|--------|
|                   | 0,1354      | 0,2829 | 0,2195 |
|                   | 0,1133      | 0,1961 | 0,1976 |
|                   | 0,6033      | 0,6147 | 0,6177 |

*Tabell 5.9 Varians til akselerometermålinger*

I *tabell 5.9* vises variansene til de forskjellige akselerometeraksene ved pådrag (+/-g) og tilnærmet null som pådrag. Navigasjonsenheten var vatret opp. I samsvar med datablad så er variansen til akselerometerakse Z større enn for de andre aksene, både med og uten pådrag.

| Gyro | $0$ [ $\degree$ /s] | 90 $\binom{\circ}{s}$ ccw | 90 $[°/s]$ cw |
|------|---------------------|---------------------------|---------------|
| X    | 24,3873             | 34,2361                   | 29,7665       |
|      | 25,4049             | 25,9068                   | 25,3258       |
| Z    | 34,8499             | 43,1348                   | 45,7538       |

*Tabell 5.10 Varians til gyromålinger*

Variansen til de forskjellige gyroene er gjengitt i *tabell 5.10*. Gyroene er av typen "force feedback" (kapittel 7.4) derfor skal ikke støyen øke markant ved pådrag (og dermed skal heller ikke variansen øke i noen stor grad), i midlertidig er det en høyere varians ved pådrag, dette kan spores til ujevn rotasjonshastighet på ratebordet. Dette bekrefter mistanken fra kapittel 5.3.2 ytterligere. Grunnen til ujevn rotasjonshastighet er friksjon og tannhjulsstøy. Det er to viktig momenter å ta med seg fra *tabell 5.10*:

- Gyro Y viser ingen klar økning i varians på grunn av støy fra ratebordet, dette bekrefter den aktuelle gyroens fravikende oppførsel.
- Det er generelt høyere varians på Z-aksen.

# **5.5 Resultater fra kalibrering**

Kalibreringsdataene som er oppnådd under kalibreringsseansen er i forhold til aksene til et MRU-kabinett. Som nevnt innledningsvis i dette kapittelet vil ikke parametrene bestemt under kalibreringen lenger være gyldig når navigasjonsenheten fjernes fra MRUkabinettet. Modulen bør kalibreres på nytt i sin endelige applikasjon. For karakterisering av treghetsmodulen er i midlertidig denne kalibreringsseansen svært nyttig.

Vinklene i skjevsymmetrimatrisene er generelt små, noe som tyder på en forholdsvis god montering av sensorene på kortet.

Gyro Y oppfører seg forskjellig fra de andre gyroene, både som funksjon av rotasjonshastighet men også som funksjon av temperatur. Dette kan skyldes at gyroen ikke fungerer som den skal. Det ble bestemt, i samråd med Leif Hanssen, at utviklingen skulle fortsette i stedet for å etterforske Gyro Y nærmere. (Av loddetekniske årsaker

måtte da navigasjonsenheten sendes til FFI for bytte av gyroer, siden NTNU ikke hadde nødvendig utstyr tilgjenglig. Verdifull utviklingstid hadde da gått tapt.)

# 6 **Navigasjon**

# **6.1 Koordinatsystemer**

All informasjon som samles inn av et navigasjonssystem må refereres i forhold til et referansesystem. Målt hastighet er for eksempel hensiktsmessig å uttrykke i et kjøretøyfast system, men posisjonsinformasjonen kan det være hensiktsmessig å referere til et jordfast system. Her er noen av de viktigste systemene forklart *[4], [6]*. *Figur 6.1* illustrerer de forskjellige rammene som forklares i de etterfølgende avsnittene.

# **6.1.1 Jordsentrerte systemer**

**ECI** (Earth-Centered Inertial Reference Frame)

ECI har origo i jordens sentrum. ECI sine akser er definert med en akse pekende mot vårjevndøgn, og en akse parallell med jordens spinnakse pekende nordover. Den siste aksen fullfører det ortogonale høyrehåndssystemet. ECI er en treghetsramme (eng.: inertial frame). Newtons 2. lov kan uttrykkes direkte i ECI. Treghetsrammen er den rammen hvor alle treghetskomponenter måler i forhold til.

# **ECEF** (Earth-Centred Earth-Fixed)

ECEF har origo i jordens sentrum, men i motsetning til ECI så følger ECEF jordens rotasjon. Det vil si at ECEF roterer i forhold til treghetsrammen. Jorden roterer med en hastighet på  $\omega$ <sub>ie</sub>  $\approx$  7,292115×10<sup>-5</sup> rad / s som er cirka 15 °/h. Det er vanlig å dele ECEF opp i to forskjellige koordinatsystemer:

### ¾ **ECEF rektangulære koordinater**

ECEF rektangulære koordinater skrives ofte på formen  $\begin{bmatrix} x & y & z \end{bmatrix}_e^T$ . Den er definert med Z-aksen pekende gjennom nordpolen, langs jordens spinnakse. Xaksen peker gjennom nullmeridianen (0° lengdegrad) og ekvator (0° breddegrad), mens Y-aksen fullfører høyrehåndskoordinatsystemet pekende gjennom 90° lengdegrad og ekvator.

## ¾ **ECEF geodetiske koordinater**

ECEF geodetiske koordinater er en matmatisk beskrivelse av jordoverflaten, tilnærmet ved en ellipsoide som rotere om sin korte halvakse. Eksentrisiteten til overflaten er bestemt av jordens gravitasjonskraft og rotasjonshastighet. Derfor er det viktig at de aktuelle parametrene er konsekvent definert for et geodetisk system. De definerende parametrene er lange halvakse (*a*), eksentrisitet (*e*), jordens rotasjonsrate (*ωie*) og den effektive gravitasjonen ved ekvator (*γe*). Det finnes flere slike definerte ellipsoider, derfor må en geodetisk posisjon alltid refereres til en bestemt matematisk ellipsoide definisjon. En slik definisjon er WGS-84, og blir beskrevet nærmere i kapittel 6.2.

# **6.1.2 Koordinatsystemer på jordoverflaten**

**NED** (North East Down)

Er en geografisk ramme plassert på jordens overflate med D-aksen normalt på overflaten pekende nedover, og N- og E-aksene pekende henholdsvis mot nord og øst. NE-planet er altså parallellt med jordoverflaten. Denne rammen defineres som jordfast ved flat jord navigasjon. Ved terrestrisk navigasjon, følger NED-rammen alltid fartøyets bevegelser.

# **6.1.3 Fartøyfaste koordinatsystem**

#### **Plattformramme** (eng.: BODY frame)

Plattformrammen er et fartøyfast koordinat system som følger med kjøretøyets bevegelser. Z-aksen peker nedover, mens X-aksen peker fremover og Y-aksen fullfører høyrehåndssystemet og peker til siden, 90° på X-aksen. Treghetssensorenes data blir målt relativt til plattformrammen.

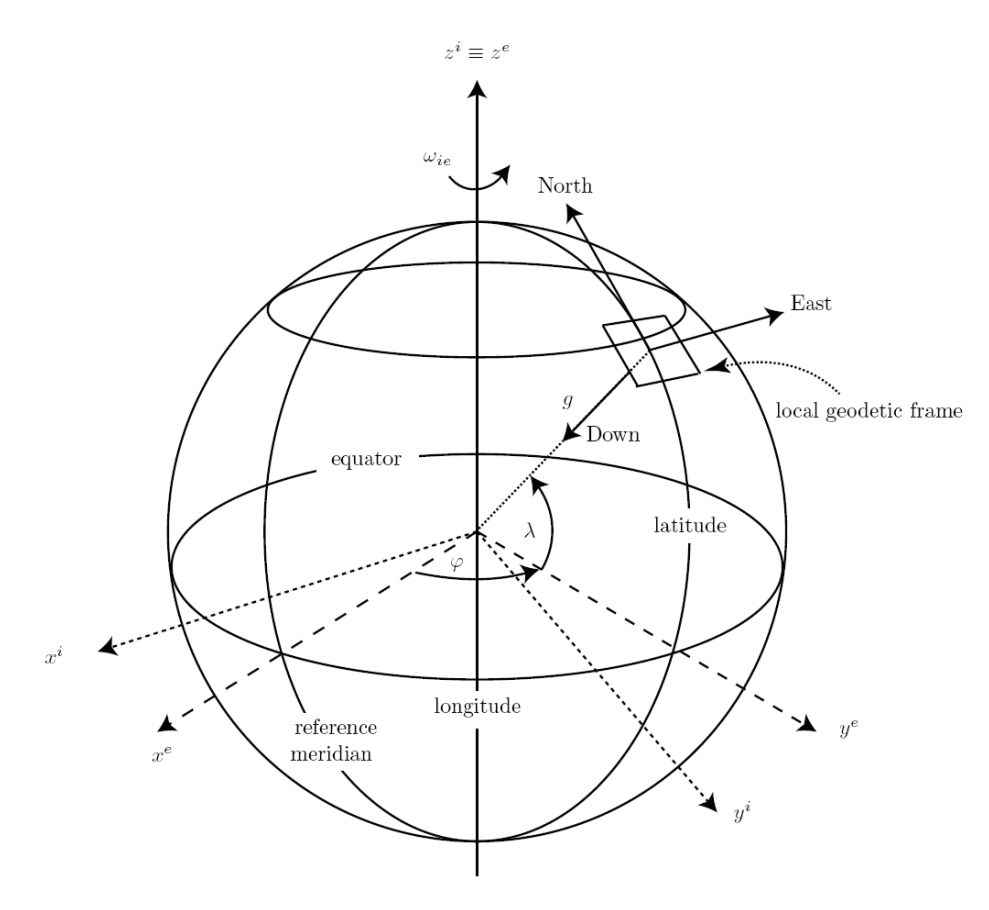

*Figur 6.1 Rammer [12]* 

Her er rammene benyttet i denne oppgaven, verdier referert til disse rammene er merket med følgende bokstaver:

*e* = ECEF-ramme

*t* = lokalt tangentplan (NED-ramme)

*b* = plattformramme (BODY-ramme)

# **6.2 WGS-84**

WGS-84 (World Geodetic System 1984) er den standard som benyttes av fleste navigasjonssystemer, deriblant GPS. I geodetiske koordinater beskrives posisjon ved lengdegrad, breddegrad og høyde. Lengdegrad er lik 0 ° langs Greenwich-meridianen og komplementerer en 360 ° omdreining i øst retning. Lengdegrad Φ forteller hvor langt øst eller vest man er fra Greenwich meridianen. Breddegrad Λ, er lik 0 ° langs ekvator, og går opp til +90 ° ved nordpolen og -90 ° ved sørpolen. Høyde *h*, er meter over ellipsoidens overflate *[4]*.

Store halvakse *a* = 6378137,0 m.

Lille halvakse  $b = 6356752.3$  m.

For flere WGS-84 parametere, se *tabell E.1*.

# **6.3 Attityde**

Attityde er en beskrivelse av kjøretøyets orientering, her beskrevet som forholdet mellom lokalt tangentplan og plattformrammen. Det er vanlig å oppgi kjøretøyets attityde med såkalte Eulervinkler. Disse består av tre vinkler kalt rull, stamp og gir (eng.: roll, pitch og yaw). Eulervinklene er notert respektivt  $\begin{bmatrix} \phi & \theta & \psi \end{bmatrix}^T$ . Hvis for eksempel gravitasjonen kun påvirker akselerometerets Z-akse og kompasset viser at modulens X-akse peker rett mot nord er de initiale Eulervinklene  $\begin{bmatrix} \phi & \theta & \psi \end{bmatrix}^T = \begin{bmatrix} 0 & 0 & 0 \end{bmatrix}^T$ .

Ved treghetsnavigasjon må den initiale attityden være kjent. Denne kan imidlertid ikke fås direkte ut fra treghetssensorene benyttet i denne oppgaven, da jordrotasjon ikke kan måles av de aktuelle gyroene. I slike tilfeller er det vanlig å benytte hjelpesensorer.

Det er imidlertid mulig å utnytte gravitasjonen til å si noe om attityden. Hvis modulen ikke blir utsatt for annen akselerasjon enn gravitasjonen, kan rull  $\phi$ , og stamp  $\theta$  finnes fra akselerometeret ved bruk av *formlene (6.5)* og *(6.6)* hvor *ax*, *ay*, *az* er målt akselerasjon.

$$
a_x = -\sin(\theta)g\tag{6.1}
$$

 $a_y = \cos(\theta)\sin(\phi)g$  (6.2)

$$
a_z = \cos(\theta)\cos(\phi)g\tag{6.3}
$$

$$
g = \sqrt{a_x^2 + a_y^2 + a_z^2}
$$
 (6.4)

$$
\theta = -\sin^{-1}\left(\frac{a_x}{g}\right) \tag{6.5}
$$

$$
\phi = \tan^{-1} \left( \frac{a_y}{a_z} \right) \tag{6.6}
$$

I dette prosjektet er det valgt en toakset kompassløsning. Initial Eulervinkel,  $\psi$  (gir), finnes fra kompasset. Dette betyr at navigasjonsenheten må være vannrett (Eulervinkler  $\phi$  (rull) og  $\theta$  (stamp) bør være tilnærmet null) ved initialisering for å få en god kompassretning. Akselerometeret kan brukes for å kontrollere at navigasjonsenheten ligger flatt (rull  $\phi$  og stamp  $\theta$  er innenfor toleranseområdene), i denne forbindelse blir *formler (6.5)* og *(6.6)* en kontroll av at initial attityde er innenfor krav til nøyaktighet. For mer utfyllende informasjon om disse kravene til nøyaktighet, se vedlegg B.

#### **6.4 Rotasjoner**

Etter initialisering benyttes rotasjonsratene fra gyroene til å opprettholde informasjon om kjøretøyets attityde. Rotasjonsrater ut fra gyroene betegnes her som  $\begin{bmatrix} p & q & r \end{bmatrix}_b^r$ , mens akselerasjon målt av akselerometeret betegnes  $\begin{bmatrix} a_x & a_y & a_z \end{bmatrix}_b^T$ . Rotasjonsratene benyttes til å til å oppdatere rotasjonsmatrisen. Rotasjonsmatrisen benyttes til å transformere akselerasjon målt i plattformramme  $\begin{bmatrix} a_x & a_y & a_z \end{bmatrix}^T$ , til navigasjonsramme. Rotasjonsmatrise er her notert *R*. Rotasjonsmatrisen  $R_{h2t}$ , transformerer akselerasjonsdata målt i plattformramme om til akselerasjon i lokalt tangentplan. *[5]*

#### **Rull rotasjon (eng.: Roll)**  $\phi$

Rull kan beskrives matematisk ved en rotasjon med vinkel  $\phi$  om X-aksen.

$$
R(\phi) = \begin{bmatrix} 1 & 0 & 0 \\ 0 & \cos \phi & \sin \phi \\ 0 & -\sin \phi & \cos \phi \end{bmatrix}
$$
 (6.7)

#### **Stamp rotasjon (eng.: Pitch)** <sup>θ</sup>

Stamp kan beskrives matematisk ved en rotasjon med vinkel  $\theta$  om Y-aksen.

$$
R(\theta) = \begin{bmatrix} \cos \theta & 0 & -\sin \theta \\ 0 & 1 & 0 \\ \sin \theta & 0 & \cos \theta \end{bmatrix}
$$
 (6.8)

**Gir rotasjon (eng.: Yaw)** ψ

Gir kan beskrives matematisk ved en rotasjon med vinkel  $\psi$  om Z-aksen.

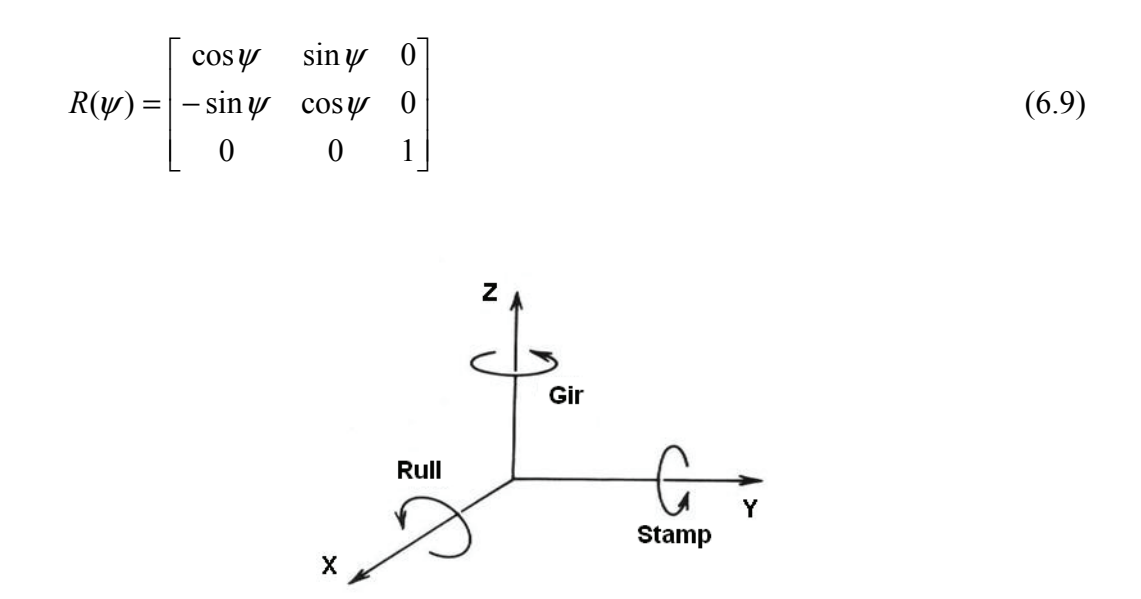

*Figur 6.2 Rull, stamp og gir* 

### **6.5 Flat jord navigasjon og terrestrisk navigasjon.**

Ved navigasjon på et lite geografisk område, kan man benytte en flat jord tilnærming (se vedlegg D). I dette tilfellet er det nok å benytte NED-ramme og plattformramme. Da er NED jordfast, og benyttes som navigasjonsramme.

Hvis imidlertid navigasjonssystemet skal benyttes over et større geografisk område, har jordens krumning og varierende gravitasjon betydning for navigasjonen. Da må i tillegg en jordsentrert ramme, som ECEF benyttes. I så tilfelle vil ECEF bli navigasjonsrammen, mens NED-rammen vil følge kjøretøyets bevegelser (NED-rammens origo er alltid plassert under kjøretøyets massesenter). For å referere kjøretøyets orientering og hastighet i forhold til jordoverflaten benyttes i tillegg plattformrammen.

I denne oppgaven kan en flat jord tilnærming benyttes i treghetsnavigasjonsdelen av systemet, siden det er snakk om navigering over et lite geografisk område. Systemet er tenkt integrert med GPS, som gir posisjonsinformasjon ut i den jordsentrerte ECEFrammen (WGS-84).

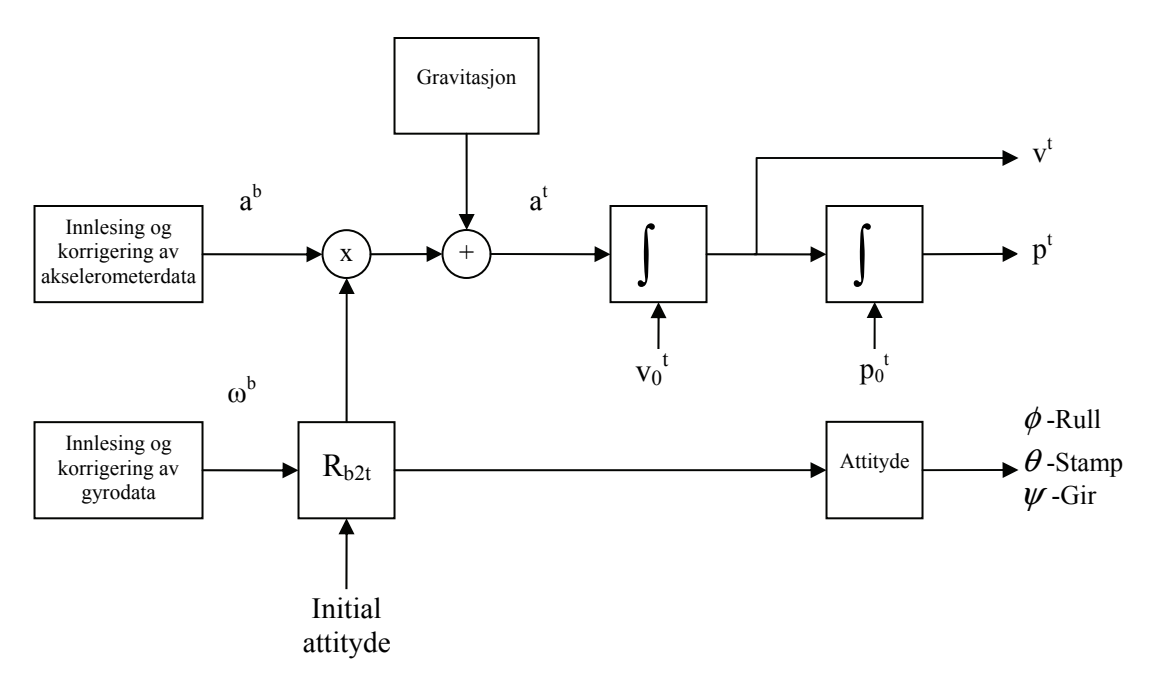

*Figur 6.3 Flatjord navigasjonsalgoritme*

# **6.6 Attityderepresentasjon**

Forskjellige matematiske representasjoner kan benyttes for å definere attityden til et kjøretøy i forhold til et referansekoordinatsystem. Parametere fra de forskjellige metodene kan benyttes i programvare for å regne ut og oppdatere kjøretøyets attityde ved hjelp av rotasjonsrater fra skrogfaste gyroer. Her presenteres tre forskjellige metoder: Retningscosinus, Eulervinkel og kvaterninon. *[5]*

#### **6.6.1 Retningscosinusrepresentasjon**

Hvis rotasjonene over (*ligning (6.7*), *(6.8)* og *(6.9)*) multipliseres får man rotasjonsmatrisen *Rb2t*, som roterer en vektor fra plattformramme til navigasjonsramme. Denne matrisen blir også kalt retningscosinusmatrisen, forkortet RCM.

$$
R_{b2t} = R(\phi, \theta, \psi) = R(\phi)R(\theta)R(\psi)
$$
\n(6.10)

Rotasjonsmatrisen fra plattformramme til lokalt tangentplan, *Rb2t*, blir da:

$$
R_{b2t} = \begin{bmatrix} \cos(\psi)\cos(\theta) & -\sin(\psi)\cos(\phi) + \cos(\psi)\sin(\theta)\sin(\phi) & \sin(\psi)\sin(\phi) + \cos(\psi)\sin(\theta)\cos(\phi) \\ \sin(\psi)\cos(\theta) & \cos(\psi)\cos(\phi) + \sin(\psi)\sin(\theta)\sin(\phi) & -\cos(\psi)\sin(\phi) + \sin(\psi)\sin(\theta)\cos(\phi) \\ -\sin(\theta) & \cos(\theta)\sin(\phi) & \cos(\theta)\cos(\phi) \end{bmatrix}
$$

(6.11)

#### **Småvinkeltilnærming**

Ved små vinkler kan tilnærmelsen  $\cos \alpha \approx 1$  og sin $\alpha \approx \alpha$  benyttes for de trigonometriske funksjonene i *Rb2t* det blir da en skjevsymmetrisk rotasjonsmatrise.

$$
R_{b2t} \approx \begin{bmatrix} 1 & -\phi & \theta \\ \phi & 1 & -\psi \\ -\theta & \psi & 1 \end{bmatrix}
$$
 (6.12)

Denne tilnærmingen kan blant annet være nyttig ved bruk av mikrokontrollere som har begrenset beregningskraft. Systemet må da ha en høy punktprøvingsfrekvens i forhold til dynamikken, slik at vinklene blir små.

#### **Eulervinkler fra** *Rb2t*

Her presenteres formlene for å finne Eulervinklene direkte ut fra *Rb2t*. Denne metoden har imidlertid en svakhet ved store stamp vinkler, da dette fører til singularitet. (Ved  $\lim_{\theta \to 90^\circ} (1/\cos \theta)$  $\lim_{\delta \to 0^{\circ}} (1/\cos \theta) \to \infty$  *i ligning* (6.13) og (6.15)) Dette gir en ustabilitet i beregningsrutinen. Den kan imidlertid brukes for systemer som ikke utsettes for store stamp vinkler, som for eksempel skip.

$$
\phi = \arctan\left(\frac{r_{32}}{r_{33}}\right) = \arctan\left(\frac{\cos(\theta)\sin(\phi)}{\cos(\theta)\cos(\phi)}\right)
$$
(6.13)

$$
\theta = \arcsin(-r_{31}) = \arcsin(\sin(\theta))\tag{6.14}
$$

$$
\psi = \arctan\left(\frac{r_{21}}{r_{11}}\right) = \arctan\left(\frac{\sin(\psi)\cos(\theta)}{\cos(\psi)\cos(\theta)}\right)
$$
(6.15)

rij er elementer i rotasjonsmatrisen, *Rb2t*. Denne notasjonen gjelder i hele kapittelet.

#### **Singulærfri metode for å få ut Eulervinkler fra** *Rb2t***.**

Problemet som oppstår ved stamp vinkel nær 90° er analogt med det som kalles "gimbal lock", hvor man mister en frihetsgrad. Dette gjør at man ikke kan finne både rull og gir. En måte å omgå problemet på er å kun regne ut enten rull eller gir, og beholde den ene vinkelens forrige verdi og ved hjelp av den regne ut den andre. Ved å regne ut rull og gir annenhver gang vil man kunne oppdatere Eulervinklene uten å få store hopp. Det er to forskjellige formler avhenging om stamp er nær +90° eller – 90° *[5]*. Disse er presentert ved *formlene (6.20)* og *(6.21)*. Denne metoden er implementert i navi\_loop.m.

$$
r_{23} - r_{12} = (\sin \theta + 1)\sin(\psi - \phi) \tag{6.16}
$$

$$
r_{13} + r_{22} = (\sin \theta + 1)\cos(\psi - \phi) \tag{6.17}
$$

$$
r_{23} + r_{12} = (\sin \theta - 1)\sin(\psi + \phi)
$$
\n(6.18)

$$
r_{13} + r_{22} = (\sin \theta - 1)\cos(\psi + \phi) \tag{6.19}
$$

# For stampvinkel nær  $90^{\circ} (\pi/2)$ :

$$
\psi - \phi = \arctan\left(\frac{r_{23} - r_{12}}{r_{13} + r_{22}}\right) \tag{6.20}
$$

## For stampvinkel nær -90 $\degree$  (- $\pi$  /2):

$$
\psi + \phi = \arctan\left(\frac{r_{23} + r_{12}}{r_{13} - r_{22}}\right) \tag{6.21}
$$

θ regnes ut på vanlig måte, slik *formel (6.14)* viser.

## **Oppdatering av**  $R_{b2t}$ **.**

Ettersom kjøretøyets attityde forandres må *Rb2t* oppdateres, dette gjøres ved å integrere rotasjonshastighetene. Rotasjonshastigheten om hver av aksene måles av gyroene og representeres i vektoren  $[p \ q \ r]_b^T$ , disse settes opp som en skjevsymmetrisk matrise.

$$
\dot{R}_{b_{2t}} = R_{b_{2t}} \Omega^b \tag{6.22}
$$

$$
\Omega^{b} = \begin{bmatrix} 0 & -r & q \\ r & 0 & -p \\ -q & p & 0 \end{bmatrix}
$$
 (6.23)

$$
R_{b2t} = \int \dot{R}_{b2t} dt = \int R_{b2t} \begin{bmatrix} 0 & -r & q \\ r & 0 & -p \\ -q & p & 0 \end{bmatrix} dt
$$
 (6.24)

# **Diskret oppdatering av** *Rb2t*

Oppdateringen av *Rb2t* gjøres i programvare, det må derfor lages rutiner for diskret integrasjon av data. Her vist ved en blokkintegrator (se vedlegg A), ΔT er punktprøvingsintervallet.

$$
R_{b2t}(k+1) = R_{b2t}(k) \begin{bmatrix} 0 & -r\Delta T & q\Delta T \\ r\Delta T & 0 & -p\Delta T \\ -q\Delta T & p\Delta T & 0 \end{bmatrix} + R_{b2t}(k)
$$
(6.25)

# **Taylor-integrasjon av** *Rb2t***.**

For å oppnå en mer nøyaktig integrasjon kan en Taylor-utvidelse benyttes *[5]*.

$$
\sigma = \sqrt{p^2 + q^2 + r^2} \tag{6.26}
$$

$$
e^A = I^{3x3} + \frac{\sin \sigma}{\sigma} A + \frac{1 - \cos \sigma}{\sigma^2} A^2
$$
 (6.27)

$$
A = \begin{bmatrix} 0 & -r & q \\ r & 0 & -p \\ -q & p & 0 \end{bmatrix} \Delta T
$$
 (6.28)

$$
A^{2} = \begin{bmatrix} -(q^{2} + r^{2}) & pq & pr \\ pq & -(p^{2} + r^{2}) & qr \\ pr & qr & -(q^{2} + r^{2}) \end{bmatrix} \Delta T^{2}
$$
 (6.29)

Oppdatering:

$$
R_{b2t}(k+1) = R_{b2t}(k) \left( I^{3x3} + \frac{\sin \sigma}{\sigma} A + \frac{1 - \cos \sigma}{\sigma^2} A^2 \right)
$$
 (6.30)

Denne metoden er implementert i navi\_loop.m.

# **Normalisering av**  $R_{b2t}$ **.**

På grunn av at systemet er implementert i programvare på en datamaskin (endelig ordlengde) kan det ved mange rotasjoner føre til reskalering av radvektorene og at *Rb2t* mister ortogonalitets egenskapene sine, det vil si at  $R_{b2t} R_{b2t}^{\gamma} \neq I^{3x3}$ ~ 2  $\frac{T}{t}$   $\frac{1}{t}$   $\frac{3x}{t}$  $R_{b2t}$   $R_{b2t}$   $\neq I^{3x3}$ . Dette kan unngås ved å normalisere *Rb2t [5]*.

$$
R_{b2t} = \tilde{R_{b2t}} - 0.5 \left( 1 - \tilde{R_{b2t}} \tilde{R_{b2t}}^T \right) \tilde{R_{b2t}}
$$
 (6.31)

 $\tilde{R_{b2t}}$  er  $R_{b2t}$  før reskalering.

# **6.6.2 Eulervinkelrepresentasjon**

I Eulervinkelrepresentasjon beholdes attitydevektoren  $\begin{bmatrix} \phi & \theta & \psi \end{bmatrix}^T$ . Denne vektoren oppdateres med rotasjonsratene  $\begin{bmatrix} p & q & r \end{bmatrix}_b^T$  Dette gjøres under integrasjonen.

Utregning av 
$$
\begin{bmatrix} \dot{\phi} & \dot{\theta} & \dot{\psi} \end{bmatrix}^T
$$
 ved hjelp av  $\begin{bmatrix} p & q & r \end{bmatrix}^T_b$ 

I Eulervinkelrepresentasjon blir rotasjonshastighetsvektoren  $\begin{bmatrix} p & q & r \end{bmatrix}^T_b$ , som er målt i plattformrammen, rotert til navigasjonsrammen, slik at man får ut rotasjonshastigheten til Eulervinklene,  $\begin{bmatrix} \dot{\phi} & \dot{\theta} & \dot{\psi} \end{bmatrix}^T$ . På grunn av at Eulervinkelrotasjonen gjøres i sekvensen  $R(\phi)R(\theta)R(\psi)$  må dette tas hensyn til når  $\begin{bmatrix} \dot{\phi} & \dot{\theta} & \dot{\psi} \end{bmatrix}^T$ skal utregnes.

$$
\begin{bmatrix} p \\ q \\ r \end{bmatrix} = \begin{bmatrix} \dot{\phi} \\ 0 \\ 0 \end{bmatrix} + R(\phi) \begin{bmatrix} 0 \\ \dot{\theta} \\ 0 \end{bmatrix} + R(\phi)R(\theta) \begin{bmatrix} 0 \\ 0 \\ \dot{\psi} \end{bmatrix}
$$
(6.32)

kan skrives som:

$$
\begin{bmatrix} p \\ q \\ r \end{bmatrix} = \begin{bmatrix} 1 & -\sin(\theta) & 0 \\ 0 & \cos(\theta) & \cos(\theta)\sin(\phi) \\ -\sin(\phi) & 0 & \cos(\theta)\cos(\phi) \end{bmatrix} \begin{bmatrix} \dot{\phi} \\ \dot{\theta} \\ \dot{\psi} \end{bmatrix}
$$
(6.33)

$$
\begin{bmatrix} p \\ q \\ r \end{bmatrix} = R_{pqr|\dot{\phi}\dot{\theta}\dot{\psi}} \begin{bmatrix} \dot{\phi} \\ \dot{\theta} \\ \dot{\psi} \end{bmatrix}
$$
 (6.34)

Tar invers av  $R_{pqr|\phi\theta\psi}$  og får:

$$
\begin{bmatrix} \dot{\phi} \\ \dot{\theta} \\ \dot{\psi} \end{bmatrix} = \begin{bmatrix} 1 & \sin(\phi) \tan(\theta) & \cos(\phi) \tan(\theta) \\ 0 & \cos(\phi) & -\sin(\phi) \\ 0 & \sin(\phi) \sec(\theta) & \cos(\phi) \sec(\theta) \end{bmatrix} \begin{bmatrix} p \\ q \\ r \end{bmatrix}
$$
(6.35)

Denne metoden har også singularitet ved *θ* = +/- 90°.

#### **Eulervinkelintegrasjon i diskret tid.**

$$
\begin{bmatrix} \phi \\ \theta \\ \psi \end{bmatrix}_{k+1} = \begin{bmatrix} \phi \\ \theta \\ \psi \end{bmatrix}_{k} + \begin{bmatrix} \dot{\phi} \\ \dot{\theta} \\ \dot{\psi} \end{bmatrix} \Delta T
$$
\n(6.36)

Dette er den enkleste formen for integrator som er vist (blokkintegrator).

## **6.6.3 Kvaternionrepresentasjon**

I matematikken er kvaternioner beskrevet som en ikke-kommutativ utvidelse av komplekse tall. Et kvaternion med komponentene *a*, *b*, *c* og *d* kan bli uttrykt som et komplekst tall med fire parametere med en realdel, *a*, og tre imaginære komponter *b*, *c* og *d*, slik *ligning (6.37)* viser *[4][5]*.

$$
\mathbf{q} = \mathbf{a} + \mathbf{i}\mathbf{b} + \mathbf{j}\mathbf{c} + \mathbf{k}\mathbf{d} \tag{6.37}
$$

Kvaternion har følgende produktregler:

$$
\mathbf{i} \circ \mathbf{i} = -1 \qquad \mathbf{j} \circ \mathbf{j} = -1 \qquad \mathbf{k} \circ \mathbf{k} = -1
$$
  
\n
$$
\mathbf{i} \circ \mathbf{j} = \mathbf{k} \qquad \mathbf{j} \circ \mathbf{k} = \mathbf{i} \qquad \mathbf{k} \circ \mathbf{i} = \mathbf{j} \qquad (6.38)
$$
  
\n
$$
\mathbf{j} \circ \mathbf{i} = -\mathbf{k} \qquad \mathbf{k} \circ \mathbf{j} = -\mathbf{i} \qquad \mathbf{i} \circ \mathbf{k} = -\mathbf{j}
$$

Kvaternionrepresentasjon er basert på ideen om at en transformasjon fra et koordinatsystem til et annet kan bli representert ved en enkelt rotasjon om en enkelt fast vektor. For et kjøretøy som forandrer attityde vil denne vektoren og rotasjonsvinkelen utvikle seg over tid. Kvaternion er her notert  $q = \begin{bmatrix} a & b & c & d \end{bmatrix}^T$  denne kan deles opp som følger

$$
q = \begin{bmatrix} E\sin(\zeta/2) \\ \cos(\zeta/2) \end{bmatrix}
$$
 (6.39)

Hvor *E* er en enhetsvektor og ζ er en positiv rotasjon om *E*. Hvis kvaternion *q*  representerer transformasjon fra referanseramme *a* til referanseramme *b*, er ramme *a* aksielt innrettet med ramme *b* når ramme *a* er rotert med ζ radianer om *E [4]*.

Kvaternioner bruker 4 variable til å beskrive en rotasjon i tre dimensjoner. Selv om kvaternioner har 4 variable har den bare 3 frihetsgrader. *q* har et krav om normalisering som sier:

$$
|q| = \sqrt{a^2 + b^2 + c^2 + d^2} = 1
$$
\n(6.40)

Kvaternionrepresentasjon er en annen måte å parameterisere retningscosinusmatrisen på. Kvaternioner gjør om de tre initiale Eulervinklene,  $\phi$ ,  $\theta$ ,  $\psi$ , til fire variable slik *ligningene (6.41)*, *(6.42)*, *(6.43)* og *(6.44)* viser:

$$
a = \cos\left(\frac{\phi}{2}\right)\cos\left(\frac{\theta}{2}\right)\cos\left(\frac{\psi}{2}\right) + \sin\left(\frac{\phi}{2}\right)\sin\left(\frac{\theta}{2}\right)\sin\left(\frac{\psi}{2}\right) \tag{6.41}
$$

$$
b = \sin\left(\frac{\phi}{2}\right)\cos\left(\frac{\theta}{2}\right)\cos\left(\frac{\psi}{2}\right) - \cos\left(\frac{\phi}{2}\right)\sin\left(\frac{\theta}{2}\right)\sin\left(\frac{\psi}{2}\right) \tag{6.42}
$$

$$
c = \cos\left(\frac{\phi}{2}\right)\sin\left(\frac{\theta}{2}\right)\cos\left(\frac{\psi}{2}\right) + \sin\left(\frac{\phi}{2}\right)\cos\left(\frac{\theta}{2}\right)\sin\left(\frac{\psi}{2}\right) \tag{6.43}
$$

$$
d = \cos\left(\frac{\phi}{2}\right)\cos\left(\frac{\theta}{2}\right)\sin\left(\frac{\psi}{2}\right) - \sin\left(\frac{\phi}{2}\right)\sin\left(\frac{\theta}{2}\right)\cos\left(\frac{\psi}{2}\right) \tag{6.44}
$$

Resultatene fra *ligningene (6.41)*, *(6.42)*, *(6.43)* og *(6.44)* benyttes til å sette opp rotasjonsmatrisen *Rb2t*:

$$
R_{b2t} = \begin{bmatrix} (a^2 + b^2 - c^2 - d^2) & 2(bc - ad) & 2(bd + ac) \\ 2(bc + ad) & (a^2 - b^2 + c^2 - d^2) & 2(cd - ab) \\ 2(bd - ac) & 2(cd + ab) & (a^2 - b^2 - c^2 + d^2) \end{bmatrix}
$$
(6.45)

Kvaternionmetoden er ofte den foretrukkne implementeringsmetoden på grunn av linearitet i kvaterniondifferensialligningene og fraværet av trigonometriske funksjoner. Dette gjør at kvaternionimplementering krever mindre beregningskraft enn Eulervinkelog retningscosinusmetoden. Kvaternioner er en singularitetsfri metode og i systemer hvor store stampvinkler kan forekomme kan det være fornuftig å benytte denne metoden. *[4]*

#### **Oppdatering av kvaternion.**

Rotasjonsratene  $\begin{bmatrix} p & q & r \end{bmatrix}_b^T$  blir brukt til å oppdatere kvaternionelementene. Fra *[5]* finnes:

$$
\dot{q} = \frac{1}{2}qPQR\tag{6.46}
$$

hvor

$$
PQR = \begin{bmatrix} 0 & p & q & r \end{bmatrix}_b^T \tag{6.47}
$$

$$
\begin{bmatrix} \dot{a} \\ \dot{b} \\ \dot{c} \\ \dot{d} \end{bmatrix} = \frac{1}{2} \begin{bmatrix} a & -b & -c & -d \\ b & a & -d & c \\ c & d & a & -b \\ d & -c & b & a \end{bmatrix} \begin{bmatrix} 0 \\ p \\ q \\ r \end{bmatrix}
$$
(6.48)

*Ligning (6.48)* kan omgjøres til:

$$
\begin{bmatrix} \dot{a} \\ \dot{b} \\ \dot{c} \\ \dot{d} \end{bmatrix} = \frac{1}{2} \begin{bmatrix} 0 & -p & -q & -r \\ p & 0 & r & -q \\ q & -r & 0 & p \\ r & q & -p & 0 \end{bmatrix} \begin{bmatrix} a \\ b \\ c \\ d \end{bmatrix}
$$
(6.49)

*Ligningen (6.49)* skal som med retningscosinusmetoden implementeres i programvare, det er derfor nødvendig å skrive den over på en diskret form. Oppdateringen av kvaternionmatrisen blir derfor:

$$
\begin{bmatrix} a \\ b \\ c \\ d \end{bmatrix}_{n+1} = \frac{1}{2} \begin{bmatrix} 0 & -p\Delta t & -q\Delta t & -r\Delta t \\ p\Delta t & 0 & r\Delta t & -q\Delta t \\ q\Delta t & -r\Delta t & 0 & p\Delta t \\ r\Delta t & q\Delta t & -p\Delta t & 0 \end{bmatrix} \begin{bmatrix} a \\ b \\ c \\ d \end{bmatrix}_{n} + \begin{bmatrix} a \\ b \\ c \\ d \end{bmatrix}_{n}
$$
 (6.50)

Dette er en første ordens diskret integrator (blokkintegrator).

## **Eulervinkler ut fra kvaternionelementene**

$$
\phi = \arctan\left(\frac{r_{32}}{r_{33}}\right) = \arctan\left(\frac{2(cd + ab)}{\left(a^2 - b^2 - c^2 + d^2\right)}\right)
$$
(6.51)

$$
\theta = \arcsin(-r_{31}) = \arctan(2(ac - db))\tag{6.52}
$$

$$
\psi = \arctan\left(\frac{r_{21}}{r_{11}}\right) = \arctan\left(\frac{2(bc+ad)}{(a^2 + b^2 - c^2 - d^2)}\right)
$$
(6.53)

**Normalisering av kvaternion** 

$$
Q = \frac{\tilde{Q}}{\left|\tilde{Q}\right|} = \frac{\tilde{Q}}{\sqrt{a^2 + b^2 + c^2 + d^2}}
$$
\n(6.54)

Hvor  $Q$  er  $Q$  før normalisering. Normalisering kan innføre en uønsket effekt, hvis en av kvaternionens elementer har en liten feil vil denne feilen fordeles over de andre elementene.

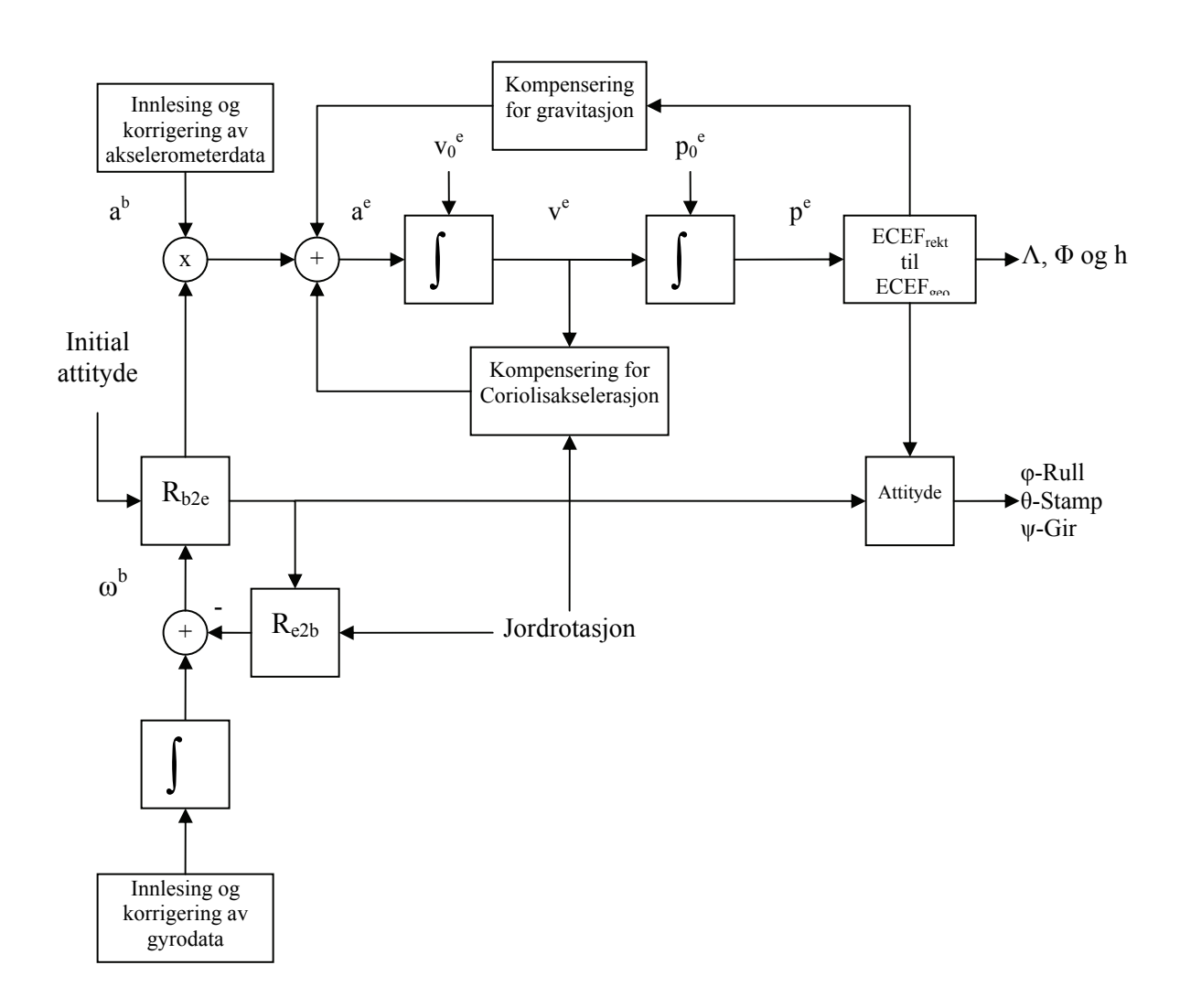

# **6.7 Utvidelse av navigasjonsalgoritme**

*Figur 6.4 ECEF-navigasjonsalgoritme* 

*Figur 6.4* viser en navigasjonsalgoritme hvor utgangsvariablene er geodetiske ECEFkoordinater. Under kompensering for gravitasjonen brukes en modell (som avhenger av posisjon, se vedlegg E). Omregning fra ECEF<sub>rektangulær</sub> til ECEF<sub>geodetisk</sub> kan gjøres ved hjelp av en algoritme, man kan finne slike algoritmer i *[4]* eller *[6]*.

Coriolisakselerasjon:

$$
a_{Coriolis} = -2a_i \times v \tag{6.55}
$$

Sentripetalakselerasjonen tas med i kompensering for gravitasjon (se vedlegg E).

$$
R_{e2b} = R_{b2e}^T \tag{6.56}
$$

$$
R_{b2e} = R_{b2t} R_{t2e} \tag{6.57}
$$

Ettersom det aktuelle treghetssystem skal benyttes sammen med en GPS-mottaker må man kunne transponere mellom ECEF og lokalt tangentplan:

$$
R_{12e} = \begin{bmatrix} -\sin(\Lambda)\cos(\Phi) & -\sin(\Phi) & -\cos(\Lambda)\cos(\Phi) \\ -\sin(\Lambda)\sin(\Phi) & \cos(\Phi) & -\cos(\Lambda)\sin(\Phi) \\ \cos(\Lambda) & 0 & -\sin(\Lambda) \end{bmatrix}
$$
(6.58)

Den initiale attityden settes inn i  $R_{h2t}$  (som tidligere i *figur 6.3*). Den siste gyldige GPSposisjonen brukes som startverdi for  $p_0^e$  (må først gjøres om til ECEF<sub>rektangulær</sub> ved hjelp av formlene i kapittel 6.7.1 på grunn av at GPS-modulen kun gir ut koordinater i ECEFgeodetisk). Etter at algoritmen har regnet ut posisjons forandring i lokalt tangentplan  $\begin{bmatrix} x & y & z \end{bmatrix}_{t}^{T}$  oppdateres de ECEF<sub>rektangulær</sub> koordinatene.

$$
\begin{bmatrix} x & y & z \end{bmatrix}_e^T = \begin{bmatrix} x_0 & y_0 & z_0 \end{bmatrix}_e^T + R_{t2e} \begin{bmatrix} x & y & z \end{bmatrix}_t^T \tag{6.59}
$$

Denne algoritmen har ikke blitt implementert, men er et forslag til løsning når ECEFkoordinater er ønskelig. Hvis gyroer av bedre kvalitet (som kan måle jordrotasjon) benyttes må en slik algoritme benyttes.

# **6.7.1 Omregning fra ECEF geodetiske til ECEF rektangulære**

Verdier for a og b se kapittel 6.2, *f* = flatheten til ellipsoiden, *e* = eksentrisiteten til ellipsoiden.

$$
f = \frac{a - b}{a} = 0.0034\tag{6.60}
$$

$$
e = \sqrt{f(2 - f)} = 0.0818\tag{6.61}
$$

$$
N(\Lambda) = \frac{a}{\sqrt{1 - e^2 \sin(\Lambda)^2}}
$$
(6.62)

*N* er lengden på normalen til ellipsoiden, fra overflaten av ellipsoiden til dens kryssing med ECEF Z-aksen.

Formler for rektangulære koordinater:

$$
x = (N + h)\cos(\Lambda)\cos(\Phi) \tag{6.63}
$$

$$
y = (N + h)\cos(\Lambda)\sin(\Phi) \tag{6.64}
$$

$$
z = (N(1 - e2) + h)sin(\Lambda)
$$
\n(6.65)

# 7 **Systemtest**

Det er utført stasjonære målinger med navigasjonsenheten fastmontert i en skrustikke. Skrustikken er benyttet for å sikre at attityden ikke skal kunne endres under testing. De initiale rull og stamp vinklene ble utregnet ved hjelp av data fra akselerometeret, ved hjelp av *formlene (6.5)* og *(6.6)*. Initial *ψ* (gir) vinkel ble satt til 0° (modulens X-akse peker mot nord). Måleseriene er på 30 sekunder og punktprøvingsfrekvensen er 100 Hz. Data ble overført direkte til PC, og etterprosessert i Matlab-programmet navi\_loop.m som inneholder navigasjonsligninger for utregning av posisjonsforandring. Programmet inneholder både retningscosinusmetoden (RCM) og kvaternionmetoden for oppdatering av rotasjonsmatrisen. Her presenteres også utviklingen av måleseriens Eulervinkler. Resultatene her er alle fra samme 30 sekunders måleserie.

I test 2 og 3 er noen av parametrene forandret i navi\_loop.m for å forsøke å kartlegge årsaker til systemets drift. Det er benyttet blokkintegrator (se vedlegg A) for integrerasjon av akselerasjon, og Taylor-oppdatering (se *ligningene (6.26)* til *(6.30)*) av rotasjonsmatrisene i samtlige av de tre måleseriene.

*Figur 7.1*, *7.2* og *7.3* viser ikke estimert posisjonsbane siden diagrammets akser ikke har samme fortegn som NED-systemet, alle verdier presentert er imidlertid i NEDkoordinater. Tallene i *tabell 7.1*, *7.2* og *7.3* er hentet fra samme utregningsrutine som er benyttet til å lage henholdsvis *figur 7.2*, *7.4* og *7.6*. Figurene viser utviklingen av Eulervinklene mens tabellen er tatt med for å illustrere total vinkelforandring i løpet i av de 30 sekundene.

# **7.1 Stasjonær test 1**

Her er kalibrasjonsdata fra kalibrasjonen på Kongsberg Seatex benyttet.

![](_page_101_Figure_3.jpeg)

*Figur 7.1 Utregnet posisjonsendring, stasjonær test 1*

![](_page_102_Figure_1.jpeg)

*Figur 7.2 Utregnet attitydeendring, stasjonær test 1*

*Tabell 7.1 Utvikling av Eulervinkler, stasjonær test 1*

| <b>Eulervinkel</b> | Start (tid = $0 s$ ) | Slutt (tid = $30 s$ ) |  |
|--------------------|----------------------|-----------------------|--|
| Phi (Rull)         | 2.4046°              | $-13.0305^{\circ}$    |  |
| Theta (Stamp)      | $1.213^{\circ}$      | $14.1694^{\circ}$     |  |
| Psi $(Gir)$        | $0.0000$ °           | $0.5227^{\circ}$      |  |

Første test viser at navigasjonsmodulen drifter ganske raskt av gårde. Allerede etter 30 sekunder observeres en total forflytning på over 512 meter. *Figur 7.1* viser at posisjonsdriften utvikler seg i hovedsak i X- og Y-retning. Ser i *figur 7.2* at det også er Xog Y-gyro som bidrar klart mest til attitydedriften, Phi og Theta vokser tilnærmet lineært. Dette indikerer ukompenserte feil, se kapittel 5.1.2. Under denne testen er det en forandring på henholdsvis 15,44° og 12,96° for Phi og Theta, mens Psi vinkelen kun har en forandring på litt over en halv grad.

RCM og kvaternion gir tilnærmet identisk resultat, dette gjelder for samtlige tester. Derfor er kun resultatet av RCM presentert her.

# **7.2 Stasjonær test 2**

For å minimere feil i nullpunktsavvik på gyroene, er det tatt en "kalibreringsmåleserie" rett før den aktuelle måleserien. Ut fra "kalibreringsmåleserien" er det regnet ut nye verdier for nullpunktsavvik i gyroene og implementert disse i navi\_loop.m.

![](_page_103_Figure_4.jpeg)

*Figur 7.3 Utregnet posisjonsendring, stasjonær test 2*

![](_page_104_Figure_1.jpeg)

*Figur 7.4 Utregnet attitydeendring, stasjonær test 2*

*Tabell 7.2 Utvikling av Eulervinkler, stasjonær test 2*

| <b>Eulervinkel</b> | Start (tid = $0 s$ ) | Slutt (tid = $30 s$ ) |
|--------------------|----------------------|-----------------------|
| Phi (Rull)         | 2.4046°              | $2.734^{\circ}$       |
| Theta (Stamp)      | $1.2133^{\circ}$     | $3.0589^{\circ}$      |
| Psi $(Gir)$        | $0.0000$ °           | $0.1081^{\circ}$      |

Test 2 viser at navigasjonsmodulens drift er betraktelig redusert. Den totale posisjonsdriften til systemet er redusert til 64 meter. *Figur 7.3* viser at posisjonsdriften i X- og Y-retning ikke lenger er like dominant. Ser i *figur 7.4* at Phi og Theta ikke lenger vokser tilnærmet lineært slik som *figur 7.2* viser. Utviklingen av vinklene i *figur 7.4* fremstår i større grad som resultat av støy (integrert "hvit" støy, eng.: Random walk) og ikke ukompenserte feil. *Tabell 7.2* forteller at den totale forandringen i vinkel er blitt redusert. Har en forandring på henholdsvis 0,33°, 1,85° og 0,11° for Phi, Theta og Psi,

dette gir en reduksjon i drift sammenlignet med tallene fra *tabell 7.1* på en faktor på 46 for Phi vinkelen. Tilsvarende utregning for Theta og Psi vinkel gir en henholdsvis en faktor på 7 og 5. Dette gir en indikasjon på at gyro X har størst feilbidrag fra feil i nullpunktsavvik, mens problemet ikke er like stort for gyro Y og Z.

# **7.3 Stasjonær test 3**

Her er samme utregnede nullpunktsavvik til gyroene som i stasjonær test 2 benyttet. I tillegg er det regnet ut gjennomsnitt målt akselerasjon for de tre aksene fra "kalibrasjonsmåleserien". Disse verdiene er implementert som nullpunktsavvik for akselerometeret, og rutinen for kompensering for gravitasjon er fjernet.

![](_page_105_Figure_4.jpeg)

*Figur 7.5 Utregnet posisjonsendring, stasjonær test 3*

![](_page_106_Figure_1.jpeg)

*Figur 7.6 Utregnet attitydeendring, stasjonær test 3* 

| <b>Eulervinkel</b> | Start (tid = $0 s$ ) | Slutt (tid = $30 s$ ) |
|--------------------|----------------------|-----------------------|
| Phi (Rull)         | $0^{\circ}$          | $0.3267^{\circ}$      |
| Theta (Stamp)      | $0^{\circ}$          | $-1.8486^{\circ}$     |
| Psi $(Gir)$        | $0^{\circ}$          | $-0.0304^{\circ}$     |

*Tabell 7.3 Utvikling av Eulervinkler, stasjonær test 3* 

I test 3 er feil tilknyttet akselerometeret og gravitasjonskompensering redusert. Den totale posisjonsdriften er nå redusert til 0,5 meter. Ser fra *figur 7.5* at driften hovedsakelig er i Z-retning. Ettersom rutinene for gravitasjonskompensering er fjernet, kan driften komme av at Z-aksen har dårligere spesifikasjoner enn X- og Y-aksen (se kapittel 5.4), men også fra Z-aksens skaleringsfaktor (siden Z-aksen utsettes for gravitasjon). X- og Y-aksene utsettes nesten ikke for noe gravitasjon, slik at det er lite bidrag fra skaleringsfaktorfeil. I dette tilfellet fjerner de utregnede nullpunktsavvikene fra kalibrasjonsmålserien bidrag fra disse aksene.

*Figur 7.6* viser utviklingen av Eulervinklene, disse er ulike *figur 7.4* da startvinklene er endret. Fra *tabell 7.3* kan det observeres at den totale driften er den samme som i test 2, dette fordi samme nullpunktsavvik benyttes i test 3. Det tyder på at gyro Y bidrar med større drift enn de to andre gyroene. Fra kapittel 5 ble det påvist at gyro Y har en fravikende oppførsel.

# **7.4 Kommentar til stasjonære tester**

I test 1 er hovedårsaken til posisjonsdriften feil i attityden. Attityden blir feil på grunn av gyrodrift, dette fører igjen til at gravitasjonsvektoren ikke blir riktig kompensert for, og deler av gravitasjon oppfattes som akselerasjon i X- og Y-retning. (Forutsatt at X og Y er i horisontalplanet).

![](_page_107_Figure_4.jpeg)

*Figur 7.7 Feilbidrag fra gravitasjon [13]* 

$$
z = -g\cos\alpha \approx -g\tag{7.1}
$$

$$
y = -g\sin\alpha \approx -g\alpha\tag{7.2}
$$

*Figur 7.7*, *ligning (7.1)* og *(7.2)* viser hvorfor feilbidraget på grunn av feil informasjon om attityden er større på akser som står tilnærmet normalt på gravitasjonsvektoren. Det er også et feilbidrag på grunn av at systemets gravitasjonskonstant ikke er lik målt gravitasjon, dette bidraget er imidlertid lite i forhold til forrige nevnte problem.

I test 2 er virkningen av feil i nullpunktsavvik som funksjon av gravitasjon, temperatur, "turn-on til turn-on" (nullpunktsustabilitet"), i gyroene sterkt redusert. Dette gjør at attitydefeilen blir mindre og posisjonsdriften til systemet blir dermed redusert.
Det viktigste resultatet av test 2 er imidlertid det at Phi og Theta drift ble redusert, mens Psi vinkelen hadde lite drift både i test 1 og test 2. Et viktig poeng i forbindelse med gyrodriften er attityden til navigasjonsenheten. Ved kalibrering av gyroene ble disse kjørt på et ratebord som beskrevet i kapittel 5. Attityden som ble benyttet for å utregne nullpunktsavvik og skaleringsfaktor for gyro Z er tilnærmet den samme som attityden under stasjonære tester. Attityden som ble benyttet for å beregne nullpunktsavvik og skaleringsfaktor for gyro X og Y er imidlertid en annen. Dette kan tyde på at gyroene er påvirket av gravitasjon. Denne mistanken blir bekreftet i g-sensitivitetstesten som er vist i kapittel 7.6.

I siste test er, i tillegg til feil nullpunktsavvik på gyroene, også gravitasjonsmodeleringsfeil og initial attityde feil redusert. Feilbidragene som da er igjen er skaleringsfaktorfeil, nummeriske feil, kvantiseringsfeil og støy. Her er posisjonsdriften betraktelig redusert i sammenligning med de to foregående testene. Dette er naturlig ettersom bidraget fra akselerometeret i stor grad er fjernet. Det som bidrar er i hovedsak støy og skaleringsfaktorfeil i Z-aksen (Z-aksen har større varians, se kapittel 5.4.)

Det som er tydelig ut ifra disse testene er at hvis ikke attityden er riktig vil posisjonsdriften fort bli stor. Ut i fra disse testene kan det virke som g-sensitivitet i gyroene er systems største feilkilde. Det er tydelig at systemet vil ha en forbedring i ytelse hvis g-sensitiviteten kompenseres for.

Merk at skaleringsfaktoren til gyroene ikke er blitt spesielt testet her, dette kunne vært gjort på ratebord. Ved å se på *figur 5.3* fra kalibreringen ser man at gyroene er veldige lineære, dette kan benyttes som argument for at skaleringsfaktoren er riktig. Gyroene benyttet i denne oppgaven er av typen "force-feedback". "Force-feedback" gyroer karakteriseres ved at de er svært lineære og at signalstøyforhold blir bedre jo høyre rate gyroene blir utsatt for. Dette betyr at gyroene har dårligst signalstøyforhold ved null rotasjon, slik at i denne sammenheng er stasjonære tester gyroenes verst tenkelig tilfelle og at nullpunktsavviket er den mest kritiske faktoren med tanke på gyroenes ytelse.

Testen viser også at det er feilbidrag fra akselerometeret, disse er litt vanskeligere å kartlegge (ut i fra disse testene), siden feilbidragene kommer både fra nullpunktsavvik, skaleringsfaktor og gravitasjonsmodellering.

### **7.5 Høyere ordens integrasjon**

Det ble implementert en 4.ordens Runge-Kutta integrator for dobbelintegrering av akselerasjon til posisjon, se vedlegg A. Det ble observert en liten reduksjon i posisjonsdrift. På stasjonær test 1 ble posisjonsforandring redusert med cirka 1 meter på de aksene som har størst drift. Ettersom det er punktprøvet med stor frekvens (i forhold til svært lav dynamikk i måledataene, siden det er en stasjonær test), så er det i dette tilfellet liten gevinst av en Runge-Kutta implementering kontra en blokkintegrator.

### **7.6 Test av gyroenes g-sensitivitet**

Det er utført en test av gyroenes påvirkning av akselerasjon. Målingene har en punktprøvingshastighet på 100 Hz. Måleseriens lengde er 60 sekunder. Verdiene er utregnede rotasjonsrater fra gyroene, som er integrert opp med en enkel blokkintegrator. Det illustreres med vinkler (integrert rotasjonshastighet), da kommer feilen mye tydeligere frem, se kapittel 5.1.2. Tabellen viser absolutt vinkel etter 60 sekunder, hvor initiale vinkler var satt til 0° ved tid lik 0 for samtlige gyroer. Hver måling er tatt to ganger for å verifisere resultatet. Det er også utført tilsvarende tester med ukompenserte gyrodata, hvor gjennomsnitt av hver måleserie er sammenlignet (nullpunktet). Disse testene viser samme tendens, men feilen er ikke like fremtredende som i de integrerte målingene, se vedlegg C. Attitydebeskrivelsen tar utgangspunkt i akse definisjonen til navigasjonsenheten, se *figur 3.7*.

| <b>Attityde</b> | Gyro X          | Gyro Y         | Gyro Z          |
|-----------------|-----------------|----------------|-----------------|
| $X$ -opp nr $1$ | $-9,0^{\circ}$  | $3,6^{\circ}$  | $-13,2^{\circ}$ |
| nr2             | $-7,0^{\circ}$  | $3,3^{\circ}$  | $-13,0^{\circ}$ |
| X-ned nr1       | $-13,4^{\circ}$ | $-9,0^{\circ}$ | $-14,8^{\circ}$ |
| nr2             | $-14,9^{\circ}$ | $-5,6^{\circ}$ | $-15,8^{\circ}$ |
| $Y$ -opp nr $1$ | $-24,0^{\circ}$ | $-4,0^\circ$   | $-18,0^{\circ}$ |
| nr2             | $-23,6^{\circ}$ | $-4,8^{\circ}$ | $-18,2^{\circ}$ |
| Y-ned nr1       | $1,2^{\circ}$   | $-5,8^{\circ}$ | $-7,0^{\circ}$  |
| nr2             | $0.8^\circ$     | $-8,6^\circ$   | $-6,0^{\circ}$  |
| $Z$ -opp nr $1$ | $-22,0^{\circ}$ | $-2,0^{\circ}$ | $-9,6^{\circ}$  |
| nr2             | $-26,0^{\circ}$ | $-3,0^{\circ}$ | $-9,3^{\circ}$  |
| Z-ned nr1       | $-2,7^{\circ}$  | $-8,6^{\circ}$ | $-19,5^{\circ}$ |
| nr2             | $-0,6^{\circ}$  | $-5,0^\circ$   | $-16,0^{\circ}$ |

*Tabell 7.4 Gyro g-sensitivitet*

Fra *tabell 7.4* er det klart at Gyro X er mest følsom for gravitasjon (akselerasjon). I følge databladet har akselerasjon to effekter på gyroene, endring i nullpunktet og tilført "nullstøy", det vil si akselerasjon medfører mer støy i målinger rundt null. Det er også oppgitt i databladet at skaleringsfaktoren ikke er betydelig påvirket av akselerasjon før den når verdier opp mot flere hundre  $m/s<sup>2</sup>$ .

# 8 **Videre arbeid**

Dette kapittelet tar for seg ting som ikke ble rukket utført i dette prosjektet. Samt videre arbeid som bør vurderes i fremtiden.

### **8.1 Maskinvare**

Det bør benyttes et filter av høyere orden mellom gyroen og analog-digital-omformeren for å dempe støyen ytterligere før den kommer inn i prosesseringen. Med et filter av høyere orden hadde man også redusert 70 Hz komponenten til Gyro Z (kapittel 4.2).

Med tanke på kompassløsningen bør det legges mer vekt på komponentplassering i forhold til kompasset, problemet rundt toppene på treghetsmodulkontaktene (*figur 4.6*) bør løses. Med tanke på vedlegg B bør det vurderes en treakset kompassløsning hvis man i den endelige applikasjonen har problemer med å holde enheten innenfor kravene til nøyaktighet i attityde oppgitt i det aktuelle vedlegget.

På hovedkortet fra prosjektoppgaven er det noen feil, viser til *[1]* for mer informasjon om dette.

Noe som kan vurderes inkludert i systemet er en høydemåler (GPS er ikke så nøyaktig i høyde angivelsene, VDOP er generelt større en HDOP *[33]*). Dette virker også stabiliserende i den vertikale kanalen i et treghetsnavigasjonssystem (på grunn av tilbakekoblingen i forbindelse med gravitasjonsmodellering). I denne oppgaven er det derimot snakk om navigering over kort tid ved hjelp av treghetsmodulen, slik at ustabilitet i vertikalkanalen kan ses bort fra.

### **8.2 Ytterligere testing**

Testing av gyroenes skaleringsfaktor kan enkelt gjøres ved å benytte et ratebord. Akselerometeret kan også testes grundigere i "kjente omgivelser", det vil si der som kalibreringen foregikk. I ettertid ser prosjektgruppen at kalibreringsparametrene burde blitt verifisert på samme utstyr som ble brukt under kalibreringen.

### **8.3 Ytterligere kompensering for feilbidrag**

Man kan kalibrere sensorene med tanke på flere ting, blant annet akselerasjonssensitiviteten til gyroene, og kompensere for dette. Akselerasjonssensitiviteten er en funksjon av attityde, det blir derfor en tilbakekobling i forbindelse med en slik kompenseringsrutine (siden gyroene angir attityden).

I tillegg bør man undersøke nærmere temperaturavhengigheten både til gyroens skaleringsfaktor, og akselerometerets nullpunktsavvik og skaleringsfaktor. Ikkedeterministiske deler av nullpunktsavviket er vanlig å modellere i et Kalmanfilter, spesielt nullpunktsavviket i gyroene (som har mye støy, viser til kapittel 4.2) Kompasset kan, om nødvendig, kalibreres i en Helmholtz-spole. Vibrasjoner kan være kritiske i en skrogfast treghetsmodul. Hvis navigasjonsenheten skal monteres fast kan det lønnes seg å dempe vibrasjoner (for eksempel gummioppheng), spesielt er ro- ("sculling") og kjegle- ("coning") bevegelser ugunstige *[2]*. I den endelige applikasjonen for navigasjonsenheten bør det tas hensyn til at navigasjonsenheten eventuelt ikke monteres i massesenter.

#### **8.4 Utvidelse av navigasjonsalgoritme**

Hvis man har kjennskap til navigasjonsenhetens attityde kan dette brukes for å begrense gyroenes drift. For eksempel hvis navigasjonsenheten er i ro kan gravitasjonen brukes for å regne ut attityden, og "holde igjen" driften til gyroene.

### **8.5 Glatting**

Å finne en optimal estimator basert på målinger fra både fortid og fremtid kalles glatting eller "smoothing" *[9]*. Navigasjonsenheten lagrer data for etterprosessering og da har man ved en senere anledning kjennskap til fremtidige målinger, slik at "smoothing" er mulig.

Matlab-programmet NavLab *[32]* bruker "smoothing" sammen med Kalmanfilter for å behandle data. Bruk av NavLab hadde vært veldig interessant for å evaluere ytelsen til både treghetsmodul og navigasjonsalgoritme. Prosjektgruppen har vært i samtale med Kenneth Gade (FFI) og Hans Petter Jacobsen (Kongsberg Maritime) angående bruk av NavLab, men på grunn av liten tid tilgjenglig ble ikke NavLab tatt i bruk.

### **8.6 Tettere integrering mellom GPS og treghetsmodul**

Det som denne oppgaven har tatt for seg er en avkoblet versjon av GPS og treghetsmodulen. Det er i midlertidig mulig å integrere tettere. Dette er litt utenfor oppgaveteksten, men gir en grei indikasjon på hva som er mulig og kan vurderes i fremtiden. Hvis et Kalmanfilter skal kjøres på navigasjonsenheten, bør en kraftigere prosessor benyttes (for eksempel en digital signalprosessor). Ved en tettere integrasjon mellom GPS og et treghetsnavigasjonssystem bør det tas hensyn til at navigasjonsløsningen fra en GPS-mottaker er forsinket i tid *[Arne Rinnan, Kongsberg Seatex]*. Det finnes metoder for enda dypere integrasjon mellom GPS og treghetsnavigasjonssystemer enn de som er beskrevet under. Disse blir ikke presentert her. For nærmere beskrivelse, se for eksempel *[5]*.

#### **8.6.1 Løst koblet**

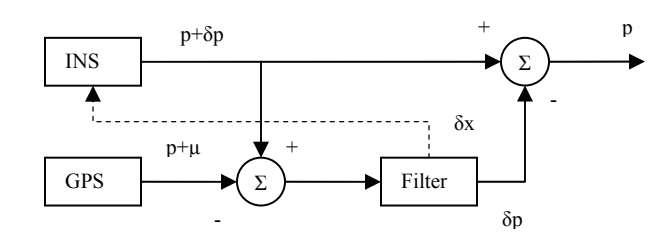

*Figur 8.1 Løst koblet system [4]*

I *figur 8.1* illustreres en løst koblet løsning av GPS og treghetsnavigasjon, komplementær filtermetoden. Her propageres feilen i målingene i treghetsnavigasjonssystemet (INS i *figur 8.1*) i Kalmanfilteret. Komplementær filtermetoden er gunstig på grunn av:

- Alle verdiene kan ses på som stokastiske.

- Filteret har ikke så høy båndbredde fordi det kun er feilen og ikke hele navigasjonsløsningen som propageres (høy båndbredde kan lede til numerisk ustabilitet i filteret, dette fordi en datamaskin har endelig ordlengde).

Det benyttes et linearisert- eller "extended"- Kalmanfilter. Den stiplede linjen er feilestimatene ført tilbake til treghetsnavigasjonssystemet i et "extended"-Kalmanfilter. Det er ferdig prosessert GPS-data (posisjon, fart og lignende), eller avstander til satellittene og data fra GPS-navigasjonsmeldinga, som brukes i filteret. Dette kan være en løsning for dette prosjektet (men da med ferdig prosesserte GPS-data, da uPatch100 ikke har mulighet for å sende ut satellittavstander). Prosessering og utregning av data må i midlertidig fortsatt være utenfor navigasjonsenheten, da en mikrokontroller av typen som brukes i dette prosjektet (8-bits RISC) ikke har nok regnekraft til å prosessere et Kalmanfilter. Det er i midlertidig mulig det kan gjøres forenklinger, og kjøre et redusert filter. Ved å benytte seg av ferdig prosesserte GPS-data oppstår det noen utfordringer, posisjonsestimatene til GPS-mottakeren vil være tidskorrelert med hverandre. Det samme gjelder posisjonsfeilen, den er ikke hvit, men tidskorrelert. Dette må det tas hensyn til i en implementering. For nærmere beskrivelse av et Kalmanfilter henvises det til for eksempel *[3]*.

### **8.6.2 Tett koblet**

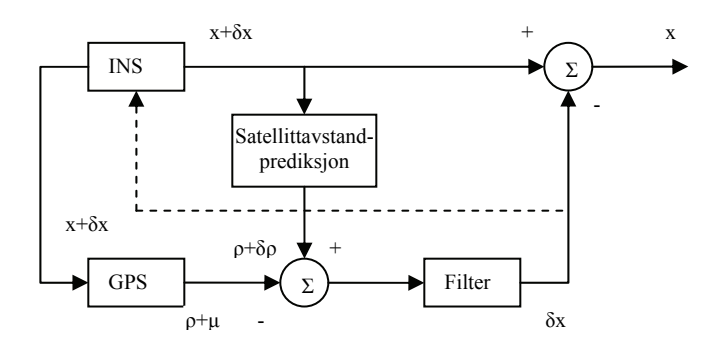

*Figur 8.2 Tett koblet system [4]*

Den vesentlig forskjellen mellom et løst og tett koblet system, i *figur 8.2*, er at i et tett koblet system, tilbakeføres data fra navigasjonsløsning (akselerasjon) inn i sløyfen for låsing av bærebølgen til GPS-mottakeren. Båndbredden i denne sløyfen kan da senkes betraktelig, og det oppnås et bedre signalstøyforhold (systemet blir mer motstandsdyktig mot interferens og "jamming"). Denne løsning er ikke egnet for den aktuelle GPSmottakeren i prosjektet (uPatch100), da det ikke er mulig å få tilgang til maskinvaren i den.

# 9 **Konklusjon**

I denne masteroppgaven er det studert og konstruert en treghetsmodul med det formål å hjelpe en GPS-mottaker ved tap av signal fra satellittene. Hovedoppgaver har vært konstruksjon av treghetsmodulen, programvareutvikling for PC og navigasjonsenheten, kalibrering og test av ferdig system.

Det er klart at utfordringene er mange ved bruke av slike billige komponenter. Under stasjonære tester har navigasjonsenheten hatt stor posisjonsdrift selv over et lite tidsintervall (snakk om sekunder). Det er klart at et slikt system kun vil kunne støtte en GPS-mottaker hvis periodene uten GPS-dekning er små.

Hovedårsaken til systemets drift er gyroenes begrensede ytelse, spesielt gyroenes nullpunkt viste seg å være svært vanskelig å modellere. Gyroene har blant annet dårligst signalstøyforhold ved null rotasjon, i tillegg hadde hver av gyroene individuelle særegenheter. Gyroene reagerte ulikt på faktorer som temperatur og gravitasjon og en gyro hadde en markant støykomponent som forringet datagyldigheten.

Det er ikke testet med andre tilsvarende gyroer for å kunne bekrefte om gyroene er defekte, eller om feilen skyldes årsaker utenfor gyroene. På grunn av systemets ytelse slik det er i dag er det ikke sett på som hensiktsmessig å utvikle rutiner for integrasjon med GPS. Det er i stedet benyttet ressurser på å analysere oppførselen til gyroenes nullpunktsdrift, da det er av prosjektgruppens oppfatning at en mer nøyaktig modellering av nullpunkt er nøkkelen til å oppnå en bedre systemytelse.

Uttesting av tilsvarende gyroer, mer omfattende kalibrering, utvikling av mer avanserte kompenseringsrutiner og inkludering av et matematisk filter er tiltak som kan forbedre systemets ytelse.

# 10 **Kilder og referanser**

- [1] Prosjektrapport: Design og implementering av GPS-mottaker for bruk i vanskelige omgivelse, Trondheim, 2005, av Tor Ivar Hystad og Tore Johan Høilund.
- [2] Global Positioning Systems, Inertial Navigation, and Integration av Mohinder S. Grewal, Lawrence R. Weil og Angus P. Andrews.
- [3] Introduction to Random Signals and Applied Kalman Filtering, 3. utgave, av Robert Grover Brown og Patrick Y.C. Hwang.
- [4] The Global Positioning System & Inertial Navigation, av Jay A. Farrell & Matthew Barth.
- [5] Strapdown Inertial Navigation Technology, 2. utgave, av David Titterton og John Weston.
- [6] Navigasjonssystemer, matematisk modellering og estimering, av Thor I. Fossen. (April 1998, foreløpig utgave.)
- [7] Digital Signal Processing, av Proakis og Manolakis.
- [8] Kompendium utgitt av Börje Forssell i faget TTT4150 Navigasjonssystemer.
- [9] An aided navigation post processing filter for detailed seabed mapping, av Kenneth Gade og Bjørn Jalving.
- [10] Ark utdelt av Bjørnar Vik i faget TTK-5, Kalmanfiltrering og navigasjon.
- [11] Development of an INS/GPS navigation loop for an UAV, av Sven Rönnbäck.
- [12] A low-cost GPS aided Inertial Navigation System for vehicular Applications, av Isaac Skog.
- [13] Lavkost GPS/IMU navigasjonsplattform, av Rein Anders Apeland.
- [14] Basic Inertial Navigation av Sherryl H. Stovall.
- [15] Modeling Inertial Sensors Using Allen Variance, av Haiying Hou.
- [16] The  $I^2C$  bus specification, version 2.1, Philips Semiconductor.
- [17] Applications of Magnetic Sensors for Low Cost Compass Systems, av Michael J. Caruso, Honeywell.
- [18] Datablad for ADXRS150.
- [19] Datablad for LIS3LV02DQ.
- [20] Datablad for HMC6352.
- [21] HMC6352  $I<sup>2</sup>C$  operational overview.
- [22] Datablad for AVR ATmega128 fra Atmel.
- [23] Datablad for AD7927.
- [24] Datablad for batteri.
- [25] Datablad for BQ24013 fra Texas Instruments.
- [26] Datablad for LP3985 fra National Semiconductor.
- [27] Datablad for XC9802B503KR.
- [28] Datablad for 8 MHz C-MAC krystall.
- [29] Application note AN2041.
- [30] Manualen til CodeVisionAVR.
- [31] Why you need a clock source, av Colin O'Flyn (Publisert på http://www.avrfreaks.com/).
- [32] http://www.navlab.net/
- [33] Radionavigation Systems, av Börje Forssell.
- [34] http://swdcdb.kugi.kyoto-u.ac.jp/igrf/
- [35] Analysis of Anisoelastic Errors of a Floated Single Degree of Freedom Integrating Gyro, av Otsuki, Shingu, Tabata, Suzuki og Enkyo.
- [36] http://www.wikipedia.org/
- [37] Department of Defence World Geodetic System 1984, av NIMA, publisert 03.01.2000.

# **Vedlegg A, nummerisk integrasjon**

Integrasjon i programvare gjøres ved hjelp av numeriske integratorer.

Den enkleste integratoren kalles her en blokkintegrator:

$$
\int xdt \approx \sum_{k=0}^{N} x_k \Delta T \tag{A.1}
$$

Trapes integrator:

$$
\int xdt \approx \sum_{k=0}^{N} \frac{x_{k-1} + x_k}{2} \Delta T \tag{A.2}
$$

Simpsons integrator:

$$
\int xdt \approx \sum_{k=0}^{N} \frac{x_{k-2} + 3x_{k-1} + x_k}{5} \Delta T
$$
 (A.3)

4. ordens Runge-Kutta integrator:

$$
\int xdt \approx \sum_{k=0}^{N} \frac{x_{k-3} + 2x_{k-2} + 2x_{k-1} + x_k}{6} \Delta T
$$
 (A.4)

# **Vedlegg B, feil i kompassretning som funksjon av rull og stamp**

I dette prosjektet er det valgt en toakset kompassløsning. Dette betyr at navigasjonsenheten må være vannrett (Eulervinkler  $\phi$  (rull) og  $\theta$  (stamp) bør være tilnærmet null ved initialisering) for å få en god kompassretning (Eulervinkel  $\psi$  (gir) ved initialisering).

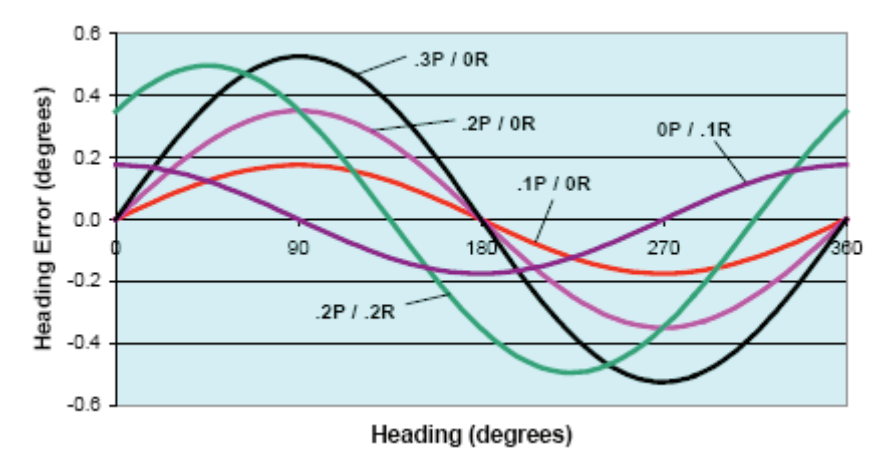

*Figur B.1 Feil i kompassretning [17]*

I *figur B.1* betyr for eksempel .2P / .2R: 0,2° feil i stamp og 0,2° feil i rull. Eksempel: For å ha en kompassretning med en nøyaktighet på 1°, må navigasjonsenheten

ligge flatt innenfor 0,1° i rull og stamp *[17]*. Hvis den endelige applikasjonen har et krav til denne nøyaktigheten, og det er snakk om en håndholdt enhet, kan det være praktisk vanskelig å holde enheten innenfor denne nøyaktigheten.

Akselerometeret kan brukes for å kontrollere at navigasjonsenheten ligger flatt (rull $\phi$  og stamp $\theta$  er innenfor toleranseområdene). Akselerometeret har en oppløsning på cirka 1millig, dette gir en oppløsning i rull og stamp på 0,057°.

# **Vedlegg C, test av gyroenes g-sensitivitet**

| <b>Attityde</b> | Gyro X | Gyro Y | Gyro Z |
|-----------------|--------|--------|--------|
| $X$ -opp nr $1$ | 2026,8 | 1947,6 | 1982,2 |
| nr2             | 2026,5 | 1945,5 | 1982,1 |
| X-ned nr1       | 2025,9 | 1945,8 | 1982,4 |
| nr2             | 2025,8 | 1945,9 | 1982,5 |
| $Y$ -opp nr $1$ | 2024,0 | 1945,3 | 1983,3 |
| nr2             | 2024,0 | 1945,7 | 1983,6 |
| Y-ned nr1       | 2028,4 | 1946,0 | 1981,1 |
| nr2             | 2028,5 | 1945,8 | 1981.7 |
| $Z$ -opp nr $1$ | 2024,0 | 1945,9 | 1980,0 |
| nr2             | 2023,6 | 1945,8 | 1980,8 |
| Z-ned nr1       | 2027,7 | 1945,8 | 1982,9 |
| nr2             | 2028,1 | 1946,0 | 1983,0 |

*Tabell C.1 Gyroenes nullpunkts g-sensitivitet* 

Ut i fra *tabell C.1* (rå analog-digital-omformerverdier) så har nullpunktet til Gyro X en maksimal endring på 4,9 verdier, mens Gyro Y har en maksimal endring på 2,3 verdier og Gyro Z har et sving på 2,8 verdier. Ser her at Gyro X sitt nullpunkt endrer seg over et nesten dobbelt så stort område som de andre. Verdiene i fet skrift er ekstremalverdiene.

# **Vedlegg D, feil ved flat jord tilnærmingen**

I dette vedlegget diskutreres det grovt hvilke feil som tilkommer ved å anta flat jord tilnærming i forhold til en kuleformet jord. Antagelsen kuleformet jord er valgt for å enkelt matematisk vise feilen.

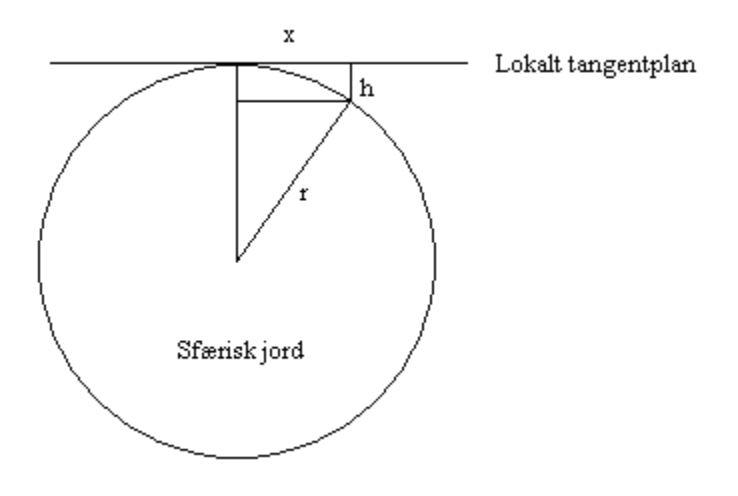

*Figur D.1 Tangentplan på sfærisk jord*

Jordradiusen, r, velges som jordas krumningsradius ved Trondheim og regnes ut *[2]* med WGS-84 parametere og breddegrad for Trondheim (63,26° N):

$$
r_M = \frac{a(1 - e^2)}{[1 - e^2 \sin^2 \Lambda]^{3/2}} = 6386513.8 \text{ m}
$$
 (D.1)

I *figur D.1* er h feil som tilkommer ved flat jord tilnærming i forhold til sfærisk jord, x er hvor langt man kan bevege seg med en gitt feil h. Ved å benytte seg av Pytagoras' læresetning kan det vises at:

$$
x = \sqrt{r^2 - (r - h)^2}
$$
 (D.2)

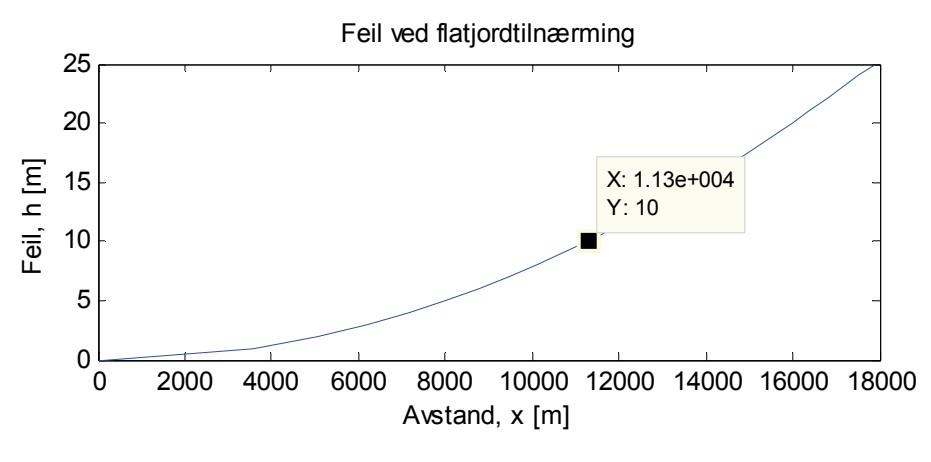

*Figur D.2 Feil ved flat jord tilnærming* 

*Figur D.2* viser feilen, h, som funksjon av avstand, x. Hvis det antas at det skal navigeres med en nøyaktighet på 10 meter, har gyldig navigeringsområde en radius på 11,3 km. En annen feil som tilkommer ved flat jord navigasjon er feil modellering av gravitasjonen. Ved flat jord antas konstant gravitasjon, men i virkeligheten er den ikke konstant (den er en funksjon av både breddegrad og høyde *[4]*.) Avstanden mellom hver breddegrad er 111,12 km *[36]*, man kan derfor anta at man flytter seg (i verste tilfelle, rett sør-nord bevegelse):

$$
\frac{11,3km}{111,12km} \approx 0,1^{\circ} \text{ breddegrad}
$$
 (D.3)

Antar at startpunkt er Trondheim (63,26° N), og flytter seg 0,1° rett nord, til 63,36° N. Ved benytte en gravitasjonsmodell som vist i vedlegg E (og antar konstant høyde), finner man at gravitasjonen endrer seg med kun  $0,0042$  [m/s<sup>2</sup>], noe som er under det akselerometeret som er brukt under prosjektet kan måle (cirka 1mg *[19]*).

Uansett er 11,3 km langt over det man kan forvente av treghetssensorer på dette nivået.

# **Vedlegg E, gravitasjonsmodell**

Dette er en gravitasjonsmodell hentet fra *[4]*. Den resulterende gravitasjonen er en funksjon av posisjon, ikke-uniform fordeling av masse i jorda og sentripetalakselerasjon.

$$
g(\Lambda) = \gamma_a \left( 1 + (f_2 + f_4) \sin^2(\Lambda) - \frac{1}{4} f_4 \sin^2(2\Lambda) \right)
$$
 (E.1)

$$
g(\Lambda, h) = g(\Lambda) - \frac{2\gamma_a}{a} \left( 1 + f + m + \left( -3f + \frac{5}{2}m \right) \sin^2(\Lambda) \right) h + \frac{3\gamma_a}{a^2} h^2
$$
 (E.2)

I ligning 1 og 2 er h høyde og Λ breddegrad, *f2* og *f4* regnes ut slik:

$$
f_2 = -f + \frac{5}{2}m + \frac{1}{2}f^2 - \frac{26}{7}fm + \frac{15}{4}m^2
$$
 (E.3)

$$
f_4 = -\frac{1}{2}f^2 + \frac{5}{4}fm
$$
 (E.4)

I gravitasjonsmodellen i ligning (E.1) og (E.2) kan man sette inn WGS-84 parametere som vist i *tabell E.1[4]*:

| Konstant         | <b>WGS-84</b>                                   |
|------------------|-------------------------------------------------|
| $r_e = a$        | $6378137,0$ [m]                                 |
| $\int$           | 1/298.257                                       |
| $\gamma_a$       | 9,780327 [m/s <sup>2</sup> ]                    |
| $\omega_{ie}$    | 7,292115 $\times$ 10 <sup>-5</sup> [rad/s]      |
| $\boldsymbol{b}$ | 6356752,3 [m]                                   |
| $\mu$            | $3986005 \times 10^8 \,[\text{m}^3/\text{s}^2]$ |

*Tabell E.1 WGS-84 konstanter [4]*

*m* kan regnes ut slik *[37]*:

$$
m = \frac{\omega_{ie}^2 a^2 b}{\mu} = 0,003449786
$$
 (E.5)

# **Vedlegg F, kretsskjema**

**Hovedkort** 

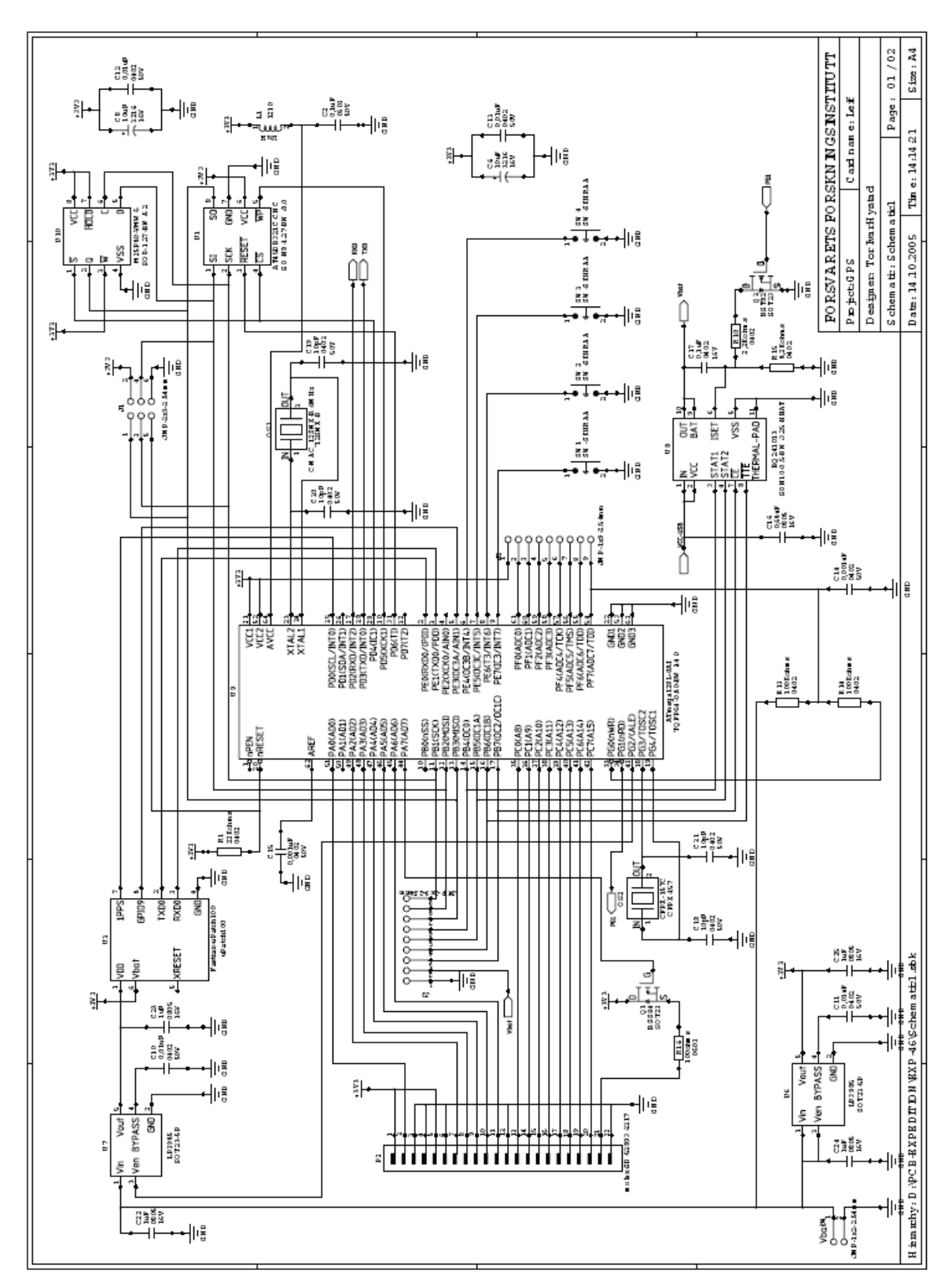

*Figur F.1 Kretsskjema, hovedkort* 

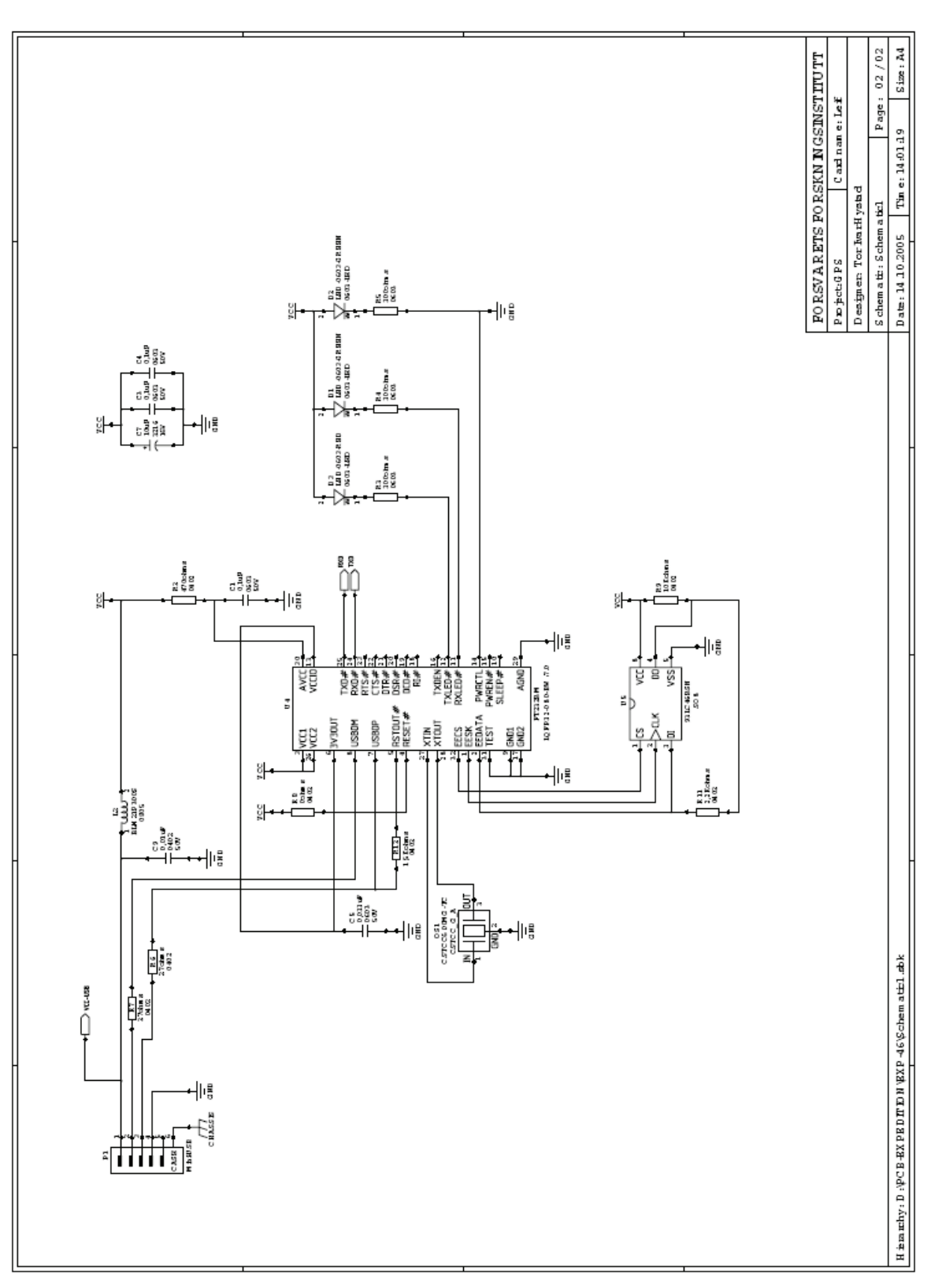

*Figur F.2 Kretsskjema, hovedkort* 

# **Treghetsmodul**

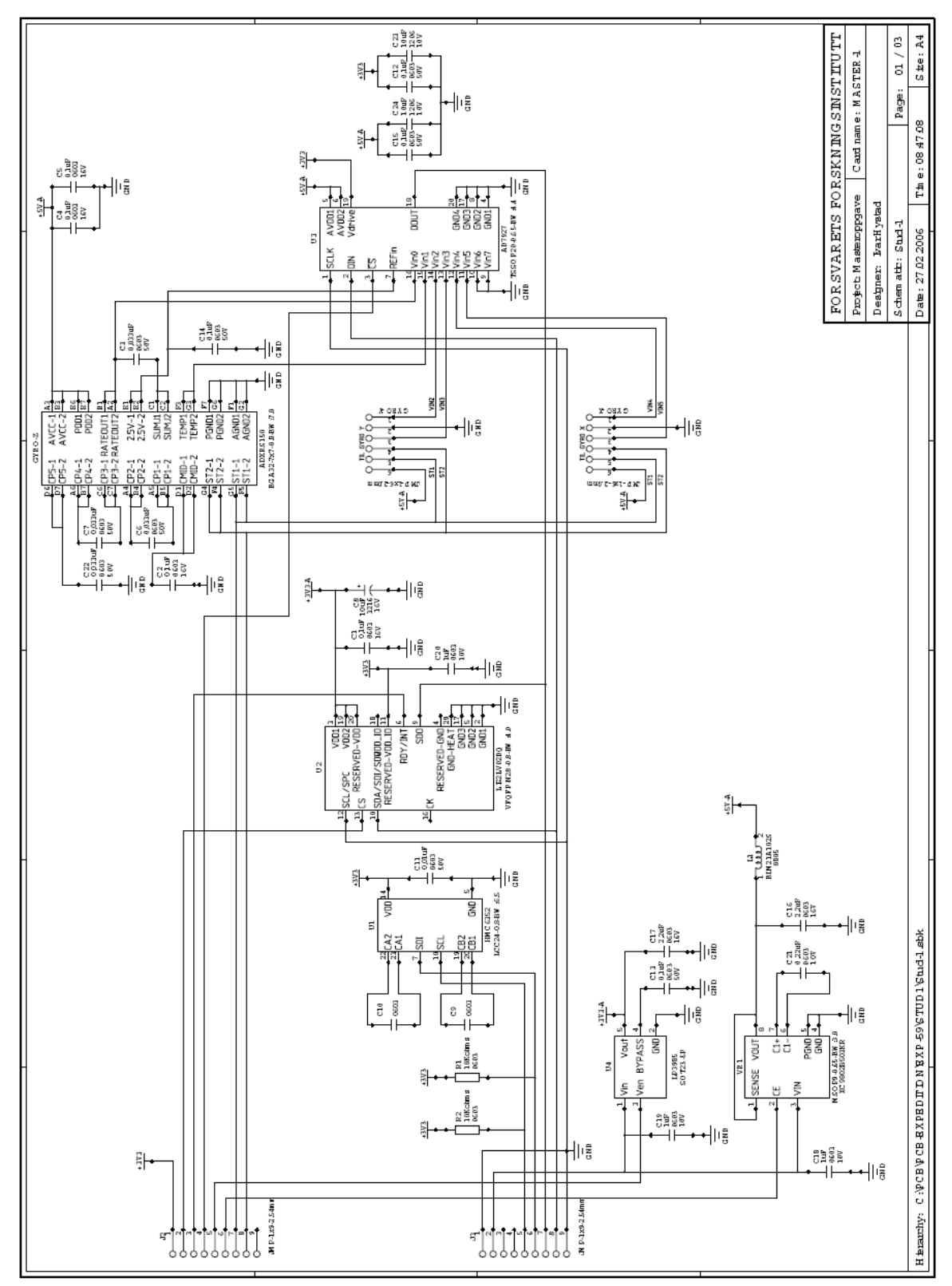

*Figur F.3 Kretsskjema, treghetsmodul*

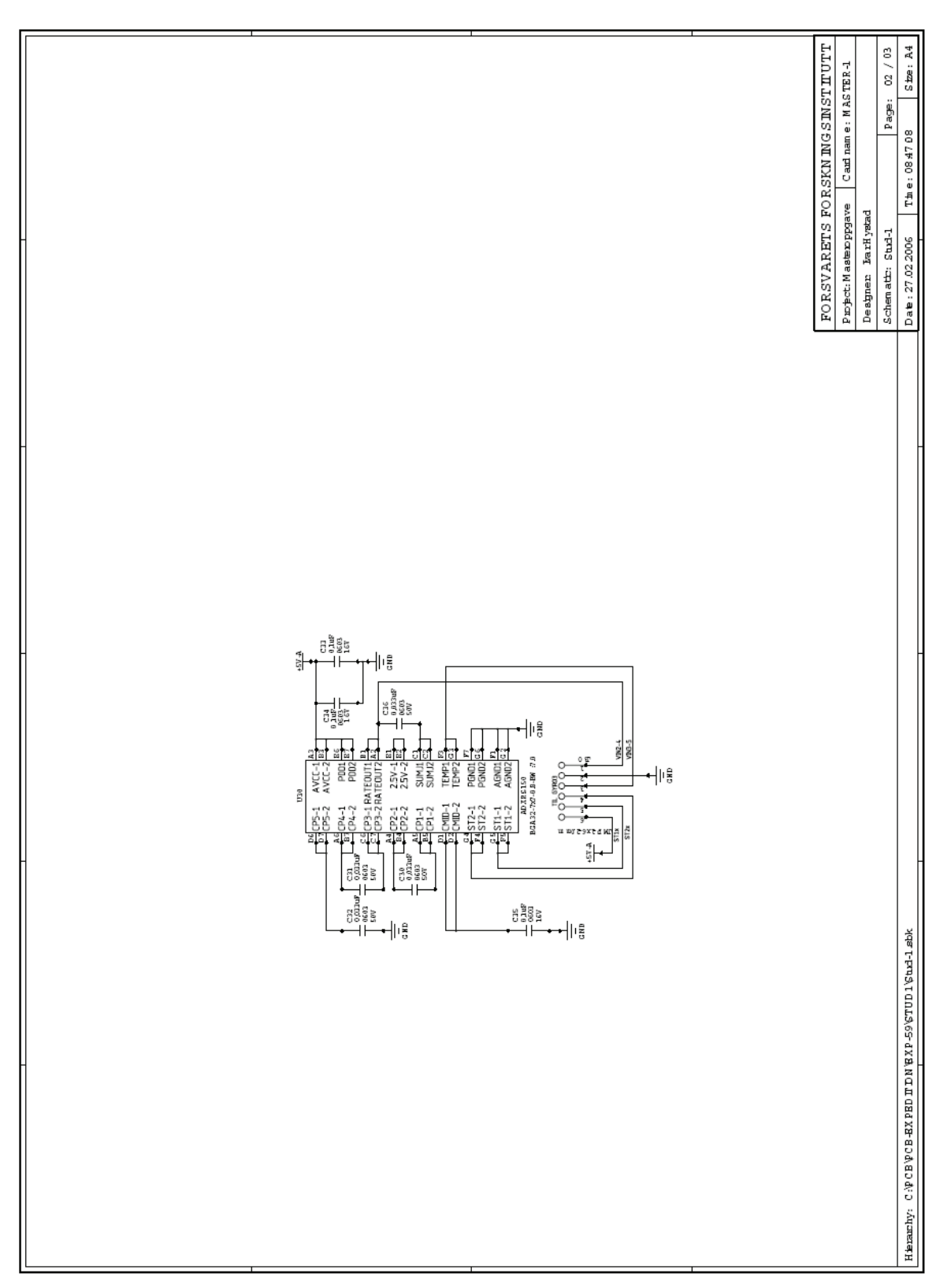

*Figur F.4 Kretsskjema, treghetsmodul*

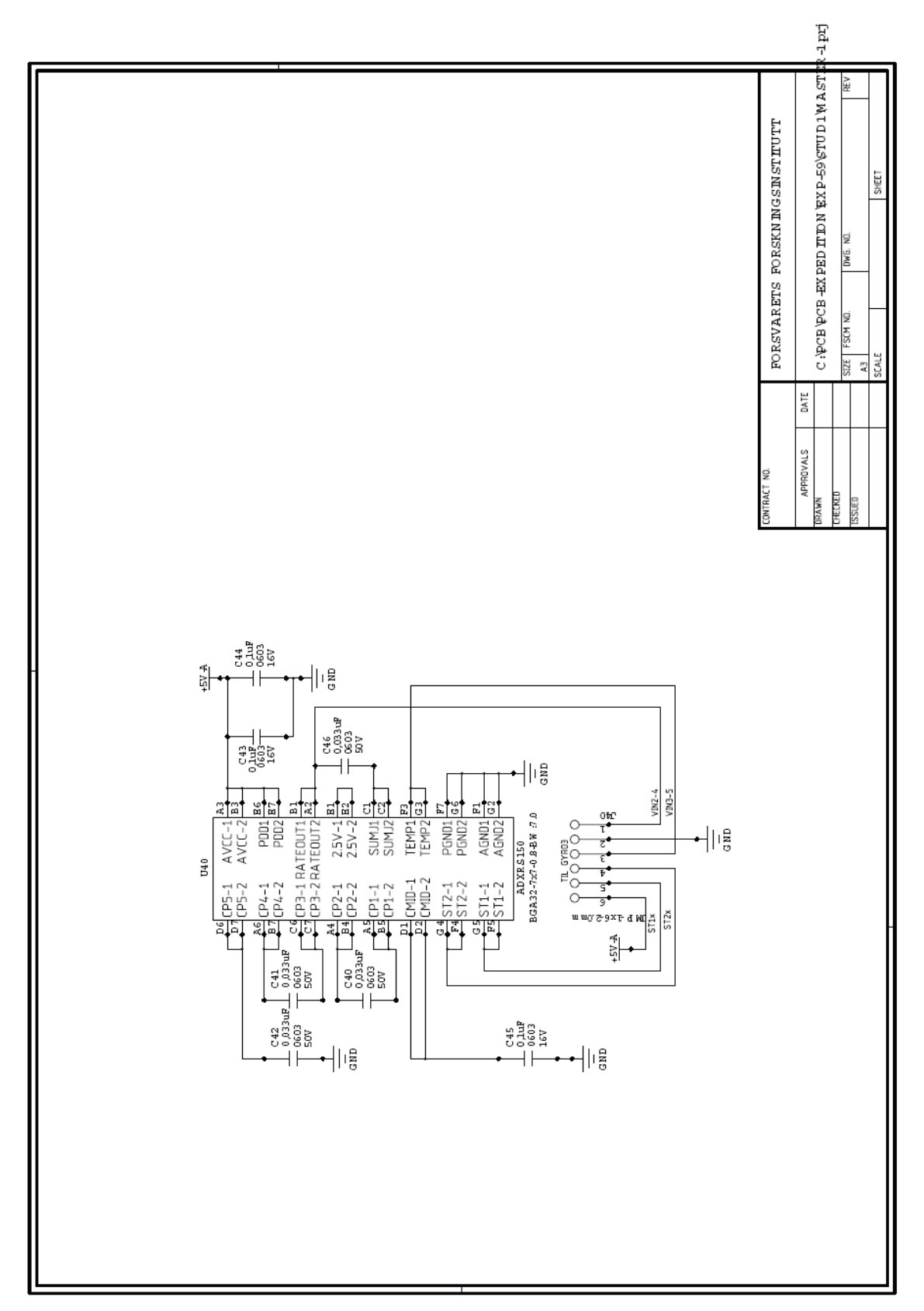

*Figur F.5 Kretsskjema, treghetsmodul*

# **Produksjonsunderlag, hovedkort**

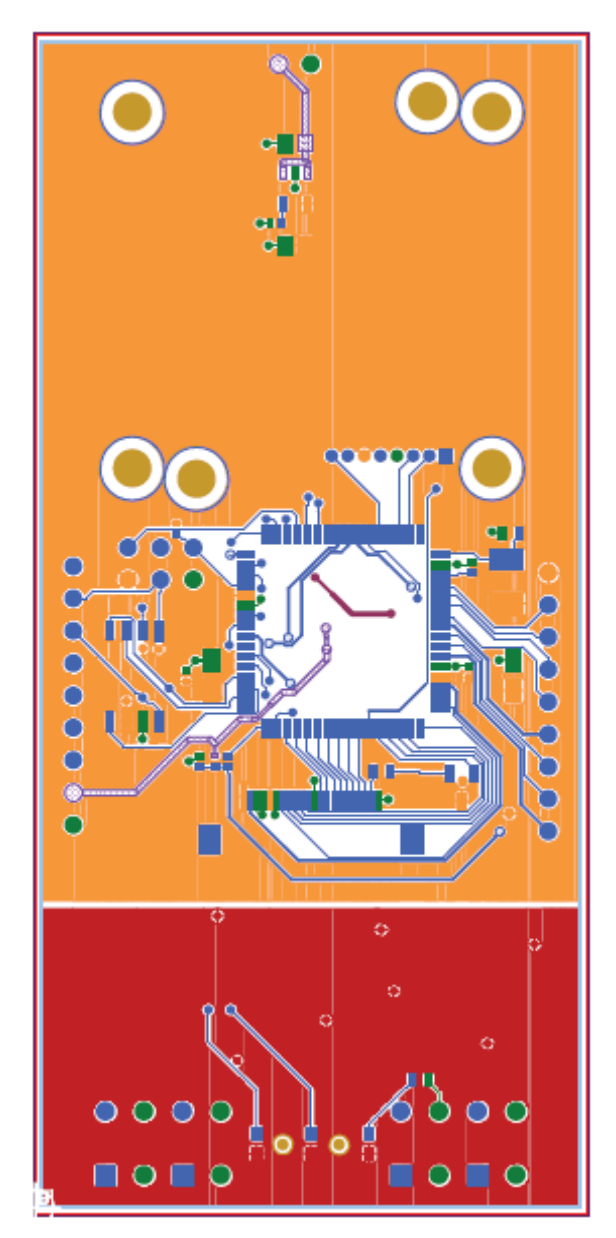

*Figur F.6 Produksjonsunderlag, overside hovedkort*

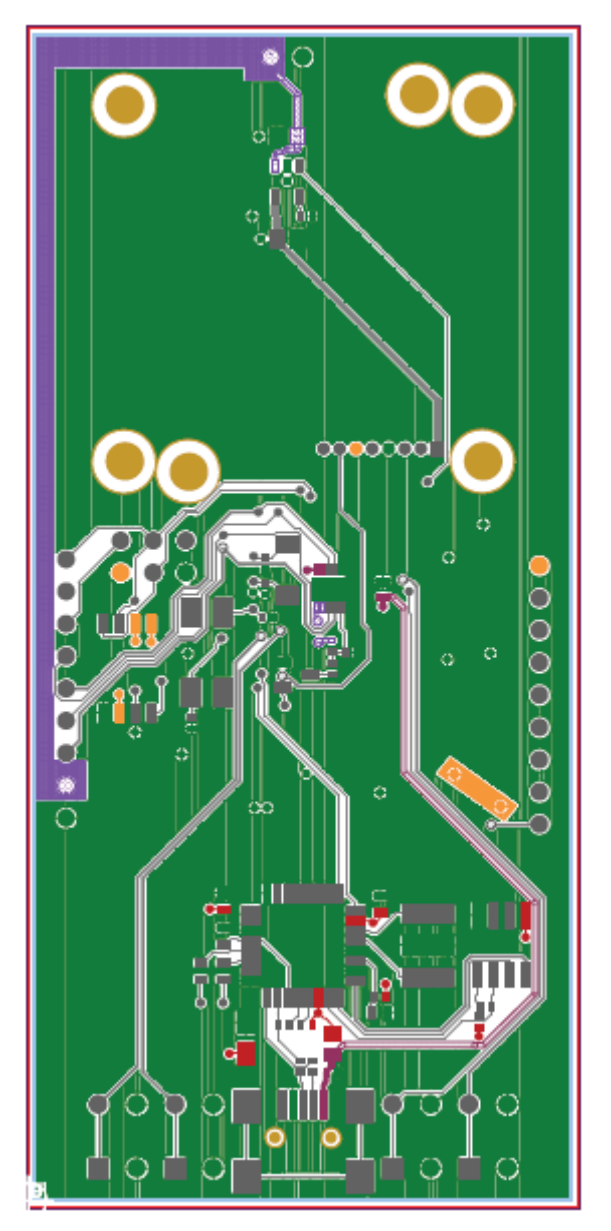

*Figur F.7 Produksjonsunderlag, underside hovedkort*

# **Produksjonsunderlag, treghetsmodul**

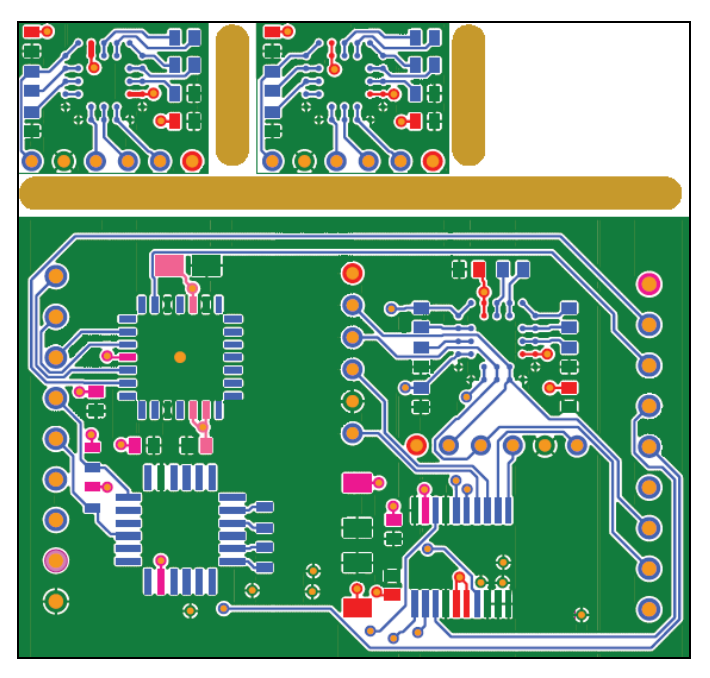

*Figur F.8 Produksjonsunderlag, overside treghetsmodul* 

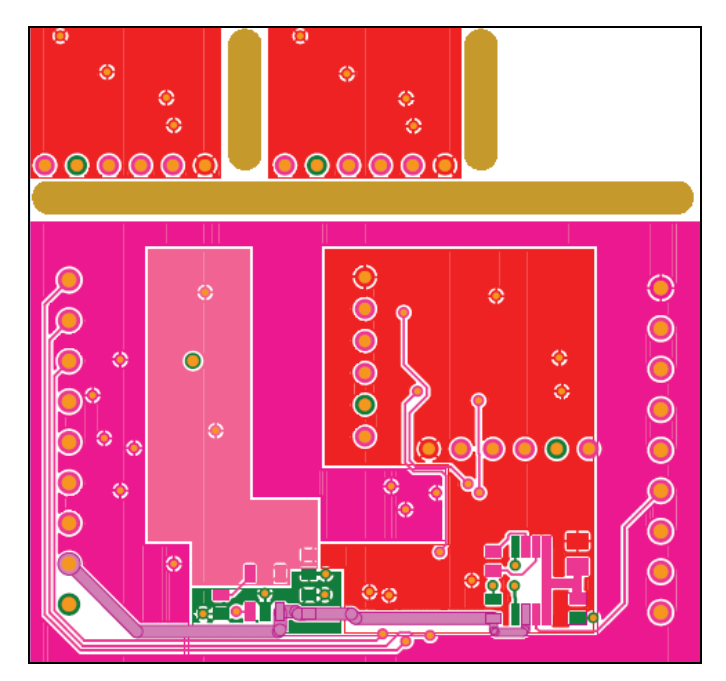

*Figur F.9 Produksjonsunderlag, underside treghetsmodul*

# **Komponentplassering, hovedkort**

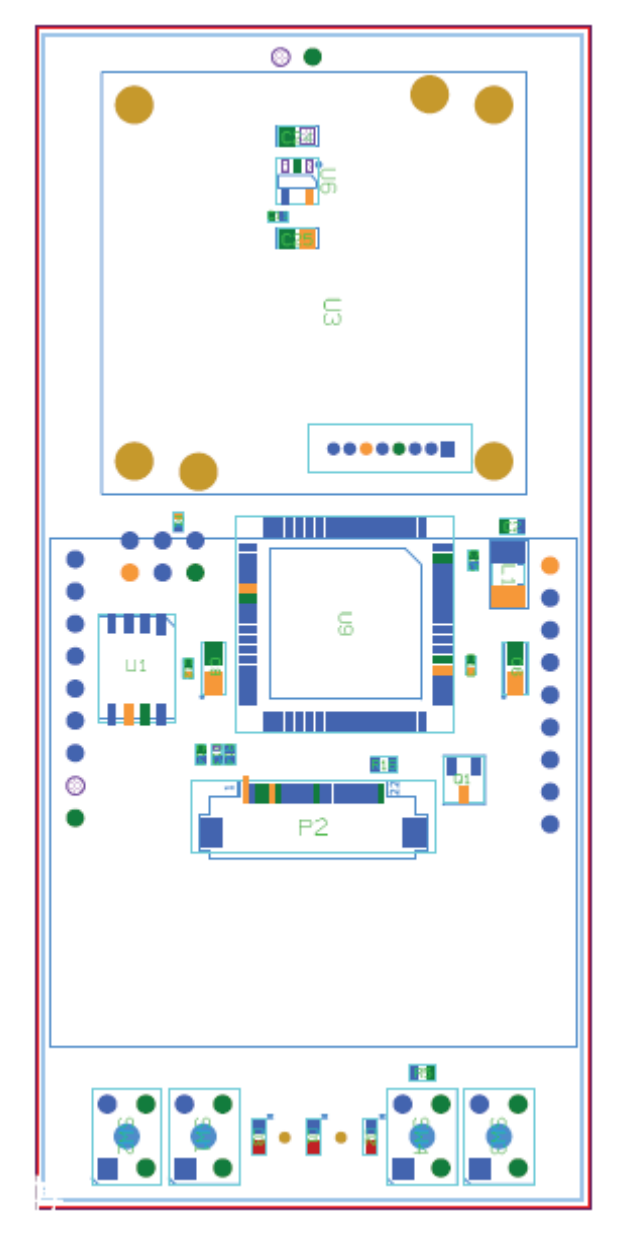

*Figur F.10 Komponentplassering, overside hovedkort*

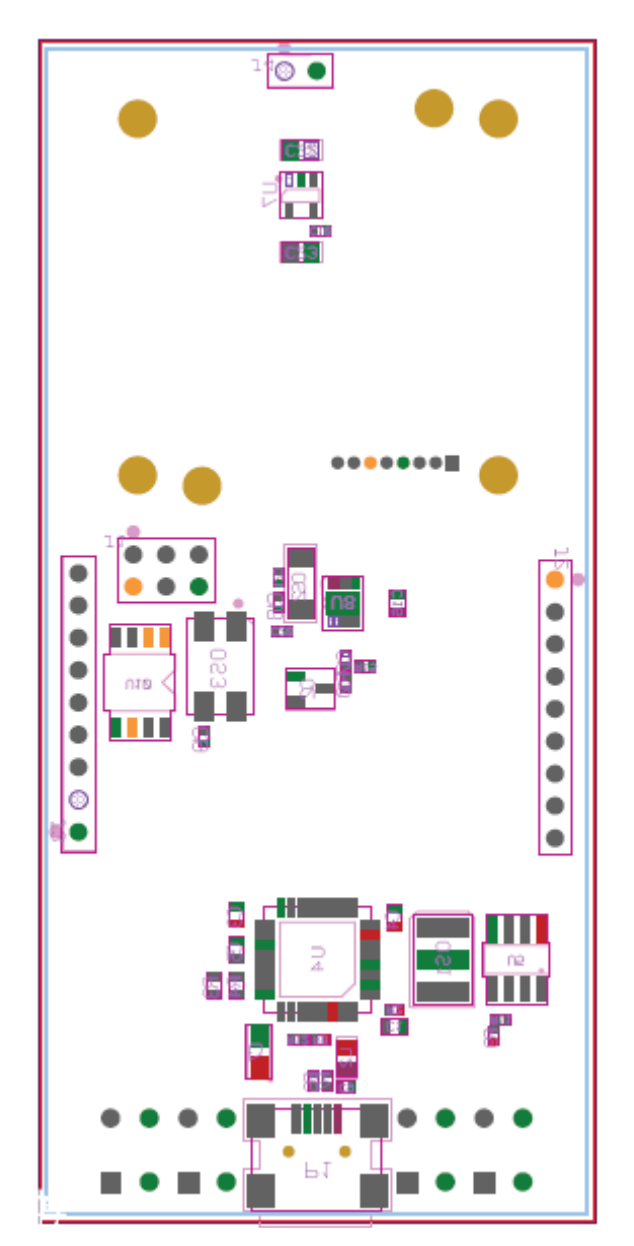

*Figur F.11 Komponentplassering, underside hovedkort*

# **Komponentplassering, treghetsmodul**

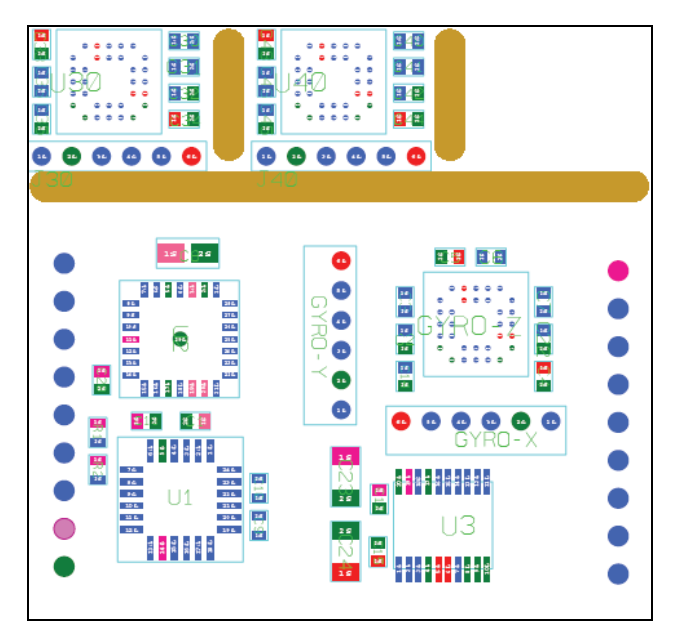

*Figur F.12 Komponentplassering, overside treghetsmodul*

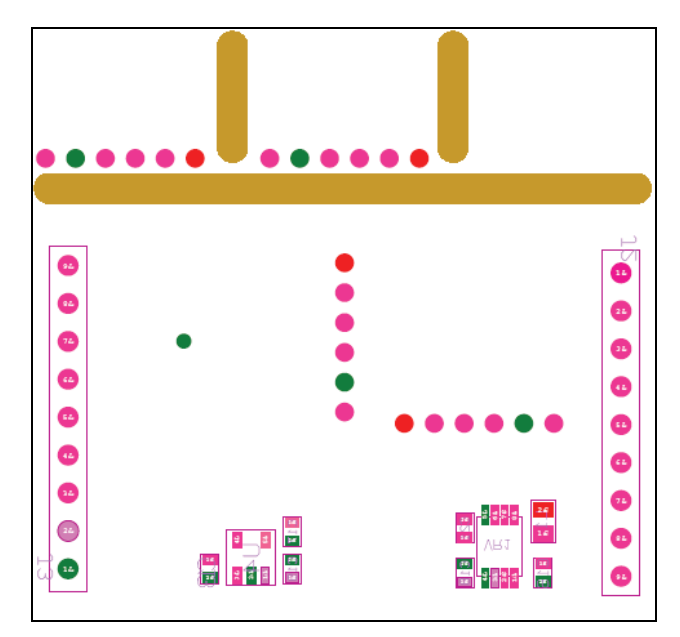

*Figur F.13 Komponentplassering, underside treghetsmodul*

# **Komponentliste, hovedkort**

| <b>Referanse</b> | <b>Beskrivelse</b>        |  |
|------------------|---------------------------|--|
| U <sub>5</sub>   | 93LC46BSN                 |  |
| U1               | AT45DB321C-CNC            |  |
| U9               | ATmega128L-8AI            |  |
| L2               | <b>BLM21P300S</b>         |  |
| U8               | BQ241013                  |  |
| Q <sub>1</sub>   | <b>BSS84</b>              |  |
| Q2               | <b>BST82</b>              |  |
| C <sub>21</sub>  | CAP-NPO-0402-10p-50V-5%   |  |
| C <sub>18</sub>  | CAP-NPO-0402-10p-50V-5%   |  |
| C <sub>20</sub>  | CAP-NPO-0402-10p-50V-5%   |  |
| C <sub>19</sub>  | CAP-NPO-0402-10p-50V-5%   |  |
| C <sub>8</sub>   | CAP-T-3216-10u-16V-20%    |  |
| C <sub>6</sub>   | CAP-T-3216-10u-16V-20%    |  |
| C7               | CAP-T-3216-10u-16V-20%    |  |
| C <sub>9</sub>   | CAP-X7R-0402-10n-50V-10%  |  |
| C <sub>12</sub>  | CAP-X7R-0402-10n-50V-10%  |  |
| C13              | CAP-X7R-0402-10n-50V-10%  |  |
| C <sub>10</sub>  | CAP-X7R-0402-10n-50V-10%  |  |
| C <sub>11</sub>  | CAP-X7R-0402-10n-50V-10%  |  |
| C <sub>15</sub>  | CAP-X7R-0402-1n-50V-10%   |  |
| C14              | CAP-X7R-0402-1n-50V-10%   |  |
| C <sub>2</sub>   | CAP-X7R-0603-100n-50V-10% |  |
| C <sub>4</sub>   | CAP-X7R-0603-100n-50V-10% |  |
| C <sub>1</sub>   | CAP-X7R-0603-100n-50V-10% |  |
| C <sub>3</sub>   | CAP-X7R-0603-100n-50V-10% |  |
| C <sub>5</sub>   | CAP-X7R-0603-33n-50V-10%  |  |
| C <sub>23</sub>  | CAP-X7R-0805-1u-16V-10%   |  |
| C22              | CAP-X7R-0805-1u-16V-10%   |  |
| C <sub>25</sub>  | CAP-X7R-0805-1u-16V-10%   |  |
| C <sub>24</sub>  | CAP-X7R-0805-1u-16V-10%   |  |
| C <sub>16</sub>  | CAP-X7R-0805-680n-16V-10% |  |

*Tabell F.1 Komponentliste, hovedkort*

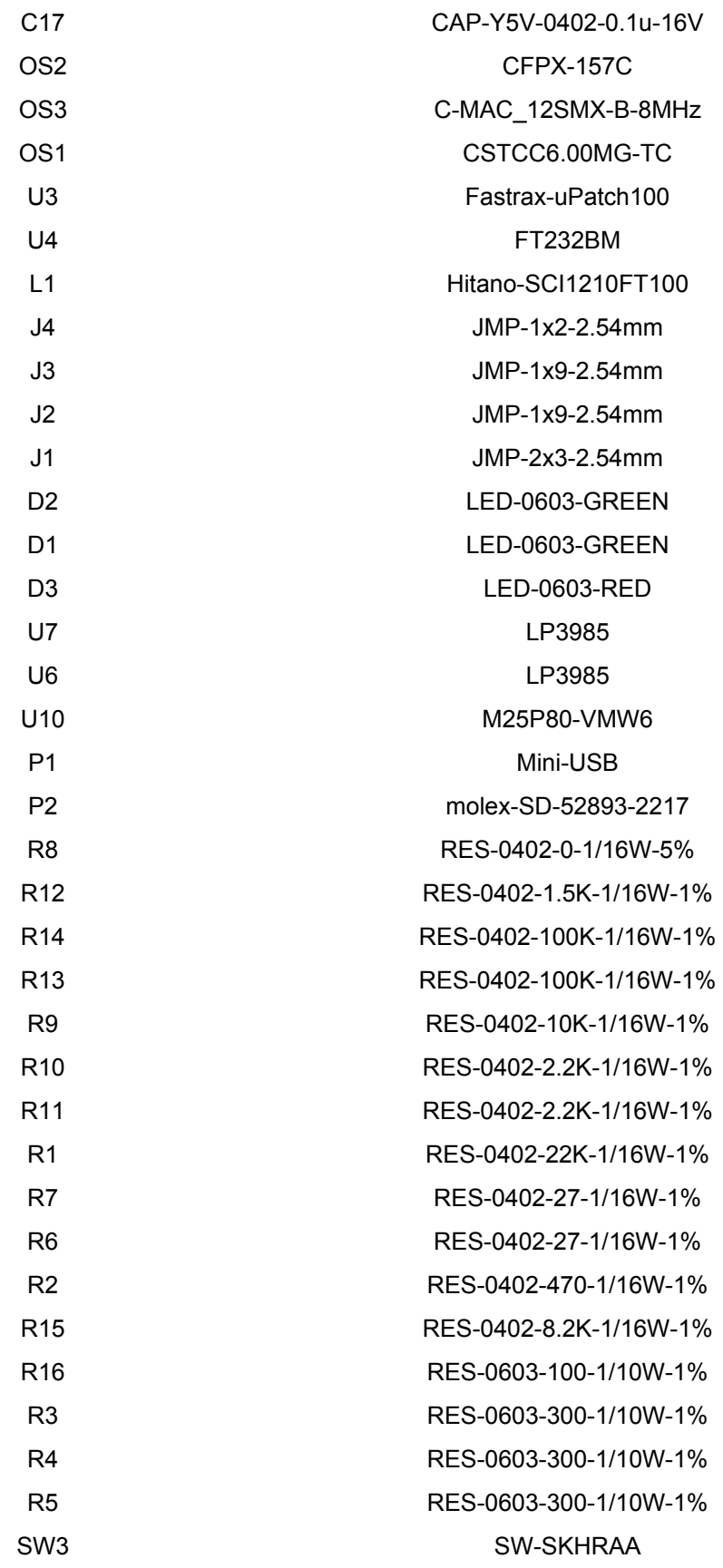

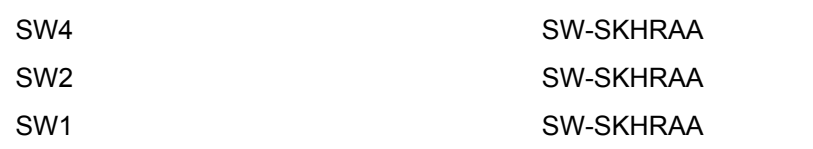

# **Komponentliste, treghetsmodul**

*Tabell F.2 Komponentliste, treghetsmodul*

| <b>Referanse</b> | <b>Beskrivelse</b>        |  |
|------------------|---------------------------|--|
| C <sub>17</sub>  | CAP-Y5V-0805-2.2u-16V-20% |  |
| C <sub>16</sub>  | CAP-Y5V-0805-2.2u-16V-20% |  |
| C6               | CAP-X7R-0603-22n-50V-10%  |  |
| C <sub>3</sub>   | CAP-X7R-0603-22n-50V-10%  |  |
| C <sub>10</sub>  | CAP-0603-OPEN             |  |
| C <sub>9</sub>   | CAP-0603-OPEN             |  |
| R <sub>1</sub>   | RES-0603-10K-1/10W-1%     |  |
| R <sub>2</sub>   | RES-0603-10K-1/10W-1%     |  |
| C7               | CAP-X7R-0603-22n-50V-10%  |  |
| C <sub>22</sub>  | CAP-X7R-0603-47n-50V-10%  |  |
| U <sub>2</sub>   | LIS2LV02DQ                |  |
| C <sub>5</sub>   | CAP-X7R-0603-100n-16V-10% |  |
| C <sub>4</sub>   | CAP-X7R-0603-100n-16V-10% |  |
| U40              | ADXRS150                  |  |
| U30              | ADXRS150                  |  |
| J2               | JMP-1x9-2.54mm            |  |
| J3               | JMP-1x9-2.54mm            |  |
| C45              | CAP-X7R-0603-100n-16V-10% |  |
| C44              | CAP-X7R-0603-100n-16V-10% |  |
| C42              | CAP-X7R-0603-33n-50V-10%  |  |
| C <sub>18</sub>  | CAP-Y5V-0603-1u-10V       |  |
| C41              | CAP-X7R-0603-33n-50V-10%  |  |
| L1               | <b>BLM21A102S</b>         |  |
| C40              | CAP-X7R-0603-33n-50V-10%  |  |
| VR1              | XC9802B503KR              |  |
| C43              | CAP-X7R-0603-100n-16V-10% |  |
| C <sub>21</sub>  | CAP-X7R-0603-220n-10V-10% |  |
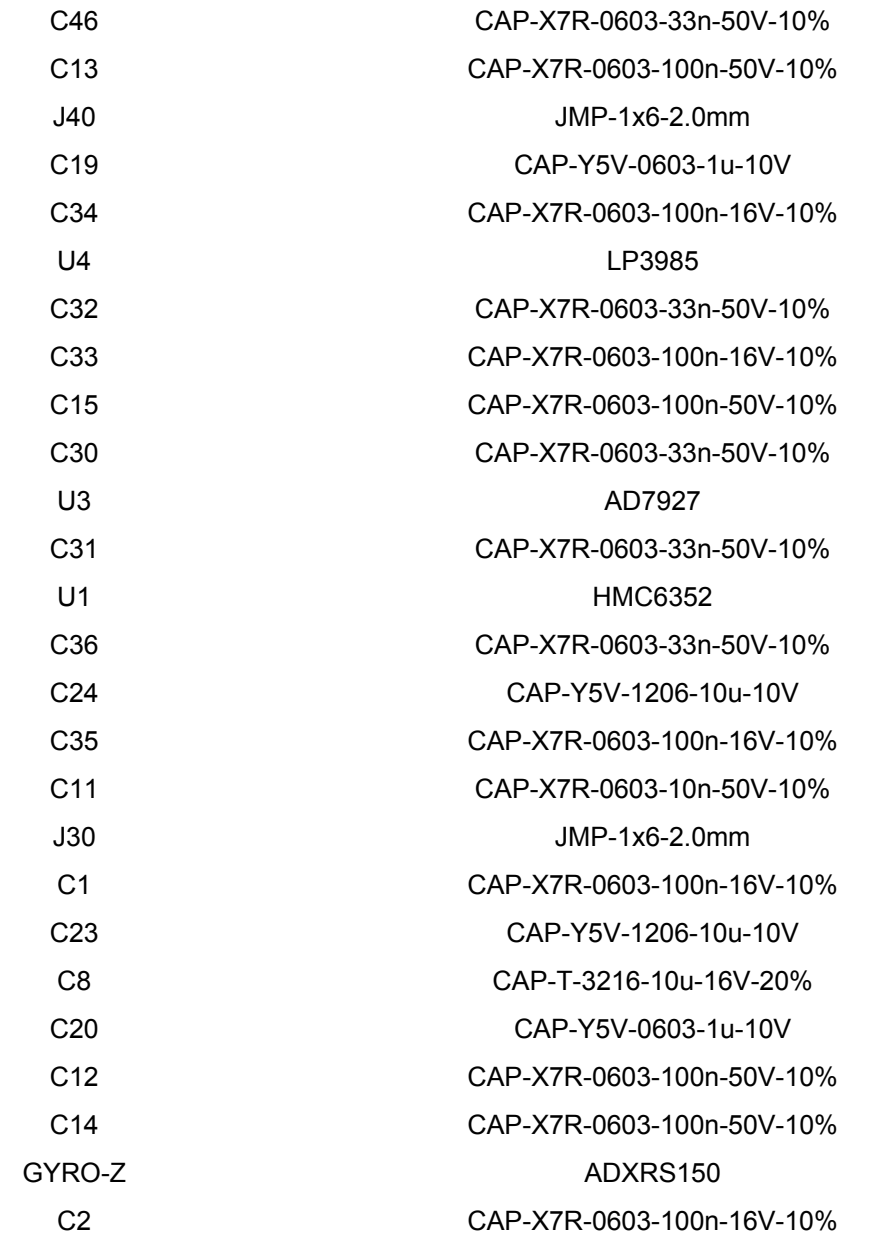